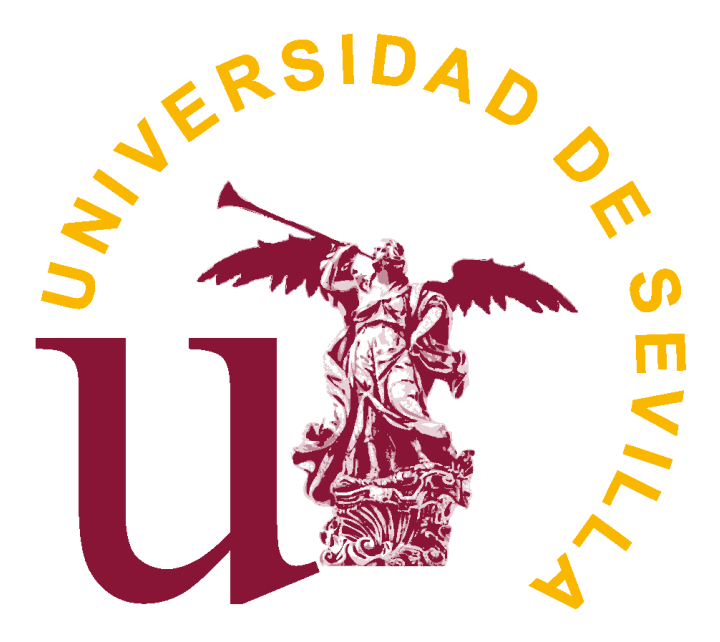

## FACULTAD DE MATEMÁTICAS DEPARTAMENTO DE ECUACIONES DIFERENCIALES Y ANÁLISIS NUMÉRICO

Trabajo Fin de Grado

## **Simulación numérica de modelos de ecuaciones diferenciales en Neurociencia.**

Elena Pérez Castilla

\_\_\_\_\_\_\_\_\_\_\_\_\_\_\_\_\_\_\_\_\_\_\_\_\_\_\_

Dirigido por: Soledad Fernández García María Macarena Gómez Mármol

2020

# **Índice general**

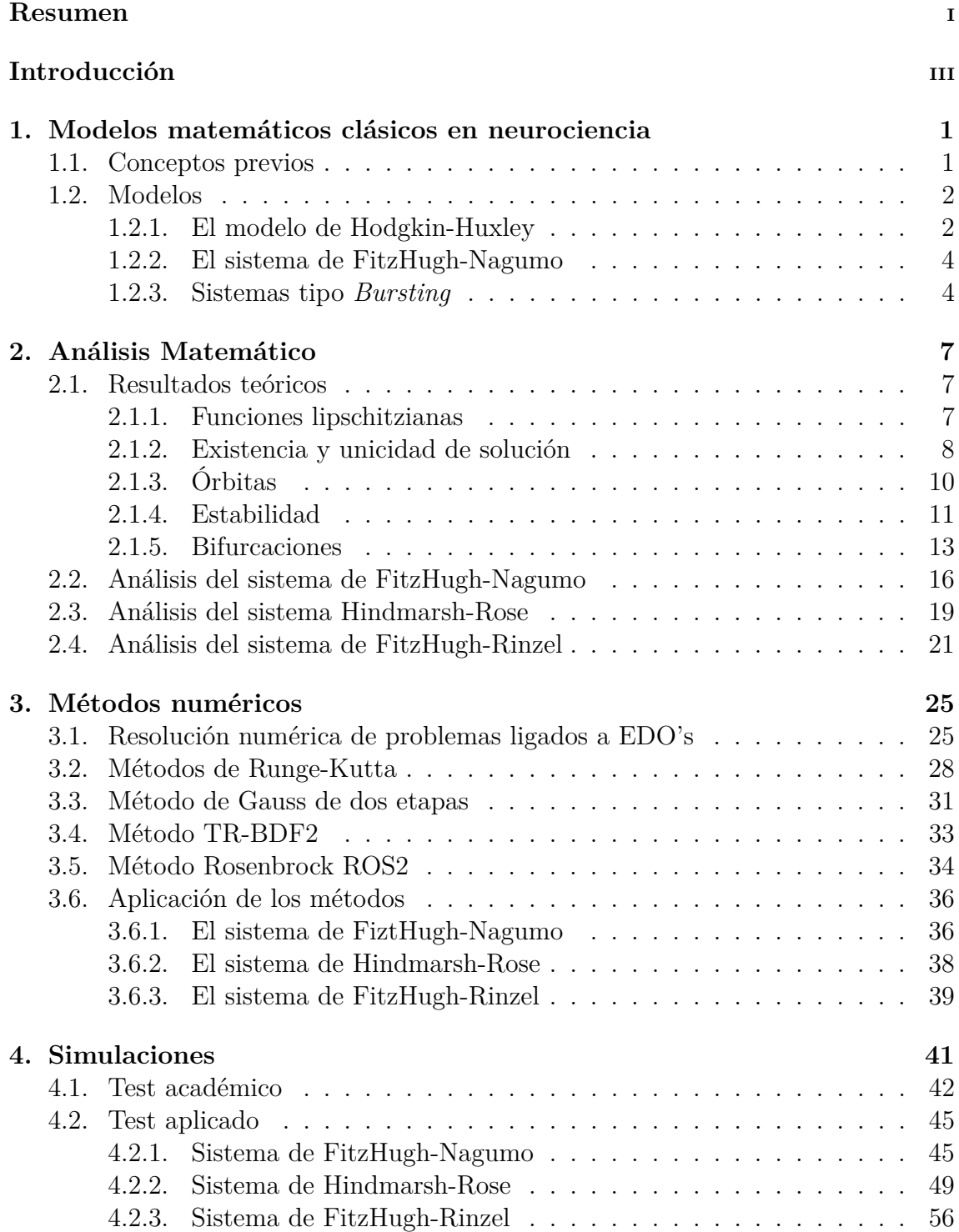

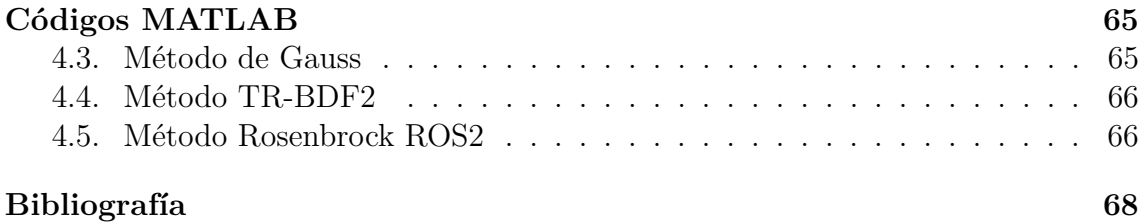

## **Resumen**

En este trabajo, consideraremos los sistemas de FitzHugh-Nagumo, Hindmarsh-Rose y FitzHugh-Rinzel, que modelan el comportamiento de las neuronas al recibir un impulso eléctrico. Los estudiaremos desde el punto de vista de los sistemas dinámicos y la teoría de bifurcaciones. Para el sistema de FitzHugh-Nagumo nos centraremos en la bifurcación de Hopf, mientras que para los sistemas de Hindmarsh-Rose y FitzHugh-Rinzel veremos las bifurcaciones que provocan la dinámica *bursting* de los mismos. Además, realizaremos simulaciones numéricas que nos permitirán comprobar los resultados teóricos obtenidos para estos sistemas. Para ello, utilizaremos distintos métodos numéricos para problemas stiff y los implementaremos en el programa **MATLAB**.

## **Abstract**

In this work, we will consider the FitzHugh-Nagumo, Hindmarsh-Rose and FitzHugh-Rinzel systems, which model the behavior of neurons when they experience a change of electric charge. We will study them from the point of view of dynamical systems and bifurcation theory. For the FitzHugh-Nagumo system we will focus on the Hopf bifurcation, while for the Hindmarsh-Rose and FitzHugh-Rinzel systems we will focus on the bifurcations that cause bursting. Moreover, we perform numerical simulations that will allow us to check the theoretical results obtained for these systems. Thus, we will study different numerical methods for stiff problems and implement them in **MATLAB** program.

## **Introducción**

La biomatemática es la rama de la matemática aplicada que se encarga de crear y estudiar modelos que reproduzcan algún fenómeno biológico con el fin de comprender los mecanismos subyacentes. En este trabajo, trataremos la neurociencia desde el punto de vista de la matemática aplicada. La neurociencia es la ciencia que se ocupa de cada uno de los diversos aspectos y funciones especializadas del sistema nervioso. La compresión del funcionamiento del sistema nervioso es uno de los grandes retos de la comunidad científica actual. Su estudio se divide en distintos niveles de complejidad: neuronas aisladas (escala microscópica), conjuntos de neuronas (escala mesoscópica) y áreas completas del cerebro y la médula espinal (escala macroscópica). A escala microscópica, uno de los aspectos más relevantes es la sinapsis neuronal.

Existen numerosos modelos matemáticos que tratan de explicar este proceso, dentro de ellos el más relevante es el modelo de Hodgkin-Huxley, realizado por Alan Lloyd Hodgkin y Andrew Fielding Huxley en 1952 [1], a los que se les concedió el premio Nobel de medicina en 1963. Debido a la complejidad de este sistema, a lo largo de los años han surgido varias simplificaciones del mismo. Dentro de estos sistemas destaca el sistema de FitzHugh-Nagumo, que mantiene las características del sistema original. Asímismo, encontramos sistemas tipo *bursting*, como el sistema de Hindmarsh-Rose y el sistema de FitzHugh-Rinzel. Estos sistemas son lento-rápidos y es difícil encontrar soluciones exactas de los mismos. Sin embargo, mediante la resolución numérica se pueden hallar aproximaciones de la mismas.

Para comenzar el trabajo debemos introducir algunos conceptos básicos sobre neurociencia, esto lo haremos en el Capítulo 1, en el que también presentaremos cada uno de los sistemas mencionados con más detenimiento.

En el Capítulo 2, enunciaremos los resultados teóricos necesarios para llevar a cabo el estudio de estos sistemas, que enfocaremos desde el punto de vista de los sistemas dinámicos y la teoría de bifurcaciones. Para el sistema de FitzHugh-Nagumo nos centraremos en la bifurcación de Hopf, y para los sistemas tipo *bursting* en las bifurcaciones responsables de este fenómeno.

En el Capítulo 3, se estudiarán distintos métodos numéricos para problemas stiff. Comenzaremos estudiando los métodos de Runge-Kutta, centrándonos después en los métodos de Gauss, TR-BDF2 y Rosenbrock ROS2.

En el Capítulo 4 realizaremos distintos tipos de simulaciones, en primer lugar,

realizaremos un test académico que nos permitirá comprobar los resultados numéricos de los métodos estudiados en el Capítulo 3. Una vez comprobada la validez de los mismos, realizaremos simulaciones sobre los sistemas objeto de estudio, las cuales nos permitirán observar la dinámica de estos.

Por último, en el apéndice se añaden los códigos de **MATLAB** desarrollados en el trabajo.

## **Capítulo 1**

## **Modelos matemáticos clásicos en neurociencia**

En este capítulo se presentan algunos modelos matemáticos del campo de la neurociencia, que analizaremos y simularemos numéricamente en los siguientes capítulos. Previamente, veremos algunos conceptos imprescindibles para la comprensión de los mismos.

## **1.1. Conceptos previos**

Los modelos matemáticos con los que trabajaremos modelan la sinapsis neuronal. Para una mejor compresión de los mismos conviene describir qué es una neurona, cómo funciona la sinapsis neuronal y en qué parte de este proceso nos centraremos. Comenzamos introduciendo el concepto de neurona.

Una neurona es una célula nerviosa que consta de cuatro partes: el núcleo, el pericarión o soma, las dendritas y el axón. Estas células son de suma importancia, pues son únicas en el sentido de que solo ellas pueden transmitir señales eléctricas a largas distancias. La sinapsis neuronal es el proceso mediante el cual una neurona recibe, a través de contactos entre sus dendritas, señales eléctricas transmitidas por otras neuronas, ver Figura 1.1. Al recibir dichas señales eléctricas se producen cambios en las concentraciones iónicas de la membrana de la neurona, es decir, ocurre un cambio del potencial de membrana. Estos cambios se llaman potenciales postsinápticos (PSP). Pequeñas señales producen pequeños PSP y grandes señales producen importantes PSP, que pueden amplificarse por los canales sensibles al voltaje de la membrana neuronal y conducir a la generación de lo que se conoce como *spike*, (oscilación rápida simple, pulso en español), un cambio abrupto y transitorio del voltaje de la membrana que se propaga a otras neuronas a través del axón; cuando esto ocurre decimos que la neurona se dispara. Los *spike* son los principales medios de comunicación entre neuronas.

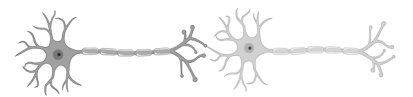

Figura 1.1: Sinapsis neuronal (figura creada con BioRender).

En general, las neuronas no se disparan solas, sino que lo hacen como resultado de señales procedentes de otras neuronas. Una de las preguntas más importantes de la neurociencia es ¿Qué hace exactamente que las neuronas se disparen? ¿Qué hay en las señales entrantes que provoca una respuesta en una neurona pero no en otra? ¿Por qué dos neuronas pueden tener diferentes respuestas a exactamente la misma señal y respuestas idénticas a señales completamente diferentes?

Para responder a estas preguntas, es necesario comprender la dinámica de los mecanismos de generación de *spike* en las neuronas. Usualmente, se ha considerado que existe un cierto valor de voltaje, al que llamamos umbral, que al ser alcanzado en la membrana neuronal produce un *spike* y, a continuación restablece su estado de inactividad o *resting*, es decir, el potencial de membrana vuelve a su origen.

### **1.2. Modelos**

Como antes hemos dicho, existen distintos modelos matemáticos de problemas en neurociencia. Veamos algunos de ellos:

### **1.2.1. El modelo de Hodgkin-Huxley**

El modelo de Hodgkin-Huxley (HH) es el más importante a nivel microscópico, fue realizado por Alan Lloyd Hodgkin y Andrew Fielding Huxley en 1952 [1], y por él se les concedió el premio Nobel de medicina en 1963.

Este modelo trata de describir cómo se inician y transmiten los potenciales postsinapticos de manera natural. Las ecuaciones que lo forman fueron obtenidas a partir de datos recopilados en experimentos en los cuales se aplicaba una descarga eléctrica en calamares y son, principalmente, una descripción cuantitativa de los resultados.

En estos experimentos el potencial de membrana y la conductancia iónica son independientes de la posición en el axón. Además, el potencial de membrana solo depende del tiempo y la conductancia iónica es constante. Esto no ocurre de manera natural.

El sistema consiste en un conjunto de cuatro ecuaciones diferenciales ordinarias no lineales. Matemáticamente se expresa:

$$
\begin{cases}\nC\dot{V} = I - \bar{g}_K n^4 (V - E_K) - \bar{g}_{Na} m^3 h (V - E_{Na}) - \bar{g}_L (V - E_L), \\
\dot{n} = \alpha_n (V) (1 - n) - \beta_n (V) n, \\
\dot{m} = \alpha_m (V) (1 - m) - \beta_m (V) m, \\
\dot{h} = \alpha_h (V) (1 - h) - \beta_h (V) h,\n\end{cases} (1.1)
$$

donde

$$
\alpha_n(V) = 0,01 \frac{10-V}{\exp(\frac{10-V}{10})-1},
$$
  
\n
$$
\beta_n(V) = 0,125 \exp\left(\frac{-V}{80}\right),
$$
  
\n
$$
\alpha_m(V) = 0,01 \frac{25-V}{\exp(\frac{25-V}{10})-1},
$$
  
\n
$$
\beta_n(V) = 4 \exp\left(\frac{-V}{18}\right),
$$
  
\n
$$
\alpha_h(V) = 0,07 \exp\left(\frac{-V}{20}\right),
$$
  
\n
$$
\beta_h(V) = \frac{1}{\exp(\frac{30-V}{10})+1},
$$
\n(1.2)

*V* es la variable que corresponde al potencial de membrana, el punto denota la derivada de la variable respecto al tiempo, *n* representa la activación del ión *K*<sup>+</sup>, *m* la activación del ión *N a*<sup>+</sup> y *h* la inactivación del ión *N a*<sup>+</sup>. El resto de términos de las ecuaciones son los parámetros que aparecen en el modelo original y corresponden a los potenciales de membrana cuando se aplica una descarga de aproximadamente 65*mV*. Se considera que el potencial en reposo (*resting*) es  $V \approx 0$ .

Además, los potenciales de equilibrio de Nernst desplazados son,

$$
E_K = -12 \text{ mV}, \ E_{Na} = 120 \text{ mV}, \ E_L = 10,6 \text{ mV},
$$

y los valores típicos máximos de las conductancias iónicas son,

$$
\bar{g}_K = 36 \text{ mS/cm}^2
$$
,  $\bar{g}_{Na} = 120 \text{ mS/cm}^2$ ,  $\bar{g}_L = 0.3 \text{ mS/cm}^2$ .

Por último,  $C = 1\mu$ <sup>F</sup>/cm<sup>2</sup> es la capacidad de la membrana,  $I = 0\mu$ <sup>A</sup>/cm<sup>2</sup> es la corriente aplicada y las funciones  $α(V)$  y  $β(V)$  describen las tasas de transición entre los estados abierto-cerrado de los canales iónicos.

El análisis matemático del sistema de Hodgkin-Huxley es muy complejo, por lo que a lo largo de los años han surgido numerosas simplificaciones del modelo original, que capturan parte de la dinámica del sistema. Entre dichos modelos simplificados, el más destacado es el modelo de FitzHugh-Nagumo, que presentamos a continuación.

#### **1.2.2. El sistema de FitzHugh-Nagumo**

El sistema de FitzHugh-Nagumo (FN) fue desarrollado independientemente por R. FitzHugh (1961) y J. Nagumo (1962), [2]. Este modelo mantiene las características esenciales del sistema completo de HH. El sistema de FitzHugh-Nagumo consta de dos ecuaciones diferenciales, una lineal y otra no lineal. Matematicamente está definido por las ecuaciones:

$$
\begin{cases}\n\dot{v} = v - \frac{v^3}{3} + w + I, \\
\dot{w} = \varepsilon(\mu - v - \nu w),\n\end{cases}
$$
\n(1.3)

donde *v* representa el potencial de membrana de la neurona, *w* es la variable iónica de recuperación,  $\mu$ ,  $I \in \mathbb{R}$ , siendo *I* la corriente aplicada,  $\nu > 0$ ,  $0 < \varepsilon \ll 1$ . Al ser  $\varepsilon \ll 1$  tenemos que ambas ecuaciones evolucionan a distinta velocidad, es decir, es un sistema lento-rápido, siendo *v* la variable rápida del sistema y *w* la variable lenta.

Observemos que si  $I = 0$  y  $\nu = 0$  el sistema se corresponde con el clásico oscilador de Van der Pol:

$$
\begin{cases}\n\dot{v} = v - \frac{v^3}{3} + w, \\
\dot{w} = \varepsilon(\mu - v).\n\end{cases}
$$
\n(1.4)

### **1.2.3. Sistemas tipo** *Bursting*

Para la elaboración de esta sección se han consultado [4] y [6].

Llamamos *burst* o *ráfaga* al proceso en el que ocurren dos o más *spikes* antes de que la neurona vuelva a su estado de reposo, ver Figura 1.2.

Los sistemas de tipo *Bursting*, también llamados *Bursters* o con soluciones de ráfaga en español, que trataremos durante el trabajo son de la forma

$$
\begin{cases}\n\dot{x_1} = f_1(x_1, x_2, \mu), \\
\dot{x_2} = f_2(x_1, x_2, \mu), \\
\dot{\mu} = \varepsilon g(x_1, x_2, \mu),\n\end{cases}
$$

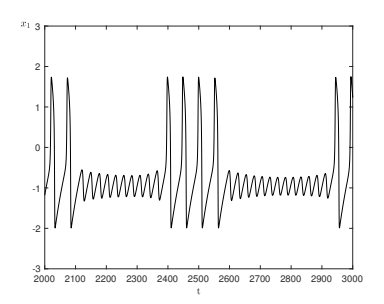

Figura 1.2: Ejemplo de *Bursting*.

donde  $0 < \varepsilon \ll 1$  y las dos primera ecuaciones forman un subsistema rápido responsable de la actividad de las *spikes*. Incluyen las variables de activación de potencial de membrana *V* , activación e inactivación para corrientes rápidas, etc.

La variable *µ* es relativamente lenta y modula los picos rápidos (por ejemplo, la variable de activación de una corriente de *K*<sup>+</sup> lenta). Aunque podría ser un vector, en

(1.5)

este trabajo trataremos el caso en que es unidimensional. El parámetro *ε* representa la relación de escalas de tiempo entre lo que dura el *burst* y la vuelta al reposo.

Normalmente al analizar este tipo de sistemas se supone  $\varepsilon \ll 1$ ; es decir, puede ser tan pequeño como queramos. Una estrategia clásica al estudiar estos sistemas consiste en imponer  $\varepsilon = 0$  de modo que podamos considerar los sistemas rápido y lento por separado. Es lo que se llama *Disección del Bursting*.

Hay distintos tipos de sistemas clásicos de *Bursting*, entre los cuales se encuentran los siguientes, [16]:

#### **El sistema silla-nodo/Homoclina**

También conocido como *Square-Wave bursting*, debido a la la forma de la curva que se observa al representar gráficamente las oscilaciones. Es probablemente el más común cuando se realizan una serie de simulaciones. En él, mientras que la variable lenta se mueve hacia la izquierda a lo largo de la rama inferior (en reposo) en el plano de fases 3D, que resulta en la transición de *resting* a *spike*, el subsistema rápido sufre una bifurcación silla-nodo dando lugar al estado oscilatorio. Tras esto, la variable lenta comienza a moverse hacia la derecha pasando de la oscilación al reposo, cuando el subsistema rápido sufre

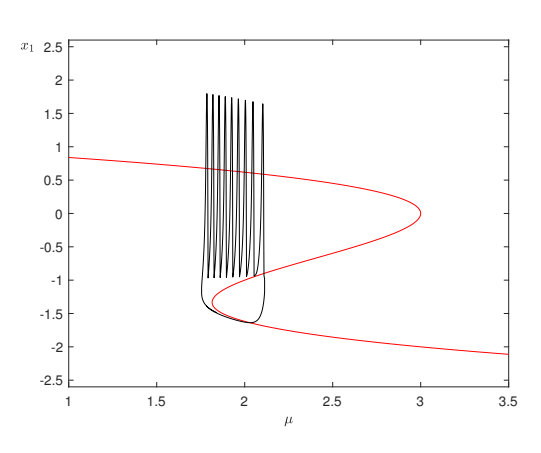

Figura 1.3: Esquema global de *Square-Wave bursting* en el sistema de HR.

una bifurcación homoclina. Finalmente, la variable lenta comienza a moverse nuevamente hacia la izquierda, cerrando así el bucle de histéresis, ver Figura 1.3. Como ejemplo tenemos el sistema de Hindmarsh-Rose (HR), que veremos a continuación.

**El sistema Hindmarsh-Rose** es una generalizacición del modelo de FitzHugh-Nagumo. Fue creado por Hindmarsh y Rose en 1982, [3], por el descubrimiento de unas neuronas en el cerebro del caracol *Lymnaea*, las cuales estaban inicialmente en reposo y al recibir un impulso eléctrico generaban una oscilación mayor a la que generaban otros estímulos.

Considerando los valores clásicos de los parámetros:  $a = 1, b = 3, c = 1, d = 5$ ,  $\varepsilon = 0,001, s = 4, I = 2 \text{ y } z = \frac{8}{5}$  $\frac{8}{5}$ ; las ecuaciones del sistema de (HR) son:

$$
\begin{cases}\n\dot{x}_1 = x_2 - ax_1^3 + bx_1^2 + I - \mu, \\
\dot{x}_2 = c - dx_1^2 - x_2, \\
\dot{\mu} = \varepsilon (s(x_1 - z) - \mu),\n\end{cases} (1.6)
$$

como en el modelo de FitzHugh-Nagumo *x* = (*x*1*, x*2) representa el potencial de membrana de la neurona, *µ* la variable iónica de recuperación y el punto denota la derivada de las variables respecto al tiempo *t*.

#### **El sistema elíptico**

Llamado así debido a que a veces el perfil de las oscilaciones parece una elipse. Mientras que el subsistema rápido oscila, la variable lenta se mueve a la izquierda del plano de fases en 3D, y la oscilación se detiene por una bifurcación silla-nodo de órbitas periódicas. Mientras que el subsistema rápido está en reposo, la variable lenta se mueve hacia la derecha y la oscilación comienza mediante una bifurcación subcrítica de Andronov-Hopf, cerrando el bucle, ver Figura 1.4. Dentro de este tipo de *bursters* encontramos el modelo de FiztHugh-Rinzel (FR).

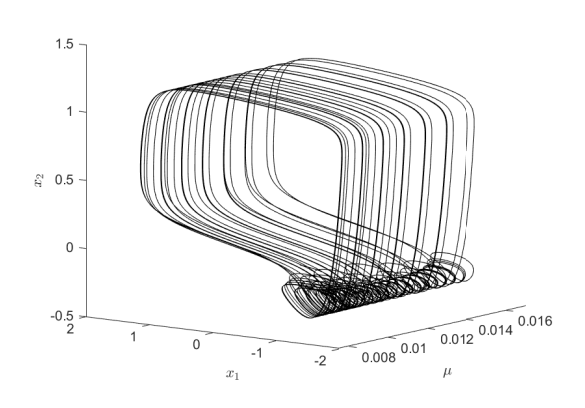

Figura 1.4: Representación tridimensional de *bursting* elíptico en el sistema de FR.

#### **El modelo de FitzHugh-Rinzel**,

fue realizado por FitzHugh y Rinzel de manera independiente. Esta basado en el sistema de FitzHugh-Nagumo, pero difieren por la presencia de una variable dependiente superlenta adicional. Las ecuaciones del modelo son las siguientes

$$
\begin{cases}\n\dot{x}_1 = x_1 - \frac{x_1^3}{3} - x_2 + I + \mu, \\
\dot{x}_2 = \delta(a + x_1 - bx_2), \\
\dot{\mu} = \varepsilon(c - x_1 - d\mu),\n\end{cases} (1.7)
$$

donde  $I = 0.3125$ ,  $a = 0.7$ ,  $b = 0.8$ ,  $c = -0.775$ ,  $d = 1$ ,  $\delta = 0.08$ ,  $v \epsilon = 0.0001$ .

Al ser  $\varepsilon \ll 1$ , encontramos un subsistema rápido dado por las dos primeras ecuaciones, que corresponde con el sistema de FitzHugh-Nagumo, y un subsistema lento formado por la última ecuación. Dado que  $\delta \ll 1$ , en el sistema tenemos tres escalas temporales distintas.

## **Capítulo 2**

## **Análisis Matemático**

A lo largo de este capítulo analizaremos matemáticamente el sistema de FitzHugh-Nagumo, el sistema de Hindmarsh-Rose y el sistema de FitzHugh-Rinzel, que se presentaron en el Capítulo 1. Previamente, introducieremos algunos resultados importantes para el desarrollo del trabajo.

## **2.1. Resultados teóricos**

En esta sección veremos algunos resultados teóricos necesarios para el análisis de los sistemas que nos ocupan. Para el desarrollo de esta sección se han seguido principalmente las referencias [8],[9],[11] y [12], donde se pueden encontrar las demostraciones de los resultados que no han sido aquí incluidas.

#### **2.1.1. Funciones lipschitzianas**

Comenzamos introduciendo los conceptos de función globalmente lipschitziana y de función localmente lipschitziana.

Consideremos fijado un conjunto no vacío  $\Omega \subseteq \mathbb{R}^{n+1}$ , cuyos puntos denotamos  $(t, x)$  con  $t \in \mathbb{R}$  y  $x \in \mathbb{R}^n$ .

**Definición 2.1.** *Se dice que*  $f : \Omega \to \mathbb{R}^n$  *es una función globalmente lipschitziana respecto de la variable x en* Ω*, si existe una constante L >* 0*, dependiente de f, tal que :*

$$
|f(t, x_1) - f(t, x_2)| \le L|x_1 - x_2|, \ \forall (t, x_1), (t, x_2) \in \Omega.
$$

*A L se le denomina constante de Lipschitz respecto de la variable x para f en* Ω*.*

Se denota  $Lip(x, \Omega)$  al conjunto de todas las funciones  $f : \Omega \to \mathbb{R}$  que son globalmente lipschitzianas respecto de la variable *x* en  $\Omega$ . *Lip*(*x*,  $\Omega$ ) con las operaciones usuales de suma de funciones y producto de un número real por una función, es un espacio vectorial sobre R. En particular, todas las funciones constantes pertenecen a  $Lip(x, \Omega)$ .

**Definición 2.2.** *Supongamos que*  $\Omega$  *es abierto. Se dice que*  $f : \Omega \to \mathbb{R}^n$  *es una función localmente lipschitziana respecto de la variable x en* Ω*, si para cada punto* (*t*0*, x*0) ∈ Ω *existe una bola abierta de centro dicho punto, contenida en* Ω*, y tal que la restricción de f a dicha bola es globalmente lipschitziana respecto de la variable x. Es decir, f es localmente lipschitziana respecto de la variable x en* Ω*, si para cada*  $p$ *unto*  $(t_0, x_0) \in \Omega$  *existen*  $\varepsilon(t_0, x_0)$ *, y una constante*  $L(t_0, x_0) > 0$ *, tales que:* 

$$
B((t_0,x_0),\varepsilon(t_0,x_0))\subset\Omega,
$$

*y* para todo  $(t, x_1)$ ,  $(t, x_2) \in B((t_0, x_0), \varepsilon(t_0, x_0))$ ,

$$
|f(t, x_1) - f(t, x_2)| \le L(t_0, x_0)|x_1 - x_2|.
$$

Si  $\Omega$  es abierto, se denota  $Lip_{loc}(x,\Omega)$  al conjunto de todas las funciones  $f:\Omega\to\Omega$ R *<sup>n</sup>* que son localmente lipschitzianas respecto de la variable *x* en Ω. Se comprueba de manera inmediata que  $Lip_{loc}(x, \Omega)$ , con las operaciones usuales de suma de funciones y producto de un número real por una función, es un espacio vectorial sobre R, y  $Lip(x, \Omega) \subset Lip_{loc}(x, \Omega)$  de forma estricta.

#### **2.1.2. Existencia y unicidad de solución**

Para Ω ⊆ R<sup>n+1</sup> enunciaremos un resultado de existencia y unicidad de solución global para el problema de Cauchy:

$$
(PC) \ \left\{ \begin{array}{l} x'(t) = f(t, x(t)), \ (t, x(t)) \in \Omega, \\ x(t_0) = x_0 \end{array} \right.
$$

donde la prima denota la derivada con respecto de la variable *t*. Antes, debemos enunciar el Teorema de Picard de existencia y unicidad de solución para el (PC) en un intervalo suficientemente pequeño:

**Teorema 2.3** (**de Picard**). *Sean*  $\Omega \subseteq \mathbb{R}^{n+1}$  *un conjunto abierto no vacío, y f* :  $\Omega \to \mathbb{R}^n$  *tal que:* 

$$
f \in C(\Omega; \mathbb{R}^n) \cap Lip_{loc}(x, \Omega).
$$

*Con estas condiciones, para cada*  $(x_0, t_0) \in \Omega$ , existe un  $\delta > 0$ , tal que si deno*tamos*

 $I_{\delta} = [t_0 - \delta, t_0 + \delta],$ 

*existe una y solo una solución del (PC) en Iδ.*

Bajo las mismas condiciones, se tienen resultados de existencia y unicidad de solución maximal, es decir, definida en un intervalo lo más grande posible.

**Definición 2.4.** *Sean*  $\Omega \subseteq \mathbb{R}^{n+1}$  *un conjunto abierto no vacío, y*  $f : \Omega \to \mathbb{R}^n$  *tal que*  $f \in C(\Omega;\mathbb{R}^n) \cap Lip_{loc}(x,\Omega)$ *. Para cada*  $(t_0, x_0) \in \Omega$ *, denotemos por*  $(I(t_0, x_0), \varphi(\cdot; t_0, x_0))$ *a la solución maximal del problema (PC). Se define el conjunto*

$$
\Theta = \{ (t, t_0, x_0) \in \mathbb{R}^{n+2}; (t_0, x_0) \in \Omega, t \in I(t_0, x_0) \},
$$

*y la función*

$$
\varphi: (t, t_0, x_0) \in \Theta \mapsto \varphi(t, t_0, x_0) \in \mathbb{R}^n.
$$

*A la función ϕ así definida se la denomina la solución (maximal) del (PC) expresada en función de los datos iniciales.*

**Teorema 2.5** (**Lema de Gronwall**)**.** *Se tienen los siguientes resultados:*

*1. Supongamos dados* −∞ <  $x_0$  <  $x_1$  < +∞, *dos funciones*  $u, k \in C([x_0, x_1])$ *, y una constante*  $h \in \mathbb{R}$ *, tales que*  $k(x) \geq 0$ *, y* 

$$
u(x) \le h + \int_{x_0}^x k(s)u(s)ds, \ \forall x \in [x_0, x_1].
$$

*En tal caso, también se satisface*

$$
u(x) \leq he^{\int_{x_0}^x k(s)ds}, \ \forall x \in [x_0, x_1].
$$

*2. Supongamos dados* −∞ <  $x_1$  <  $x_0$  < +∞, *dos funciones*  $u, k \in C([x_0, x_1])$ , *y una constante*  $h \in \mathbb{R}$ *, tales que*  $k(x) \geq 0$ *, y* 

$$
u(x) \le h + \int_x^{x_0} k(s)u(s)ds, \ \forall x \in [x_1, x_0].
$$

*En tal caso, también se satisface*

$$
u(x) \leq he^{\int_x^{x_0} k(s)ds}, \ \forall x \in [x_1, x_0].
$$

Con una aplicación sencilla del *Lema de Gronwall*, obtenemos el siguiente resultado de unicidad global para (PC):

**Teorema 2.6** (**de unicidad global**). *Sean*  $\Omega \subseteq \mathbb{R}^{n+1}$  *un conjunto abierto no vacío*,  $y \, f: \Omega \to \mathbb{R}^n$  *tal que*  $f \in C(\overline{\Omega}; \mathbb{R}^n) \cap Lip_{loc}(x, \Omega)$ , y consideremos fijado un punto  $(t_0, x_0) \in \Omega$ *. En estas condiciones, si*  $(I_1, \varphi_1)$  *e*  $(I_2, \varphi_2)$  *son dos soluciones del (PC), entonces,*

$$
\varphi_1(t) = \varphi_2(t), \ \forall t \in I_1 \cap I_2.
$$

**Teorema 2.7** (de existencia y unicidad de solución global). *Sean*  $\Omega \subset \mathbb{R}^{n+1}$ *un abierto no vacío y*  $f : \Omega \to \mathbb{R}^n$  *tal que*  $f \in C(\Omega; \mathbb{R}^n) \cap Lip_{loc}(x, \Omega)$ *. En estas condiciones, para cada*  $(t_0, x_0) \in \Omega$  *dado, existe una y sólo una solución maximal o global del problema de Cauchy (PC) que denotaremos*  $(I(t_0, x_0), \varphi(\cdot; t_0, x_0))$ .

*Además, el intervalo*  $I(t_0, x_0)$  *de definición de la solución global es abierto.* 

Los modelos que vamos a estudiar son sistemas autónomos, por ello nos centramos en sistemas de este tipo a partir de ahora. Comenzamos introduciendo el concepto de órbita en la siguiente sección.

### **2.1.3. Órbitas**

Sean  $\Omega \subseteq \mathbb{R}^n$  un abierto no vacío, y  $f : \Omega \to \mathbb{R}^n$  tal que  $f \in C^0(\Omega; \mathbb{R}^n)$  $Lip<sub>loc</sub>(x, \Omega)$ . Consideremos el sistema autónomo:

$$
x' = f(x) = \begin{pmatrix} f_1(x) \\ f_2(x) \\ \vdots \\ f_n(x) \end{pmatrix} .
$$
 (2.1)

Analizaremos las propiedades cualitativas de las soluciones del sistema autónomo (2.1). Comenzaremos definiendo el concepto de órbita que pasa por un punto  $x_0 \in \Omega$ : **Definición 2.8.** *Sea*  $x_0 \in \Omega$  *y* denotemos  $I(x_0) = I(0, x_0)$ *. Se llama órbita del sistema autónomo (2.1) asociada (o, que pasa por)*  $x_0$  *al conjunto*  $\gamma(x_0)$  *dado por* 

$$
\gamma(x_0) = \{ \varphi(t; 0, x_0) : t \in I(x_0) \} \subset \Omega.
$$

De la definición se deduce que  $x_0 \in \gamma(x_0)$ , y que en general  $\gamma(x_0)$  es una curva en  $\mathbb{R}^n$ .

**Definición 2.9.** *Sea*  $x_0 \in \Omega$ *. Se dice que*  $x_0$  *es un punto crítico o punto de equilibrio para el sistema*  $(2.1)$  *si se tiene*  $f(x_0) = 0$ *.* 

**Definición 2.10.** *El conjunto*  $\Gamma = \{x \in \Omega : f_i(x) = 0\}$  *se denomina nulclina de la variable xi.*

**Observación 2.1.** *Un punto es crítico (de equilibrio) si y sólo si pertenece a la instersección de todas las nulclinas.*

**Definición 2.11.** *Sea*  $x_0 \in \Omega$ *, se dice que la órbita*  $\gamma(x_0)$  *de* (2.1) *es cíclica, periódica o* cerrada si  $I(x_0) = \mathbb{R}$  *y* existe  $T > 0$  tal que

$$
\varphi(t+T;0,x_0)=\varphi(t;0,x_0),\,\,\forall t\in\mathbb{R}.
$$

*En este caso se dice que T es un periodo de la órbita. Además, si una órbita periódica se reduce a un punto, se llamará degenerada.*

En un sistema dinámico puede haber dos o más puntos de equilibrio y, por tanto, también es posible que existan órbitas conectando dichos equilibrios.

**Definición 2.12.** *A las órbitas que conectan puntos de equilibrio se las llama separatrices, y pueden darse dos casos:*

- *Si una órbita conecta dos puntos de equilibrio diferentes, se la denomina órbita heteroclina.*
- *Si una órbita conecta un punto de equilibrio consigo mismo, se la denomina órbita homoclina.*

Los equilibrios y órbitas periódicas son elementos organizadores de la dinámica del sistema. Así, una vez identificados, es importante conocer su estabilidad. Intuitivamente, el concepto de estabilidad nos dice si el resto de órbitas del sistema se acercan o alejan de ellos, cuando el tiempo evoluciona. Veamos la definición de este concepto en la siguiente sección.

#### **2.1.4. Estabilidad**

**Definición 2.13.** *Un punto de equilibrio del sistema (2.1) se dice estable si*  $\forall \varepsilon > 0$ *, existe δ >* 0 *tal que, para cualquier x con* k*x*−*x*0k *< δ, la solución ϕ*(*t, x*) *del sistema (1.1)* que pasa por x en  $t = 0$  safistace la desigualdad  $\|\varphi(t,x) - x_0\| < \varepsilon$ ,  $\forall t \geq 0$ .

*El punto de equilibrio x*<sup>0</sup> *se dirá inestable si no es estable.*

**Definición 2.14.** *Un punto de equilibrio*  $x_0$  *se dice que es asintóticamente estable si es estable y, además, existe*  $r > 0$  *tal que*  $\|\varphi(t,x) - x_0\| \to 0$  *cuando*  $t \to +\infty$ *, para todo x satisfaciendo*  $\|x - x_0\| < r$ .

A continuación, nos centraremos en la estabilidad de los puntos de equilibrio de los sistemas lineales. Consideremos el sistema lineal

$$
x' = Ax,\tag{2.2}
$$

donde

$$
A = \begin{pmatrix} a_{11} & a_{12} & \cdots & a_{1n} \\ a_{21} & a_{22} & \cdots & a_{2n} \\ \vdots & \vdots & \ddots & \vdots \\ a_{n1} & a_{n2} & \cdots & a_{nn} \end{pmatrix}
$$

con  $a_{ij} \in \mathbb{R}$ .

**Teorema 2.15.** *Si todos los autovalores de la matriz de coeficientes A del sistema lineal*  $x' = Ax$  *tienen parte real negativa, entonces el punto de equilibrio*  $x_0 = 0$  *es asintóticamente estable. Más aún, existen constantes positivas K y α tal que*

$$
\|e^{At}\mathbf{x_0}\| \le Ke^{-\alpha t} \|x_0\|, \ \forall t \le 0, x_0 \in \mathbb{R}^n.
$$

*Si algún autovalor de la matriz A tiene parte real positiva, entonces el punto de equilibrio*  $x_0 = 0$  *es inestable.* 

El tipo de estabilidad de un punto de equilibrio es una propiedad local. Por consiguiente, es de esperar que bajo ciertas condiciones el tipo de estabilidad de  $x_0$ se pueda aproximar por el campo vectorial *f* con sus derivadas, el cual es un campo vectorial lineal. Para ello, supongamos  $f = (f_1, f_2, ..., f_n) \in C^1(\Omega)$  y sea

$$
Df(x) = \begin{pmatrix} \frac{\partial f_1}{\partial x_1}(x) & \frac{\partial f_1}{\partial x_2}(x) & \cdots & \frac{\partial f_1}{\partial x_n}(x) \\ \frac{\partial f_2}{\partial x_1}(x) & \frac{\partial f_2}{\partial x_2}(x) & \cdots & \frac{\partial f_2}{\partial x_n}(x) \\ \vdots & \vdots & & \vdots \\ \frac{\partial f_n}{\partial x_1}(x) & \frac{\partial f_n}{\partial x_2}(x) & \cdots & \frac{\partial f_n}{\partial x_n}(x) \end{pmatrix}
$$

la matriz Jacobiana de *f* en el punto *x*.

**Definición 2.16.** *Si*  $x_0$  *es un punto de equilibrio de*  $x' = f(x)$ *, entonces la ecuación diferencial lineal*

$$
x' = Df(x_0)x,
$$

*se denomina ecuación lineal variacional o linealización del campo vectorial f en el punto de equilibrio*  $x_0$ .

**Teorema 2.17.** *Sea*  $f \in C^1(\Omega)$ *. Si todos los autovalores de la matriz Jacobiana*  $Df(x_0)$  *tiene parte real negativa, entonces el punto de equilibrio*  $x_0$  *de la ecuación diferencial (2.1) es asintóticamente estable.*

**Teorema 2.18.** *Sea*  $f \in C^1(\Omega)$ *. Si al menos uno de los autovalores de la matriz Jacobiana*  $Df(x_0)$  *tiene parte real positiva, entonces el punto de equilibrio*  $x_0$  *de la ecuación diferencial (2.1) es inestable.*

**Definición 2.19.** *Un punto de equilibrio*  $x_0$  *del sistema* $(2.1)$  *se dice hiperbólico si todos los autovalores de la matriz Jacobiana*  $Df(x_0)$  *tienen parte real no nula.* 

El siguiente Teorema es un resultado central de la teoría de Sistemas Dinámicos, pues nos permite conocer el comportamiento del sistema en un entorno de los puntos de equilibrio a partir de su linealización, siempre que el equilibrio sea hiperbólico.

**Teorema 2.20** (**Grobman- Hartman**)**.** *Si x*<sup>0</sup> *es un punto de equilibrio hiperbólico*  $de x' = f(x)$ , entonces existe un entorno de  $x_0$  en el cual f es topológicamente *equivalente al campo vectorial*  $x' = Df(x_0)x$ *.* 

Como el sistema de FN es plano, y en los sitemas tipo Bursting es imprescindible conocer la dinámica del subsistema rápido, que también es plano, estudiaremos a continuación el caso de los sistemas lineales planos.

Consideremos el sistema lineal  $x' = f(x)$ , en el que  $f : \mathbb{R}^2 \to \mathbb{R}^2$ . En concreto, consideremos los sistemas de la forma:

$$
\begin{cases}\nx'_1 = a_{11}x_1 + a_{12}x_2, \\
x'_2 = a_{21}x_1 + a_{22}x_2,\n\end{cases}
$$

o equivalentemente  $x' = Ax$ , donde

$$
A = \left(\begin{array}{cc} a_{11} & a_{12} \\ a_{21} & a_{22} \end{array}\right)
$$

con  $a_{ij} \in \mathbb{R}$ .

Daremos un resultado mediante el cual se pueden clasificar topológicamente los puntos de equilibrio de este sistema, pero antes debemos recordar algunos conceptos:

**Definición 2.21.** *Un número (real o complejo) λ se denomina autovalor de la matriz A si existe un vector no nulo (real o complejo) v tal que*  $Av = \lambda v$ *. El vector v se denomina autovector de A asociado al autovalor λ.*

En esta definición es necesario que el sistema lineal  $(A - \lambda I) = 0$  sea homogéneo con solución no nula. Esto es equivalente, por el teorema de Rouché Frobenius, a que

$$
det(A - \lambda I) = 0.
$$

Desarrollando esta expresión nos queda el polinomio cuadrático en *λ*

$$
\lambda^2 - \tau \lambda + \Delta = 0,\tag{2.3}
$$

donde  $\tau = \text{traza}(A)$  y  $\Delta = \text{det}(A)$ .

Por tanto, los autovalores de *A* son las raíces de este polinomio (2.3), que se denomina polinomio característico de *A*.

Los autovalores son

$$
\lambda_1 = \frac{\tau + \sqrt{\tau^2 - 4\Delta}}{2}, \quad \lambda_2 = \frac{\tau - \sqrt{\tau^2 - 4\Delta}}{2}.
$$

La naturaleza y la estabilidad de los puntos de equilibrio de un sistema autónomo lineal se pueden describir a partir de la traza  $(\tau)$  y el determinante  $(\Delta)$  de la matriz  $A$ :

**Lema 2.1.** *Dados*  $\Delta$  *y*  $\tau$  *de la matriz A del sistema (2.2), tenemos que:* 

- *Si* ∆ *<* 0*, los autovalores son reales y tienen signos opuestos; los puntos de equilibrio se denominan puntos de silla.*
- *Si*  $\Delta > 0$  *y*:
	- *• Si τ* <sup>2</sup> − 4∆ *>* 0*, los autovalores son reales y tienen el mismo signo; en este caso los puntos de equilibrio se denominan nodos y son:*
		- *Estables si τ <* 0*.*
		- $\circ$  *Inestables si*  $\tau > 0$ *.*
	- *• Si τ* <sup>2</sup> − 4∆ *<* 0*, los autovalores son complejos conjugados; los puntos de equilibrio se denominan focos o espirales y son:*
		- *Estables si τ <* 0*.*
		- $\circ$  *Inestables si*  $\tau > 0$ *.*
		- $\circ$  *Centros si*  $\tau = 0$ .
	- *• Si τ* <sup>2</sup> − 4∆ *<* 0 *y los autovalores son:*
		- *Iguales y negativos, el punto de equilibrio es un nodo impropio asintóticamente estable.*
		- *Iguales y positivos, el punto de equilibrio es un nodo impropio inestable.*
- *Si* ∆ = 0*, al menos un autovalor es cero. Entonces el punto de equilibrio no es un punto de equilibrio aislado. Hay una recta de puntos fijos, o un plano de puntos fijos, si*  $A = 0$ .

### **2.1.5. Bifurcaciones**

En referencia a los sistemas dinámicos, una bifurcación se da cuando una pequeña variación en los valores de los parámetros causa un cambio brusco cualitativo o topológico en su comportamiento.

Para el posterior análisis de los sistemas que hemos planteado, es imprescindible el estudio de la bifurcación de Andronov-Hopf, la bifurcación silla-nodo, la bifurcación homoclina y la bifurcación silla-nodo de órbitas periódicas.

Para empezar, nos centramos en la bifurcación de Andronov-Hopf, que se da cuando un equilibrio tipo foco cambia de estabilidad, dando lugar al nacimiento de una órbita periódica.

**Definición 2.22.** *Una bifurcación de un equilibrio del sistema*  $x' = F(\lambda, x)$ , para *el cual sus autovalores son puramente imaginarios, es decir,*  $\lambda_{1,2} = \pm i\beta$  *con*  $\beta > 0$ *, se denomina bifurcación Poincaré-Andronov-Hopf, o bifurcación del nacimiento de un ciclo límite.*

El siguiente teorema establece algunas condiciones de existencia de órbitas periódicas de la bifurcación de Poincaré-Andronov-Hopf.

**Teorema 2.23.** *(Poincaré-Andronov-Hopf) Sea*  $x' = A(\lambda)x + F(\lambda, x)$  *de cla* $se C^k$  *con*  $k \geq 3$  *un campo vectorial plano dependiendo del parámetro*  $\lambda$  *tal que*  $F(\lambda, 0) = 0$  *y*  $D_x F(\lambda, 0) = 0$  *para todo*  $|\lambda|$  *suficientemente pequeño. Supongamos que la parte lineal*  $A(\lambda)$  *tiene, en el origen, los autovalores*  $\alpha(\lambda) \pm i\beta(\lambda)$  *con*  $\alpha(0) = 0$  *y β*(0)  $\neq$  0*. Además, supongamos que estos autovalores cruzan el eje imaginario con velocidad distinta de cero, es decir,*

$$
\frac{d\alpha}{d\lambda}(0) \neq 0.
$$

*Entonces, en cualquier entorno del origen*  $U \subset \mathbb{R}^2$  *y dado cualquier*  $\lambda_0 > 0$ *, existe*  $\overline{\lambda}$  *con*  $|\overline{\lambda}| < \lambda_0$  *tal que la ecuación diferencial*  $\mathbf{x}' = A(\overline{\lambda})\mathbf{x} + \mathbf{F}(\overline{\lambda}, \mathbf{x})$  *tiene una órbita periódica no trivial en U.*

Usando un cambio lineal de variables, podemos transformar la matriz linealizada del campo vectorial en el origen en la matriz

$$
A(\lambda) = \begin{pmatrix} \alpha(\lambda) & \beta(\lambda) \\ -\beta(\lambda) & \alpha(\lambda) \end{pmatrix}.
$$

A partir de la suposición  $\beta(0) \neq 0$ , podemos cambiar la variable de tiempo de modo que  $\beta(\lambda) = 1$  para  $|\lambda|$  pequeño. Además, dado que  $\frac{d\alpha}{d\lambda}(0) \neq 0$ , en conjunción con el Teorema de la Función Inversa, implica que hay una correspondencia uno a uno entre *α*(*λ*) y *λ*. Esto nos permite usar *α*(*λ*) como el parámetro en lugar de *λ*. Como resultado de todas estas transformaciones, podemos suponer que la parte lineal del campo vectorial en el punto de equilibrio es de la forma

$$
A(\lambda) = \left(\begin{array}{cc} \lambda & 1 \\ -1 & \lambda \end{array}\right).
$$

Sea *F* una función  $C^k$ ,  $k \geq 3$ , definida de la forma

$$
F: \mathbb{R} \times \mathbb{R}^2 \to \mathbb{R}^2
$$

$$
(\lambda, \mathbf{x}) \mapsto F(\lambda, \mathbf{x}),
$$

satisfaciendo  $F(\lambda, 0) = 0$ ,  $D_x F(\lambda, 0) = 0$ .

Bajo estas condiciones, consideramos el sistema de ecuaciones

$$
\begin{cases}\nx'_1 = \lambda x_1 + x_2 + F_1(\lambda, x_1, x_2), \\
x'_2 = -x_1 + \lambda x_2 + F_2(\lambda, x_1, x_2).\n\end{cases}
$$
\n(2.4)

Para el sistema (2.4), el Teorema de Poincaré-Andronov-Hopf se puede reformular de la siguiente manera, donde la variable *a* debemos verla como la amplitud aproximada de la solución correspondiente a la órbita periódica:

**Teorema 2.24.** *Para el sistema (2.4), existen constantes*  $a_0 > 0$ ,  $\lambda_0 > 0$ ,  $\delta_0 > 0$ , *y* funciones reales  $C^1$ ,  $\lambda^*(a)$  *y*  $T^*(a)$  *de una variable real a, y una función vectorial*  $T^*(a)$ -periódica **x**<sup>\*</sup> $(t, a)$  *con las siguientes propiedades: para*  $0 \le a < a_0$ *,* 

- $\lambda^*(0) = 0$ ,  $T^*(0) = 2\pi$ ,  $\|\mathbf{x}^*(0, a)\| = a$ .
- La función  $\mathbf{x}^*(t, a)$  *es una solucón del sistema* (2.4) con el valor del parámetro  $\lambda = \lambda^*(a)$  *y sus componentes vienen dadas por*

 $x_1^*(t, a) = a \cos t + o(|a|),$  $x_2^*(t, a) = -a \sin t + o(|a|)$  *cuando*  $a \to 0$ *.* 

*Para* |*λ*| *< λ*<sup>0</sup> *y* | *T* − 2*π* |*< δ*<sup>0</sup> *toda solución T-periódica* **x**(*t*) *del sistema*  $(2.6)$  satisfaciendo  $\|\mathbf{x}(0)\| = a$  *y*  $\|\mathbf{x}(t)\| < a_0$  deben venir dadas por la función  $\mathbf{x}^*(t, a)$ , excepto por una posible traslación en fase.

Veamos ahora la estabilidad de las órbitas del Teorema 2.18, que se puede deducir de la derivada de la función  $\lambda^*(a)$  siempre que esta no sea nula. En concreto, se tiene el siguiente resultado:

**Teorema 2.25.** *Sea λ ?* (*a*) *la función dada en el Teorema 2.18 y sea* Γ*<sup>a</sup> la órbita periódica correspondiente al sistema*  $(2.4)$ *. Entonces, para*  $a = \overline{a}$  *lo suficientemente pequeña, la órbita periódica*  $\Gamma_{\overline{a}}$  *es orbitalmente asintóticamente estable si*  $\frac{d\lambda^{\star}(\overline{a})}{da} > 0$ , *e* inestable si  $\frac{d\lambda^{\star}(\overline{a})}{da} < 0$ .

**Definición 2.26.** *Si el ciclo límite que bifurca es estable, la bifurcación de Hopf se llama supercrítica. En otro caso, se dirá subcrítica.*

Ahora que hemos visto lo que es una bifurcación de Hopf, pasamos a estudiar lo que es una bifurcación silla-nodo, en principio, de equilibrios.

El siguiente teorema se centra en la existencia de la bifurcación silla-nodo.

**Teorema 2.27.** *Sea F una función*  $C^k$ ,  $k \geq 1$ , dependiendo de un parámetro  $\lambda$ ,

$$
F: \mathbb{R} \times \mathbb{R}^2 \to \mathbb{R}^2
$$

$$
(\lambda, x) \mapsto F(\lambda, x)
$$

*satisfaciendo*  $F(0, x) = f(x)$ ,  $f(0) = 0$  *y*  $Df(0) = 0$ .

*Consideramos el sistema*

$$
\begin{cases} \n\dot{x}_1 = F_1(\lambda, x_1, x_2) \\ \n\dot{x}_2 = -x_2 + F_1(\lambda, x_1, x_2), \n\end{cases}
$$

 $Si \frac{\partial F_1}{\partial \lambda}(0,0,0) \neq 0$  *y*  $\frac{\partial^2 F_1}{\partial x_1^2}$ *∂<sup>2</sup>*  $F_1$ </sub>  $(0,0,0) \neq 0$ , entonces existe una bifurcación silla-nodo  $para \lambda = 0$ *, esto es, cuando*  $\lambda \frac{\partial F_1}{\partial \lambda}$ *∂λ ∂* <sup>2</sup>*F*<sup>1</sup> *∂x*<sup>1</sup> <sup>2</sup> *<* 0*, existen dos equilibrios hiperbólicos, uno es de tipo silla y otro es un nodo asintóticamente estable, y si*  $\lambda \frac{\partial F_1}{\partial \lambda}$ *∂λ ∂* <sup>2</sup>*F*<sup>1</sup>  $\frac{\partial^2 F_1}{\partial x_1^2} > 0$ , *entonces no existen puntos de equilibrio.*

Como acabamos de ver, una bifurcación de silla-nodo de equilibrios se da cuando dos equilibrios de estabilidades cambiadas colapsan y desaparecen. Asímismo, una bifurcación de silla-nodo de órbitas periódicas se da cuando dos ciclos de estabilidades cambiadas chocan y desaparecen. Dicho fenómeno, que es global, se puede estudiar a través de los puntos fijos de la llamada aplicación de Poincaré. Finalmente, la bifurcación Homoclina es también un fenomeno global, que se da cuando una órbita periódica se convierte en homoclina y desaparece. Estos fenómenos más complejos, se visualizarán mediante simulaciones numéricas de los sistemas.

Una vez introducidos estos resultados procedemos con el análisis de los sistemas antes citados.

### **2.2. Análisis del sistema de FitzHugh-Nagumo**

En esta sección analizaremos el sistema de FitzHugh-Nagumo. Para la elaboración de esta sección se han consultado las referencias [4],[5] y [7].

Recordamos las ecuaciones del sistema:

$$
\begin{cases}\n\dot{v} = v - \frac{v^3}{3} + w + I, \\
\dot{w} = \varepsilon(\mu - v - \nu w),\n\end{cases}
$$
\n(2.5)

donde la variable *v* representa el potencial de membrana de la neurona, *w* es la variable iónica de recuperación, *µ*, *I* ∈ R, siendo *I* la corriente aplicada, *ν >* 0 y  $0 < \varepsilon \ll 1$ .

Sea **v** =  $(v, w) \in \mathbb{R}^2$ , como

$$
\begin{cases}\nf(v, w) = v - \frac{v^3}{3} + w + I, \\
g(v, w) = \varepsilon(\mu - v - \nu w),\n\end{cases}
$$

son *C* <sup>∞</sup>, también son localmente lipschitzianas, *f, g* ∈ *Liploc*(**v***,* R 2 ), esto implica que *f*, *g* ∈ *C*( $\mathbb{R}^2$ ;  $\mathbb{R}$ ) ∩ *Lip<sub>loc</sub>*(**v**,  $\mathbb{R}^2$ ), por lo que el Teorema 2.7 (de existencia y unicidad local de solución) se aplica para todo  $(v_0, w_0) \in \mathbb{R}^2$ . Sin embargo, no podemos asegurar que la función sea globalmente Lipschitz, por tanto, podrían producirse fenómenos de explosión en tiempo finito, cuyo estudio queda fuera de los objetivos de este trabajo.

Una vez sabemos que existe solución local y es única, igualando *f* y *g* a cero y despejando *w* tenemos las nulclinas:

$$
\begin{cases}\nw = \frac{v^3}{3} - v - I \ (nulclina \ v), \\
w = \frac{\mu - v}{\nu} \ (nulclina \ w).\n\end{cases} \tag{2.6}
$$

Podemos observar que la nulclina *v*, asociada a la variable rápida, es cúbica (ver Figura 2.1), tiene un máximo y un mínimo que nos permiten diferenciar tres partes de la curva: a la izquierda del máximo, la parte comprendida entre los puntos extremos y a la derecha del mínimo. Mientras que la segunda es una recta y está asociada a la variable lenta.

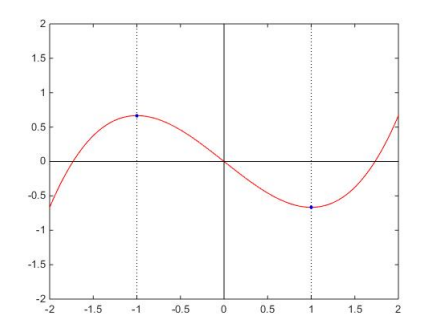

Figura 2.1: Representación gráfica nulclina *v*

Estas curvas pueden intersecarse en uno, dos o tres puntos, que son los equilibrios del sistema. Dado que la pendiente de la nulclina *w* depende del parámetro *ν*, podemos elegirlo de manera que tengamos uno, dos o tres equilibrios, ver Figuras 2.2 - 2.4. De igual manera, variando el parámetro *I* en la nulclina *v* desplazamos hacia arriba o hacia abajo la curva.

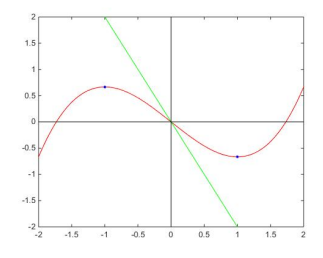

Figura 2.2: Un punto de equilibrio

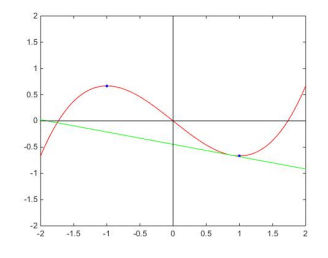

Figura 2.3: Dos puntos de equilibrio

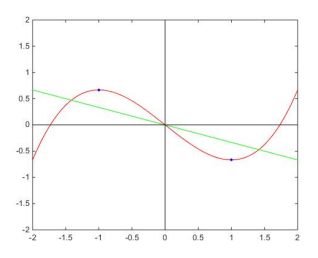

Figura 2.4: Tres puntos de equilibrio

De esta forma, dando a los parámetros los valores adecuados conseguimos que el sistema tenga un solo punto de equilibrio en la parte izquierda, derecha o central de la gráfica. Con este fin, en lo que sigue, fijamos los parámetros *ν* = 0*,* 5, *µ* = 1 y *ε* = 0*,* 08, para los que el sistema tiene un único punto de equilibrio en el que buscamos que aparezca una bifurcación de Andronov-Hopf.

El sistema (2.5) para esta elección de los parámetros, queda de la siguiente manera:

$$
\begin{cases}\n\dot{v} = v - \frac{v^3}{3} + w + I, \\
\dot{w} = 0.08(1 - v - 0.5w).\n\end{cases}
$$
\n(2.7)

Este sistema tiene un único punto de equilibrio, veámoslo. La matriz Jacobiana del sistema es

$$
J(v, w) = \begin{pmatrix} 1 - v^2 & 1 \\ -0.08 & -0.04 \end{pmatrix}.
$$

Bajo estas condiciones, igualando las dos nulclinas nos queda el polinomio cúbico

$$
\frac{v^3}{3} + v - (I + 2) = 0,\t\t(2.8)
$$

del cual podemos hallar las raíces en función de *I*. Resolviendo el polinomio encontramos que el equilibrio se encuentra en:

$$
v = \frac{\sqrt[3]{\sqrt{9I^2 + 36I + 40} + 3I + 6}}{\sqrt[3]{2}} - \frac{\sqrt[3]{2}}{\sqrt[3]{\sqrt{9I^2 + 36I + 40} + 3I + 6}}.\tag{2.9}
$$

La bifurcación de Andronov-Hopf ocurre, como hemos estudiado antes, cuando los autovalores se vuelven puramente imaginarios, es decir, cuando  $\Delta > 0$  y  $\tau = 0$ , como hemos visto en el Lema 2.1. En nuestro caso,

$$
\Delta = 0,04 + 0,04v^2 > 0,\n\tau = 0,96 - v^2 = 0,
$$
\n(2.10)

lo que implica que

$$
v = \pm 0,9779 \approx \pm 0,98. \tag{2.11}
$$

Por tanto, para  $v = \pm 0.9779 \approx \pm 0.98$  el único equilibrio tiene autovalores asociados con parte real nula, lo que es equivalente a  $\tau = 0$ .

Nos centraremos en el caso en el que *v* = 0*,* 98, pues el otro se resuelve de forma análoga. Sustituyendo *v* = 0*,* 98 en el polinomio cúbico (2.8), obtenemos que para *I* = −0*,* 7 tenemos una bifurcación Andronov-Hopf y nace un ciclo límite.

Más adelante, en el Capítulo 4, realizaremos simulaciones numéricas y observaremos que el ciclo límite que nace en la bifurcación es estable.

### **2.3. Análisis del sistema Hindmarsh-Rose**

En esta sección analizaremos el sistema de Hindmarsh-Rose, un sistema tipo *Bursting silla-nodo/homoclina* o *square-wave*. En este *bursting* las oscilaciones comienzan debido a una bifurcación silla-nodo del subsistema rápido y cesan debido a una bifurcación homoclina. Para la elaboración de esta sección se han consultado las referiencias [3],[4],[5],[6] y [15].

Las ecuaciones del sistema de Hindmarsh-Rose, considerando los valores clásicos de los parámetros,  $a = 1, b = 3, c = 1, d = 5, \epsilon = 0,001, s = 4, I = 2 \text{ y } z = \frac{8}{5}$  $\frac{8}{5}$ , son,

$$
\begin{cases}\n\dot{x}_1 = x_2 - x_1^3 + 3x_1^2 + 2 - \mu, \\
\dot{x}_2 = 1 - 5x_1^2 - x_2, \\
\dot{\mu} = 0,001(4(x_1 - \frac{8}{5}) - \mu).\n\end{cases}
$$
\n(2.12)

Sea  $\mathbf{x} = (x_1, x_2, \mu) \in \mathbb{R}^3$ , dado que

$$
\begin{cases}\nf(x_1, x_2, \mu) = x_2 - x_1^3 + 3x_1^2 + 2 - \mu, \\
g(x_1, x_2, \mu) = 1 - 5x_1^2 - x_2, \\
h(x_1, x_2, \mu) = 0,001(4(x_1 - \frac{8}{5}) - \mu),\n\end{cases}
$$

son *C* <sup>∞</sup>, también son localmente lipschitzianas, *f, g, h* ∈ *Liploc*(**x***,* R 3 ), esto implica que  $f, g, h \in C(\mathbb{R}^3; \mathbb{R}) \cap Lip_{loc}(\mathbf{x}, \mathbb{R}^3)$ , por lo que el Teorema 2.7 (de existencia y unicidad de solución) se aplica para todo  $(x_{1_0}, x_{2_0}, \mu_0) \in \mathbb{R}^3$ . El sistema tiene solución local y es única. Sin embargo, no podemos asegurar que la función sea globalmente Lipschitz, por tanto, podrían producirse fenómenos de explosión en tiempo finito, cuyo estudio, como hemos comentado antes, queda fuera de los objetivos de este trabajo.

Como  $\varepsilon = 0.001 \ll 1$  se tiene que las dos primeras ecuaciones pertenecen al subsitema rápido y la última pertenece al subsistema lento. Para los valores dados el sistema produce *Square-Wave bursting*. Analizaremos las bifurcaciones responsables de la aparición y desaparición de las oscilaciones.

En primer lugar, estudiaremos los puntos de equilibrio del subsistema rápido en función de los valores de *µ*, que trataremos como un parámetro. Igualando el segundo miembro de cada una de las ecuaciones del subsistema rápido a cero, y despejando *x*2, tenemos las nulclinas:

$$
\begin{cases}\nx_2 = x_1^3 - 3x_1^2 - 2 + \mu, \\
x_2 = 1 - 5x_1^2.\n\end{cases}
$$
\n(2.13)

Igualando las nulclinas obtenemos el polinomio cúbico

$$
x_1^3 + 2x_1^2 - 3 + \mu = 0,\t\t(2.14)
$$

cuyas raíces son los equilibrios del sistema. Veamos el número de raíces en función del parámetro  $\mu$ . El discriminante de está ecuación es  $\Lambda = -27\mu^2 + 130\mu - 147$ , igualando a cero, obtenemos que el discriminante cambia de signo para *µ* = 3 y  $\mu = \frac{49}{27}$ . Tenemos, entonces, los siguientes casos:

- Si  $\mu < \frac{49}{27}$  ó  $\mu > 3$ , entonces  $\Lambda < 0$  y por tanto el polinomio (2.14) tiene una única solución real, es decir, el subsistema rápido tiene un sólo punto de equilibrio.
- Si  $\mu = \frac{49}{27}$  ó  $\mu = 3$ , entonces  $\Lambda = 0$  y por tanto el polinomio cúbico tiene dos soluciones reales, es decir, el subsistema rápido tiene dos puntos de equilibrio.
- Si  $\frac{49}{27} < \mu < 3$ , entonces  $\Lambda > 0$  y por tanto (2.14) tiene tres soluciones reales, es decir, el subsistema rápido tiene tres puntos de equilibrio.

Nos interesa el caso en el que tenemos tres puntos de equilibrio, que denotamos  $\overline{\mathbf{x}}^1, \overline{\mathbf{x}}^2$  y  $\overline{\mathbf{x}}^3$ , es decir, cuando  $\frac{49}{27} < \mu < 3$ . Sustituyendo  $\mu = 3$  y  $\mu = \frac{49}{27}$  en el polinomio cúbico (2.13), obtenemos que los puntos de equilibrio están en los intervalos  $\bar{\mathbf{x}}^1$  ∈  $\left(-2, -\frac{4}{3}\right)$  $(\frac{4}{3}), \overline{\mathbf{x}}^2 \in (-\frac{4}{3})$  $(\frac{4}{3}, 0)$  y  $\overline{\mathbf{x}}^3 \in (0, \frac{2}{3})$  $\frac{2}{3}$ .

La matriz Jacobiana del subsistema rápido es

$$
J(x_1, x_2) = \begin{pmatrix} -3x_1^2 + 6x_1 & 1 \\ -10x_1 & -1 \end{pmatrix},
$$

con  $\Delta = det(J) = 3x_1^2 + 4x_1, \tau = traza(J) = -3x_1^2 + 6x_1 - 1$  y  $\tau^2 - 4\Delta =$  $9x_1^4 - 36x_1^3 - 30x_1^2 - 28x_1 + 1.$ 

Analizando los valores para los cuales ∆, *τ* y *τ* <sup>2</sup>−4∆ cambian de signo y aplicando el Lema 2.1, obtenemos la siguiente clasificación de los equilibrios:

- El punto de equilibrio  $\bar{x}^1$  es un nodo estable.
- El punto de equilibrio  $\bar{x}^2$  es un punto de silla.
- El punto de equilibrio  $\bar{x}^3$  es un foco inestable, en esta zona se produce el *bursting*.

Tras el análisis, tenemos que para  $\mu = \frac{49}{27}$  los puntos de equilibrio  $\bar{x}^1$  y  $\bar{x}^2$  coinciden, desapareciendo para  $\mu < \frac{49}{27}$ . Luego, el subsistema rápido presenta una bifurcación silla-nodo, responsable del comienzo de las oscilaciones.

La bifurcación homoclina es la responsable de la desaparición de las oscilaciones. Pese a existir evidencias numéricas de su existencia, no conocemos en la literatura ningún resultado analítico que lo demuestre. Se trata de un fenómeno global que observaremos en las simulaciones que realizaremos en el Capítulo 4.

Finalmente, vamos a estudiar el subsistema lento, dado por la ecuación:

$$
\dot{\mu} = 0,001 \left( 4 \left( x_1 - \frac{8}{5} \right) - \mu \right).
$$

Igualando el segundo miembro de la ecuación a cero y resolviendo para *µ*, tenemos:

- Si  $\mu < 4x_1 + \frac{32}{5}$  $\frac{32}{5}$ , entonces  $\mu > 0$  y por tanto  $\mu$  crece.
- Si  $\mu > 4x_1 + \frac{32}{5}$  $\frac{32}{5}$ , entonces  $\mu < 0$  y por tanto  $\mu$  decrece.

Con esto, vemos que el subsistema lento genera el bucle de histéresis, dando lugar al *bursting*.

## **2.4. Análisis del sistema de FitzHugh-Rinzel**

En esta sección analizaremos el sistema de FiztHugh-Rinzel, un sistema tipo *Bursting elíptico*. En este *bursting* se encuentran implicadas la bifurcación de Andronov-Hopf, cuyo análisis realizamos en la Sección 2.1, y la bifurcación sillanodo de órbitas periódicas. Para la elaboración de esta sección se han consultado  $[4], [5], [6], [11]$  y  $[15].$ 

En la bifurcación silla-nodo de órbitas periódicas dos órbitas periódicas, una estable y otra inestable, se aproximan hasta unirse en una sola órbita semiestable, es decir, estable por un lado e inestable por el otro, que más tarde desaparece. Esta es la responsable de la desaparición de las oscilaciones.

Recordamos las ecuaciones del sistema de FiztHugh-Rinzel:

$$
\begin{cases}\n\dot{x}_1 = x_1 - \frac{x_1^3}{3} - x_2 + I + \mu, \\
\dot{x}_2 = \delta(a + x_1 - bx_2), \\
\dot{\mu} = \varepsilon(c - x_1 - d\mu),\n\end{cases}
$$
\n(2.15)

donde los valores clásicos usados por Rinzel son  $I = 0,3125$ ,  $a = 0,7$ ,  $b = 0,8$ ,  $c = -0,775, d = 1, \delta = 0,08, \gamma \epsilon = 0,0001.$ 

Sea  $\mathbf{x} = (x_1, x_2, \mu) \in \mathbb{R}^3$ , dado que

$$
\begin{cases}\nf(\mathbf{x}) = x_1 - \frac{x_1^3}{3} - x_2 + I + \mu, \\
g(\mathbf{x}) = \delta(a + x_1 - bx_2), \\
h(\mathbf{x}) = \varepsilon(c - x_1 - d\mu),\n\end{cases}
$$

como en los sistemas previos, son *C* <sup>∞</sup>, también son localmente lipschitzianas, *f, g, h* ∈ *Lip*<sub>*loc*</sub>(**x***,* ℝ<sup>3</sup>), esto implica que *f, g, h* ∈ *C*(ℝ<sup>3</sup>; ℝ)∩*Lip*<sub>*loc*</sub>(**x**, ℝ<sup>3</sup>), por lo que el Teorema 2.7 (de existencia y unicidad de solución) se aplica para todo  $(x_{10}, x_{20}, \mu_0) \in \mathbb{R}^3$ . El sistema tiene solución local y es única. Sin embargo, no podemos asegurar que la función sea globalmente Lipschitz, por tanto, también podrían producirse fenómenos de explosión en tiempo finito.

Como comentamos anteriormente, al ser  $\varepsilon \ll 1$ , encontramos un subsistema rápido dado por las dos primeras ecuaciones, que corresponde con el sistema de FiztHugh-Nagumo, y un subsistema lento formado por la última ecuación. Dado que  $\delta \ll 1$ , en el sistema tenemos tres escalas temporales distintas.

Comenzamos estudiando los puntos de equilibrio del subsistema rápido en función de los valores de *µ*, que trataremos como un parámetro. Igualando el segundo miembro de cada una de las ecuaciones del subsistema rápido a cero, tenemos las nulclinas:

$$
\begin{cases}\nx_2 = x_1 - \frac{x_1^3}{3} + 0,3125 + \mu, \\
x_2 = \frac{7}{8} + \frac{5}{4}x_1.\n\end{cases}
$$
\n(2.16)

Igualando las nulclinas obtenemos el polinomio cúbico

$$
\frac{x_1^3}{3} + \frac{x_1}{4} + 0,5625 - \mu = 0,\t(2.17)
$$

cuyas raíces son los puntos de equilibrio del subsistema rápido. Observamos que su derivada respecto a *x*<sup>1</sup> es estrictamente positiva, por tanto tiene una única raíz real. Es decir, el subsistema rápido tiene un único punto de equilibrio, que denotamos  $\bar{x}^1$ .

La matriz Jacobiana del subsistema rápido es

$$
J(x_1, x_2) = \begin{pmatrix} 1 - x_1^2 & -1 \\ 0, 08 & -0, 064 \end{pmatrix},
$$
  
con  $\Delta = 0, 064x_1^2 + 0, 016, \tau = 0, 936 - x_1^2$  y  $\tau^2 - 4\Delta = x_1^4 - 2, 128x_1^2 + 0, 812.$ 

Observamos que ∆ es siempre positivo, la bifurcación de Andronov-Hopf ocurre, como ya sabemos, cuando los autovalores son puramente imaginarios, es decir, cuando  $\Delta > 0$  y  $\tau = 0$ , como vimos en el Lema 2.1. Entonces,

$$
\Delta = 0,064x_1^2 + 0,016 > 0,\n\tau = 0,936 - x_1^2 = 0,
$$
\n(2.18)

lo que implica que

$$
x_1 = \pm 0,9674.
$$

De la referencia [10] sabemos que las oscilaciones ocurren para  $\mu \in (0,0'02)$  (ver figura 5.1 de [10]), por lo que trabajaremos con  $x_1 = -0,9674$ . Al sustituir este valor en el polinomio cúbico  $(2.18)$ , obtenemos que para  $\mu = 0.01878$  ocurre una bifurcación de Andronov-Hopf, y por tanto, nacen las oscilaciones.

En cuanto a la desaparición de las oscilaciones, como ya hemos comentado se da en una bifurcación de silla-nodo de órbitas periódicas. Se trata de un fenómeno global que observaremos mediante las simulaciones numéricas que realizaremos en el Capítulo 4.

Para concluir, estudiamos el subsistema lento, que viene dado por la ecuación:

$$
\dot{\mu} = 0,0001(-0,775 - x_1 - \mu).
$$

Igualando el segundo miembro de la ecuación a cero y resolviendo para *µ*, tenemos:

- Si  $\mu < 0,775 x_1$ , entonces  $\mu > 0$  y por tanto  $\mu$  crece.
- Si  $\mu > 0,775 x_1$ , entonces  $\mu < 0$  y por tanto  $\mu$  decrece.

Con esto, vemos que el subsistema lento genera el bucle de histéresis, dando lugar al *bursting*.

## **Capítulo 3**

## **Métodos numéricos**

En este capítulo se presentan los métodos numéricos que se usarán para realizar las simulaciones de los sistemas. En la primera sección, se explica de manera breve como pasar del problema continuo al problema discreto y se introducen los llamados métodos de un paso, centrándonos en los métodos de Runge-Kutta. Para el desarrollo de esta primera sección se han seguido las referencias [11] y [12], donde se pueden encontrar las demostraciones de los resultados.

## **3.1. Resolución numérica de problemas ligados a EDO's**

**Nota 3.1.** *En lo que sigue nos centramos en EDO's de primer orden, ya que de tener una EDO de orden mayor podemos reducirla a un sistema de EDO's de primer orden.*

Para resolver una EDO numéricamente necesitamos fijar un problema que tenga una única solución. Para lograr esto, completamos la EDO con una condición. Consideremos el problema de valor inicial (PVI):

$$
(PVI) \begin{cases} y'(t) = f(t, y(t)), \ t \in I_0 \subseteq \mathbb{R} \ (I_0 \ abierto), \\ y(t_0) = y_0. \end{cases} \tag{3.1}
$$

El siguiente teorema nos garantiza existencia y unicidad de solución.

**Teorema 3.1** (Existencia y unicidad de solución). *Supongamos f* :  $I_0 \times \mathbb{R}^m \to$  $\mathbb{R}^m$  y  $\exists l \in L^1(I_0)$  tal que  $(f(t,y) - f(t,z), y - z)_{\mathbb{R}^m} \leq l(t) \parallel y - z \parallel_{\mathbb{R}^m}^2, \forall y, z \in$  $\mathbb{R}^m, \forall t \in I_0$ *. Entonces:* 

*Existe un único*  $y \in C^1(I_0, \mathbb{R}^m)$  *solución de (PVI).* 

**Teorema 3.2** (**Dependecia continua respecto a los datos**)**.** *Supongamos que el* (PVI) posee una única solución. Sea  $g \in C(I_0, \mathbb{R}^n)$  y sea  $y_0g \in \mathbb{R}^m$ . Dado el

*problema*

$$
\begin{cases}\ny'_{g}(t) = f(t, y_{g}(t)) + g(t), \ t \in I_{0} \subseteq \mathbb{R}(I_{0} \ \text{abierto}), \\
y_{g}(t_{0}) = y_{0g}.\n\end{cases}
$$
\n(3.2)

*Entonces:*

$$
|y(t) - y_g(t)| \le |y_0 - y_{0g}|e^{L(t)} + \int_{t_0}^t e^{L(t) - L(s)}|g(s)|ds, \ \forall t \in I_0
$$
 (3.3)

*siendo*  $L(t) = \int_{t_0}^t l(s) ds$ .

Con este resultado tenemos que al añadir una perturbación pequeña  $(q(t) \ll)$  a la solución, la diferencia de las soluciones con y sin perturbación también es pequeña.

Para discretizar el problema, en primer lugar realizamos una partición de  $I_0$  en  $N+1$  puntos:

$$
I_0 = [t_0, T] = \{t_0 < t_1 < \dots < t_N = T\}.\tag{3.4}
$$

Siendo *h*<sub>*n*</sub> = *t*<sub>*n*+1</sub></sub> − *t*<sub>*n*</sub>, ∀*n* = 0, 1, ..., *N* − 1 y *h* =  $\max_{0 < n < N - 1} h_n$  es el diámetro de la partición. Para que la partición sea buena es necesario que  $\lim_{N \to \infty} h = 0$ .

En adelante consideraremos particiones uniformes para simplificar la notación, es decir,  $h = t_{n+1} - t_n, \forall n = 0, 1, ..., N - 1.$ 

Una vez realizada la partición, nuestro objetivo es calcular una aproximación de la solución en dichos puntos. A estas aproximaciones las denotaremos por  $\{y(t_k)\}_{k=0}^N \in$  $\mathbb{R}^{N+1}$ . Entonces, partimos del problema (3.1), en cada subintervalo [ $t_k, t_{k+1}$ ], ∀ $k =$  $0, ..., N-1$ .

$$
\begin{cases}\ny'(t) = f(t, y(t)), \forall t \in [t_k, t_{k+1}], \forall k = 0, ..., N-1, \\
y(t_0) = y_0,\n\end{cases}
$$
\n(3.5)

intengrando y aplicando la Regla de Barrow llegamos al problema:

$$
\begin{cases}\ny(t_{k+1}) = y(t_k) + \int_{t_k}^{t_{k+1}} f(t, y(t))dt \\
y(t_0) = y_0\n\end{cases} \tag{3.6}
$$

A partir de la ecuación (3.6) hay distintas formas de obtener las aproximaciones, una de ellas consiste en aproximar la integral mediante una fórmula de integración numérica. También es muy usual utilizar la fórmula de Taylor, entre otras. En nuestro caso, nos centramos en los que llamamos métodos de un paso (M1P), en los que para calcular  $y_{k+1}$  solo se necesita  $y_k$ . Estos vienen dados por:

$$
(M1P)\begin{cases} y_{k+1} = y_{t_k} + h\phi(t, y, h), \\ y_0 \quad dado, \end{cases}
$$

siendo *φ*(*t, y, h*) la función que define el método.

Todos los métodos que se pueden escribir de esta manera son (M1P) y pueden ser explícitos, implícitos o semi-implícitos. Las propiedades de estos métodos varían según la función  $\phi(t, y, h)$  que los defina.

A continuación se dan algunos resultados relacionados con las propiedades de los métodos de un paso, tales como el error, la estabilidad o la consistencia.

#### **Consistencia**

**Definición 3.3.** *Sea*  $\varphi(t_k)$  *la solución exacta del problema continuo. Se define el error de consistencia asociado a un (M1P) como el vector*  $\{\varepsilon_k\}_{k=0}^{N-1} = \varepsilon_N$ , donde *cada ε<sup>k</sup> viene dado por:*

$$
\varepsilon_k = \varphi(t_{k+1}) - \varphi(t_k) + h\phi(t_k, \varphi(t_k), h).
$$

**Definición 3.4.** *Se dice que un (M1P) es consistente si*  $\lim_{h\to 0} ||\varepsilon_N|| = \lim_{N\to\infty} ||\varepsilon_N|| = 0$ .

El siguiente teorema nos facilita ver la consistencia en los (M1P).

**Teorema 3.5.** *El (M1P) es consistente*  $\Leftrightarrow \phi(t, y, 0) = f(t, y), \ \forall y \in \mathbb{R}^m, \ \forall t \in I_0$ .

#### **Estabilidad**

**Definición 3.6.** *Un método de un paso es estable si* ∃*C >* 0 *tal que*

$$
||y_k - z_k|| \leq C(||y_0 - z_0|| + \sum_{k=0}^{N-1} |\eta_k|),
$$

*donde* {*yk*}*,* {*zk*} *son las soluciones de*

$$
\begin{cases} y_{k+1} = y_{t_k} + h\phi(t, y, h), \\ y_0 \, da \, do, \end{cases} \qquad y \qquad \begin{cases} z_{k+1} = z_{t_k} + h\phi(t, z, h) + \eta_k, \\ z_0 \, da \, do, \end{cases}
$$

*respectivamente.*

En la práctica, para ver si un método es estable se usa la función *φ*. Se tiene el siguiente resultado sobre la estabilidad:

**Teorema 3.7.** *Si*  $\phi(t, y, h)$  *es lipschitziana respecto al segundo argumento*  $\Rightarrow$  *el (M1P) es estable.*

#### **Convergencia y orden**

**Definición 3.8.** *Se dice que el (M1P) es convergente si*  $\lim_{h\to 0} ||y - y_h|| = 0$ , donde y *es la solución del problema continuo e y<sup>h</sup> es la aproximación obtenida mediante el método.*

**Teorema 3.9.** *Si (M1P) es consistente y estable*  $\Rightarrow$  *es convergente.* 

**Definición 3.10.** *Se define el error de discretizacion, que denotamos EDD, como:*

$$
EDD = ||y - y_h||.
$$

La convergencia del método nos garantiza que estamos aproximando realmente la solución del problema continuo, lo que no nos proporciona es cómo de rápido o lento se acerca la aproximada a la exacta. Para conocer la velocidad de convergencia estudiamos el orden del método.

**Definición 3.11.** *Se dice que el (M1P) es de orden (de convergencia)*  $p > 0$  *si*  $\exists C > 0$  tal que  $\|\varepsilon_N\| \leq C h^p$ .

En general es difícil calcular el orden de convergencia de manera teórica, tenemos el siguiente resultado:

**Teorema 3.12.** *Supongamos que*  $f \in C^p([t_0, T] \times \mathbb{R}^m)$  *y que*  $\phi, \frac{\partial \phi}{\partial h}, \frac{\partial^2 \phi}{\partial h^2}$ *∂h*<sup>2</sup> *, ..., ∂ <sup>p</sup>φ ∂h<sup>p</sup> existen y son continuas. Entonces, el (M1P) es de orden p si y sólo si se verifica:*

$$
\frac{\partial^k \phi(t, y, 0)}{\partial h^k} = \frac{1}{k+1} f^{(k)}(t, y)
$$

 $\forall t \in [t_0, T], \ \forall y \in \mathbb{R}^m, \ \forall k = 0, 1, ..., p - 1.$ 

 $\textbf{Notación.}$   $f^{(k)}(t, y) = \frac{\partial f^{(k-1)(t, y)}}{\partial t} + \frac{\partial f^{(k-1)(t, y)}}{\partial y} f(t, y), \forall k \geq 1.$ 

**Nota 3.2.** *Si el (M1P) es consistente, entonces es de al menos orden uno.*

## **3.2. Métodos de Runge-Kutta**

Dentro de los (M1P) encontramos los métodos de Runge-Kutta (M.R-K), nos centraremos en este tipo de métodos ya que los problemas que tratamos durante el trabajo tienen escalas temporales distintas, es decir, al ser lento-rápido, son problemas *stiff* o rígidos, y estos métodos están diseñados para este tipo de problemas.

Los métodos de Runge-Kutta vienen dados por:

$$
\begin{cases} y_{k+1} = y_{t_k} + h \sum_{i=1}^{q} b_i f(t_{k,i}, y_{k,i}), \ \forall k = 0, ..., N-1, \\ y_0 \text{ dado, para ciertos } b_i, \end{cases}
$$
 (3.7)

siendo

$$
t_{k,i} = t_k + c_i h \in [t_k, t_{k+1}] \text{ con } c_i \in [0, 1], \forall i = 1, ..., q,
$$
  

$$
y_{k,i} = y_k + h \sum_{j=1}^q a_{ij} f(t_{k,j}, y_{k,j}) \forall i = 1, ..., q,
$$

y cumpliéndose la siguiente relación

$$
\sum_{j=1}^{q} a_{ij} = c_i \ \forall i = 1, ..., q.
$$
\n(3.8)
Las constantes *aij* ,*b<sup>i</sup>* ,*c<sup>i</sup>* se recogen en una tabla de coeficientes que se conoce como Tablero de Butcher. Usualmente los (M.R-K) vienen dados por su Tablero de Butcher.

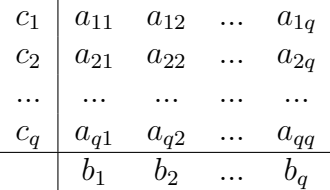

Cuadro 3.1: Tablero de Butcher de un método Runge-Kutta.

Definiendo los vectores  $\mathbf{b} = [b_1, b_2, ..., b_q]^T \in \mathbb{R}^q$ ,  $\mathbf{c} = [c_1, c_2, ..., c_q]^T \in \mathbb{R}^q$  y la matriz  $A = [a_{ij}] \in \mathbb{R}^q \times \mathbb{R}^q$ , tenemos:

$$
\begin{array}{c|c} \bf{c} & \bf{A} \\ \hline & \bf{b}^T \end{array}
$$

Cuadro 3.2: Representación matricial del tablero de Butcher.

**Nota 3.3.** *Todo método que se pueda escribir como tablero de Butcher es un método de tipo Runge-Kutta.*

**Nota 3.4.** *Los métodos de Runge-Kutta pueden ser explícitos, implícitos o semiimplícitos. Se tiene la siguiente clasificación según la matriz* **A** *del tablero de Butcher del método:*

- *Si* **A** *es estrictamente triangular inferior, el (M.R-K) es explícito.*
- *Si* **A** *es triangular inferior, el (M.R-K) es semi-implícito.*
- *Si* **A** *es no es triangular inferior, el (M.R-K) es implícito.*

En los (M.R-K) implícitos debemos resolver un sistema no lineal en *yk,i*.

A continuación, estudiaremos las propiedades de estos métodos. Al ser métodos de un paso se les pueden aplicar todos los resultados vistos anteriormente. Se tienen, además, los siguientes resultados.

**Nota 3.5.** *En adelante*,  $\|\mathbf{A}\|_F$  *denota la norma fila de la matriz* **A***, y L denota la constante de Lipschitz de la función φ, que en los métodos de Runge-Kutta es:*

$$
\phi(t, y, h) = \sum_{j=1}^{q} b_j f(t + c_j h, T(t, y, h)),
$$

*donde*  $T(t, y, h)$  *es la única solución de*  $y = \tau(y)$ *, y*  $\tau$  *es la aplicación dada por:* 

$$
\tau : \mathbb{R}^q \to \mathbb{R}^q
$$
  

$$
(x_1, ..., x_q)^t \mapsto (y_k, ..., y_k)^t + h\mathbf{A}(f(t_{k,1}, x_1), ..., f(t_{k,q}, x_q))^t.
$$

Comenzamos por ver cuándo el método está bien definido. En caso de que el método sea explícito siempre está bien definido, para los otros casos el siguiente resultado nos proporciona bajo que condiciones el método está bien definido:

**Lema 3.1.** *Si*  $hL \parallel A \parallel_F < 1$ , entonces el (M.R-K) está bien definido.

Una vez vista cual es la condición para que el método esté bien definido, veamos bajo que condiciones es estable y consistente, y por tanto, convergente:

**Lema 3.2.** *Si*  $hL \parallel A \parallel_F < 1$ , entonces el (M.R-K) es estable.

**Nota 3.6.** *Si hL*  $\|$  **A**  $\|$ *F* $\leq$  1*, entonces la función*  $\phi$  *de la Nota 3.5 es lipschitziana y por el Teorema 3.7 el (M.R-K) es estable.*

**Nota 3.7.** *Si el método está bien definido*  $\Rightarrow$  *es estable.* 

**Lema 3.3.** *Si*  $\mathbf{b}^T \mathbf{e} = 1$ , entonces el (M.R-K) es consistente.

**Nota 3.8.** *Si*  $\mathbf{b}^T \mathbf{e} = 1$ *, entonces*  $\phi(t, y, 0) = f(t, y)$ ,  $\forall y \in \mathbb{R}^m$ ,  $\forall t \in I_0$ *, y por el Teorema 3.5 el método es consistente.*

**Lema 3.4.** *Si*  $hL \parallel A \parallel_F < 1$  *y*  $b^T e = 1$ *, entonces el (M.R-K) es convergente.* 

**Nota 3.9.** *Por el Teorema 3.9, si el método es estable y consistente entonces es convergente.*

Respecto al orden de convergencia de los (M.R-K), tenemos el siguiente resultado:

**Lema 3.5.** *El método de Runge-Kutta es de orden:*

- *Al menos uno si*  $\mathbf{b}^T \mathbf{e} = 1$ *.*
- *Al menos dos si*  $\mathbf{b}^T \mathbf{e} = 1$  *y*  $\mathbf{b}^T \mathbf{A} \mathbf{e} = \mathbf{b}^T \mathbf{c} = \frac{1}{2}$  $\frac{1}{2}$ .

Para que el método sea de orden de convergencia al menos tres hay dos condiciones además de las tres ya dadas, es decir, en total hay cinco condiciones. Conforme aumenta el orden aumenta el número de condiciones.

La siguiente tabla recoge las condiciones necesarias y suficientes para que el método sea de orden al menos 4.

| Orden          | Condiciones                                                                                                    | $N^{\circ}$ de condiciones | $N^{\circ}$ total de condiciones |
|----------------|----------------------------------------------------------------------------------------------------|----------------------------|----------------------------------|
| $\mathbf{1}$   |                                                                                                    | 1                          | 1                                |
| $\overline{2}$ | $\frac{\sum\limits_{i=1}^q b_i = 1} {\sum\limits_{i=1}^{\frac{q}{q}} b_i c_i = \frac{1}{2}} \ \frac{\sum\limits_{i,j=1}^q b_i c_i = \frac{1}{2}} {\sum\limits_{i=1}^{\frac{q}{q}} b_i a_{ij} = \frac{1}{3}} \ \frac{\sum\limits_{i,j=1}^q b_i a_{ij} c_j = \frac{1}{6}} {\sum\limits_{i,j=1}^{\frac{q}{q}} b_i c_i^3 = \frac{1}{4}} \ \sum\limits_{i,j=1}^{\frac{q}{q}} b_i c_i a_{ij} c_j = \frac{1}{8}} \ \sum\limits_{i,j=1}^{\frac$ | $\overline{2}$             | 3                                |
|                |                                                                                                    |                            |                                  |
| 3              |                                                                                                    | $\overline{2}$             | $\overline{5}$                   |
|                |                                                                                                    |                            |                                  |
|                |                                                                                                    |                            |                                  |
| $\overline{4}$ |                                                                                                    | 4                          | 9                                |
|                |                                                                                                    |                            |                                  |
|                |                                                                                                    |                            |                                  |

Cuadro 3.3: Condiciones para alcanzar orden entre 1 y 4.

# **3.3. Método de Gauss de dos etapas**

En esta sección se presenta el método de Gauss de dos etapas. Este es un método de Runge-Kutta implícito de cuarto orden que nos ofrece gran precisión a la hora de realizar simulaciones numéricas. Para elaborar esta sección se han consultado las referencias [13] y [20].

El Método de Gauss de dos etapas viene dado por el tablero de Butcher

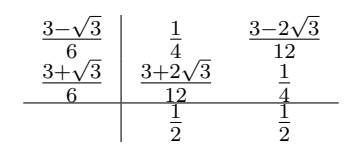

Cuadro 3.4: Tablero de Butcher del Método de Gauss.

Para construir este método se imponen las condiciones de orden recogidas en el Cuadro 3.3. Fijándonos primero en las condiciones en las que solo están implicados los vectores **b** y **c**, podemos hallar los valores *b*1*, b*2*, c*<sup>1</sup> y *c*<sup>2</sup> resolviendo el sistema de ecuaciones no lineales

$$
\begin{cases}\nb_1 + b_2 = 1, \\
b_1c_1 + b_2c_2 = \frac{1}{2}, \\
b_1c_1^2 + b_2c_2^2 = \frac{1}{3}, \\
b_1c_1^3 + b_2c_2^3 = \frac{1}{4},\n\end{cases}\n\Longleftrightarrow\n\begin{cases}\nb_1 = 1 - b_2, \\
b_2(c_2 - c_1) = \frac{1}{2} - c_1, \\
b_2c_2(c_2 - c_1) = \frac{1}{3} - \frac{c_1}{2}, \\
b_2c_2^2(c_2 - c_1) = \frac{1}{4} - \frac{c_1}{3}.\n\end{cases}
$$

Dividiendo la tercera ecuación entre la segunda, y la cuarta entre la tercera, se obtienen dos expresiones para *c*2, e igualándolas y despejando *c*<sup>1</sup> tenemos

$$
c_1 = \frac{3 \pm \sqrt{3}}{6}.
$$

Eligiendo  $c_1 = \frac{3-\sqrt{3}}{6}$  $\frac{c\sqrt{3}}{6}$  (para que  $c_1 < c_2$ ), nos queda

$$
\begin{cases}\n\begin{aligned}\nb_1 + b_2 &= 1, \\
b_2(c_2 - \frac{3 - \sqrt{3}}{6}) &= \frac{\sqrt{3}}{6}, \\
b_2c_2(c_2 - \frac{3 - \sqrt{3}}{6}) &= \frac{1 + \sqrt{3}}{12}, \\
b_2c_2^2(c_2 - \frac{3 - \sqrt{3}}{6}) &= \frac{3 + 2\sqrt{3}}{36}.\n\end{aligned}\n\end{cases}
$$

Sumando a la tercera ecuación la segunda multiplicada por  $-c_2$  y despejándo, obtenemos

$$
c_2 = \frac{3+\sqrt{3}}{6}.
$$

Sustituyendo  $c_2$  en la segunda ecuación, obtenemos  $b_2 = \frac{1}{2}$  $\frac{1}{2}$ , y sustituyendo ahora  $b_2$  en la primera se tiene  $b_1 = \frac{1}{2}$  $\frac{1}{2}$ .

Una vez conocidos los valores *b*1*, b*2*, c*<sup>1</sup> y *c*2, establecemos el siguiente sistema de ecuaciones lineales en *aij*

$$
\begin{cases}\na_{11} + a_{12} = c_1, \\
a_{21} + a_{22} = c_2, \\
b_1(c_1(a_{11}c_1 + a_{12}c_2) + b_2(c_2(a_{21}c_1 + a_{22}c_2)) = \frac{1}{6}, \\
b_1c_1(a_{11}c_1 + a_{12}c_2) + b_2c_2(a_{21}c_1 + a_{22}c_2) = \frac{1}{8},\n\end{cases}\n\Longleftrightarrow\n\begin{cases}\na_{11} + a_{12} = c_1, \\
a_{11}c_1 + a_{12}c_2 = \frac{4c_2 - 3}{12(c_2 - c_1)}, \\
a_{21} + a_{22}c_2 = \frac{4c_1 - 3}{12(c_2 - c_1)}.\n\end{cases}
$$

Resolviendo este sistema se obtiene

$$
a_{11} = a_{22} = \frac{1}{4}, a_{12} = \frac{3 - 2\sqrt{3}}{12}, a_{21} = \frac{3 + 2\sqrt{3}}{12}.
$$

Se comprueba con un sencillo cálculo que los valores hallados satisfacen las dos condiciones de orden que no hemos utilizado.

Además, aplicando los lemas anteriores tenemos que el método está bien definido y es estable si  $h < \frac{3-\sqrt{3}}{L}$  $\frac{\sqrt{3}}{L}$ .

# **3.4. Método TR-BDF2**

Para elaborar esta sección se han consultado las referencias [18] y [19].

El método TR-BDF2 viene dado por:

$$
u_{n+\gamma} - \gamma \frac{h}{2} f_{n+\gamma} = u_n + \gamma \frac{h}{2} f_n,
$$
  

$$
u_{n+1} - \frac{1 - \gamma}{2 - \gamma} h f_{n+1} = \frac{1}{\gamma (2 - \gamma)} u_{n+\gamma} - \frac{(1 - \gamma)^2}{\gamma (2 - \gamma)} u_n.
$$

Este método está compuesto por dos etapas, en la primera se aplica el método trapezoidal para avanzar del paso  $t_n$  al paso  $t_{n+\gamma} = t_n + \gamma h$ , y en la segunda, se usa el método BDF2 (Backward Differentiation Formulae) para pasar de *t<sup>n</sup>*+*<sup>γ</sup>* a  $t_{n+1} = t_n + h$ , siendo  $\gamma < 1$ .

Además, este método puede ser escrito como un método de Runge-Kutta semiimplícito, cuyo tablero de Butcher asociado es

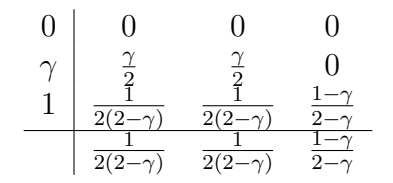

Cuadro 3.5: Tablero de Butcher del Método TR-BDF2.

Para ver las propiedades de este método aplicaremos los resultados dados anteriormente. Se tiene que si  $h < \frac{1}{L}$  el método está bien definido y es estable. Además,  $\mathbf{b}^t \mathbf{e} = 1$ , luego el método es consistente.

Por tanto, el método converge con orden al menos uno siempre que  $h < \frac{1}{L}$ .

Se comprueba fácilmente que se cumplen las condiciones:

$$
\mathbf{b}^T \mathbf{A} \mathbf{e} = \mathbf{b}^T \mathbf{c} = \frac{1}{2}.
$$

Luego el método es de al menos orden dos. Veamos si puede ser de orden tres, para esto deben cumplirse una serie de condiciones, siendo una de ellas:

$$
\sum_{i=1}^{3} b_i c_i^2 = \frac{1}{3}
$$

Al sustituir los datos del método obtenemos la ecuación  $3\gamma^2 - 4\gamma + 2 = 0$  cuyas soluciones son complejas. Por tanto, el método no puede ser de orden tres.

Concluimos, por tanto, que el método TR-BDF2 es de orden dos.

Además, el error de consistencia es mínimo para *γ* = 2− √ 2, por tanto, fijaremos este valor para *γ*.

## **3.5. Método Rosenbrock ROS2**

Para elaborar esta sección se han consultado las referencias [15],[16] y [17].

El método Rosenbrock ROS2 viene dado por:

$$
w_{n+1} = w_n + \frac{3}{2}\overline{k}_1 + \frac{1}{2}\overline{k}_2,
$$
  
(**I** –  $\gamma h$ **J**) $\overline{k}_1 = hf(t_n, w_n) + \gamma h^2 f_t(t_n, w_n),$   
(**I** –  $\gamma h$ **J**) $\overline{k}_2 = hf(t_{n+1}, w_n + \overline{k}_1) - \gamma h^2 f_t(t_n, w_n) - 2\overline{k}_1,$ 

donde  $J = f_w(t_n, w_n)$ , denotando  $f_w(t_n, w_n)$  y  $f_t(t_n, w_n)$  la derivada de la función *f* respecto a *w* y *t* respectivamente.

Para calcular los vectores  $\overline{k}_1$  y  $\overline{k}_2$  se ha de resolver un sistema de ecuaciones lineal.

Debido a que no es exactamente un método de Runge-Kutta, lo trataremos de manera distinta a los anteriores. Los métodos de Rosenbrock se construyen a partir de los DIRK (Diagonally Implicit Runge-Kutta), de la siguiente manera:

Consideremos un DIRK de *q*-etapas, que sigue el siguiente esquema

$$
k_i = h f(t_n, w_n + \sum_{j=1}^{i-1} a_{ij} k_j + a_{ii} k_i), \ i = 1, ..., q,
$$
  

$$
w_{n+1} = w_n + \sum_{i=1}^{q} b_i k_i,
$$
 (3.9)

siendo los coeficientes  $a_{ij}, b_i$  exactamente los mismos que para los  $(M.R-K)$ .

La ecuación (3.9) es una ecuación no lineal de incógnitas *k<sup>i</sup>* , las cuales pueden ser consideradas como los ceros de la función  $g: \mathbb{R}^N \to \mathbb{R}^N$  definida como

$$
g(k_i) = k_i - h f(t_n, w_n + \sum_{j=1}^{i-1} a_{ij} k_j + a_{ii} k_i).
$$
 (3.10)

Estas raíces pueden ser calculadas mediante el Método de Newton:

$$
k_i^{(n+1)} = k_i^{(n)} - g'(k_i^{(n)})^{-1}g(k_i^{(n)}) \ n = 0, 1, \dots \tag{3.11}
$$

Calculando  $g'(k_i^{(n)})$  $i^{(n)}$ <sup>-1</sup> tenemos:

$$
(\mathbf{I} - ha_{ii}f_w(t_n, w_n + \sum_{j=1}^{i-1} a_{ij}k_j + a_{ii}k_i^{(n)}))^{-1},
$$
\n(3.12)

donde **I** es la matriz identidad de dimensión *n*. Llamando **J** := *fw*(*tn, wn*) a la abreviatura de la aproximación de la matriz jacobiana

$$
f_w(t_n, w_n + \sum_{j=1}^{i-1} a_{ij}k_j + a_{ii}k_i^{(n)}),
$$

se tiene un sistema de ecuaciones lineales de la forma

$$
(\mathbf{I} - ha_{ii}\mathbf{J})k_i^{(n+1)} = f(t_n, w_n + \sum_{j=1}^{i-1} a_{ij}k_j + a_{ii}k_i^{(n)}) - ha_{ii}\mathbf{J}k_i^{(n)},
$$
(3.13)

que puede resolverse de manera única bajo una condición sobre *h*.

Debido a que el método de Newton es de orden 2, si consideramos una buena inicialización del método no es necesario hacer muchas iteraciones para obtener una buena precisión. En este caso para obtener el método solo hacemos una iteración del Método de Newton tomando como valor inicial

$$
k_i^{(0)} = -\frac{1}{a_{ii}} \sum_{j=1}^{i-1} \gamma_{ij} k_j.
$$

Utilizando la siguiente notación:

$$
k_i := k_i^{(1)}, \ \alpha_{ij} := a_{ij} - \gamma_{ij}, \ \gamma_{ii} := a_{ii},
$$

la ecuación (3.9) se puede escribir como

$$
(\mathbf{I} - h\gamma_{ii}\mathbf{J})k_i = hf(t_n, w_n + \sum_{j=1}^{i-1} \alpha_{ij}k_j) - h\mathbf{J} \sum_{j=1}^{i-1} \gamma_{ij}k_j,
$$
  

$$
w_{n+1} = w_n + \sum_{i=1}^{q} b_i k_i.
$$
 (3.14)

Este es el esquema de los métodos de Rosenbrock de q-etapas, siendo  $\alpha_{ij}$ ,  $\gamma_{ij}$  y *b<sup>i</sup>* determinados coeficientes.

**Nota 3.10.** *En nuestro caso elegimos*  $\gamma_{ii} = \gamma$ ,  $\forall i$ *.* 

Una vez vista la deducción de estos a partir de los DIKR, nos centramos el método Rosenbrock ROS2.

Dado que en los sistemas que abordamos en el trabajo son autónomos, consideramos el método para una función *f* que solo depende del segundo argumento, por tanto el método se escribe:

$$
w_{n+1} = w_n + \frac{3}{2}\overline{k}_1 + \frac{1}{2}\overline{k}_2,
$$
  
(**I** –  $\gamma h$ **J**) $\overline{k}_1 = hf(w_n),$   
(**I** –  $\gamma h$ **J**) $\overline{k}_2 = hf(w_n + \overline{k}_1) - 2\overline{k}_1,$ 

donde  $\mathbf{J} = f_w(w_n)$ .

Veamos sus propiedades numéricas, este es un (M1P) por lo que aplicaremos la teoría dada en la Sección 3.1.

El método está bien definido siempre que la matriz  $(I - \gamma hJ)$  sea invertible, lo cual se consigue con una correcta elección de los parámetros *γ* y *h*. Suponemos por tanto que  $det(\mathbf{I} - \gamma h \mathbf{J}) \neq 0$ . Denotando  $\mathbf{Z} = (\mathbf{I} - \gamma h \mathbf{J})^{-1}$ , que consideramos acotada, la función *φ* del método es:

$$
\phi(t, w, h) = \mathbf{Z}((\frac{3}{2} - \mathbf{Z})f(w) + \frac{1}{2}f(w + \mathbf{Z}hf(w)).
$$
\n(3.15)

Dado que *f* es lipschitziana respecto al segundo argumento, aplicando el Teorema 3.7 obtenemos que el método es estable. Veamos si es consistente, para ello aplicaremos el Teorema 3.5. Si *h* = 0 entonces **Z** = **I** y se tiene:

$$
\phi(t, w, 0) = \mathbf{I}((\frac{3}{2} - \mathbf{I})f(w) + \frac{1}{2}f(w)) = \mathbf{I}f(w),
$$

luego, el método es consistente y, por tanto, es convergente.

Por último, aplicando el Teorema 3.12, se comprueba que el método es de orden dos independientemente de la elección del parámetro *γ*.

## **3.6. Aplicación de los métodos**

Una vez vistos los métodos que usaremos, aplicamos cada uno de ellos a los modelos que nos ocupan. Comenzamos con el sistema de FiztHugh-Nagumo.

#### **3.6.1. El sistema de FiztHugh-Nagumo**

En adelante, consideraremos  $\mathbf{v} = (v, w)$  y  $\mathbf{f}(\mathbf{v}) = (f_1(v, w), f_2(v, w))$ , siendo

$$
\begin{cases}\nf_1(v, w) = v - \frac{v^3}{3} + w + I, \\
f_2(v, w) = \varepsilon(\mu - v - \nu w).\n\end{cases}
$$

De esta forma expresamos el sistema de FN (2.5) como:

$$
\dot{\mathbf{v}} = \mathbf{f}(\mathbf{v}).\tag{3.16}
$$

Para resolver numéricamente esta ecuación debemos añadirle una condición. Consideremos por tanto el problema de valores iniciales:

$$
(PFN)\begin{cases} \dot{\mathbf{v}} = \mathbf{f}(\mathbf{v}), \ t \in I_0 \subseteq \mathbb{R}, \\ \mathbf{v}_0 \ \text{dado.} \end{cases} (3.17)
$$

Una vez discretizado el problema como se indica en la Sección 3.1, y aplicando el método de Gauss el problema queda:

$$
\mathbf{v}_{n+1} = \mathbf{v}_n + \frac{h}{2} (\mathbf{f}(\mathbf{v}_{k,1}) + \mathbf{f}(\mathbf{v}_{k,2})),
$$
  
\n
$$
\mathbf{v}_{k,1} = \mathbf{v}_k + \frac{h}{4} \mathbf{f}(\mathbf{v}_{k,1}) + \frac{3 - 2\sqrt{3}}{12} h \mathbf{f}(\mathbf{v}_{k,2}),
$$
  
\n
$$
\mathbf{v}_{k,2} = \mathbf{v}_k + \frac{3 + 2\sqrt{3}}{12} h \mathbf{f}(\mathbf{v}_{k,1}) + \frac{h}{4} \mathbf{f}(\mathbf{v}_{k,2}).
$$
\n(3.18)

Aplicando ahora el método TR-BDF2 al (PFN) tenemos:

$$
\mathbf{v}_{n+1} = \mathbf{v}_n + \frac{\sqrt{2}}{4} h(\mathbf{f}(\mathbf{v}_{k,1}) + \mathbf{f}(\mathbf{v}_{k,2})) + \frac{2 - \sqrt{2}}{2} h \mathbf{f}(\mathbf{v}_{k,3}),
$$
  
\n
$$
\mathbf{v}_{k,1} = \mathbf{v}_k,
$$
  
\n
$$
\mathbf{v}_{k,2} = \mathbf{v}_k + \frac{2 - \sqrt{2}}{2} h(\mathbf{f}(\mathbf{v}_{k,1}) + \mathbf{f}(\mathbf{v}_{k,2})),
$$
  
\n
$$
\mathbf{v}_{k,3} = \mathbf{v}_k + \frac{\sqrt{2}}{4} h(\mathbf{f}(\mathbf{v}_{k,1}) + \mathbf{f}(\mathbf{v}_{k,2})) + \frac{2 - \sqrt{2}}{2} h \mathbf{f}(\mathbf{v}_{k,3}).
$$
\n(3.19)

Para el método Rosenbrock ROS2 tenemos:

$$
\mathbf{v}_{n+1} = \mathbf{v}_n + \frac{3}{2}\overline{k}_1 + \frac{1}{2}\overline{k}_2,
$$
  
(**I** –  $\gamma h \mathbf{J}$ ) $\overline{k}_1 = h \mathbf{f}(\mathbf{v}_n),$   
(**I** –  $\gamma h \mathbf{J}$ ) $\overline{k}_2 = h \mathbf{f}(\mathbf{v}_n + \overline{k}_1) - 2\overline{k}_1,$  (3.20)

donde

y

$$
(\mathbf{I} - \gamma h \mathbf{J}) = \begin{pmatrix} 1 - \gamma h(1 - v_n^2) & -\gamma h \\ -\gamma h \varepsilon & 1 - \gamma h \varepsilon \nu \end{pmatrix}
$$

$$
det(\mathbf{I} - \gamma h \mathbf{J}) =
$$
  
=  $(1 - \gamma h(1 - v_n^2))(1 - \gamma h \varepsilon \nu) - \varepsilon \gamma^2 h^2 \neq 0,$   

$$
\forall v_n \in [-2, 2].
$$

-2 -1.5 -1 -0.5 0 0.5 1 1.5 2 -0.5 o H  $0.5<sub>+</sub>$ 1 F 1.5  $2r$ 

En la Figura 3.1 se representa el determinante anterior en el intervalo  $[-2,2]$  para  $\varepsilon = 0.08$ .

Figura 3.1: Determinante para  $\varepsilon = 0.08$ .

### **3.6.2. El sistema de Hindmarsh-Rose**

A lo largo de este apartado, consideraremos  $\mathbf{x} =$  $(x_1, x_2, \mu)$  y  $f(x) = (f_1(x), f_2(x), f_3(x))$ , siendo

$$
\begin{cases}\nf_1(x_1, x_2, \mu) = x_2 - x_1^3 + 3x_1^2 + 2 - \mu, \\
f_2(x_1, x_2, \mu) = 1 - 5x_1^2 - x_2, \\
f_3(x_1, x_2, \mu) = \varepsilon (4(x_1 - \frac{8}{5}) - \mu).\n\end{cases}
$$

De esta forma, el sistema de HR (2.12) queda expresado:

$$
\dot{\mathbf{x}} = \mathbf{f}(\mathbf{x}).\tag{3.21}
$$

Para resolver numéricamente esta ecuación debemos añadirle una condición. Consideremos por tanto el problema de valores iniciales:

$$
(PHR)\begin{cases} \dot{\mathbf{x}} = \mathbf{f}(\mathbf{x}), \ t \in I_0 \subseteq \mathbb{R}, \\ \mathbf{x}_0 \ \text{dado.} \end{cases} (3.22)
$$

Discretizando el problema como se indica en la Sección 3.1, para el método de Gauss el problema queda:

$$
\mathbf{x}_{n+1} = \mathbf{x}_n + \frac{h}{2}(\mathbf{f}(\mathbf{x}_{k,1}) + \mathbf{f}(\mathbf{x}_{k,2})),
$$
\n
$$
\mathbf{x}_{k,1} = \mathbf{x}_k + \frac{h}{4}\mathbf{f}(\mathbf{x}_{k,1}) + \frac{3 - 2\sqrt{3}}{12}h\mathbf{f}(\mathbf{x}_{k,2}),
$$
\n
$$
\mathbf{x}_{k,2} = \mathbf{x}_k + \frac{3 + 2\sqrt{3}}{12}h\mathbf{f}(\mathbf{x}_{k,1}) + \frac{h}{4}\mathbf{f}(\mathbf{x}_{k,2}).
$$
\n(3.23)

Aplicando el método TR-BDF2 tenemos :

$$
\mathbf{x}_{n+1} = \mathbf{x}_n + \frac{\sqrt{2}}{4} h(\mathbf{f}(\mathbf{x}_{k,1}) + \mathbf{f}(\mathbf{x}_{k,2})) + \frac{2 - \sqrt{2}}{2} h\mathbf{f}(\mathbf{x}_{k,3}),
$$
  
\n
$$
\mathbf{x}_{k,1} = \mathbf{x}_k,
$$
  
\n
$$
\mathbf{x}_{k,2} = \mathbf{x}_k + \frac{2 - \sqrt{2}}{2} h(\mathbf{f}(\mathbf{x}_{k,1}) + \mathbf{f}(\mathbf{x}_{k,2})),
$$
  
\n
$$
\mathbf{x}_{k,3} = \mathbf{x}_k + \frac{\sqrt{2}}{4} h(\mathbf{f}(\mathbf{x}_{k,1}) + \mathbf{f}(\mathbf{x}_{k,2})) + \frac{2 - \sqrt{2}}{2} h\mathbf{f}(\mathbf{x}_{k,3}).
$$
\n(3.24)

Por último, para el método Rosenbrock ROS2 se tiene:

$$
\mathbf{x}_{n+1} = \mathbf{x}_n + \frac{3}{2}\overline{k}_1 + \frac{1}{2}\overline{k}_2,
$$
  
(**I** –  $\gamma h \mathbf{J}$ ) $\overline{k}_1 = h \mathbf{f}(\mathbf{x}_n),$   
(**I** –  $\gamma h \mathbf{J}$ ) $\overline{k}_2 = h \mathbf{f}(\mathbf{x}_n + \overline{k}_1) - 2\overline{k}_1,$  (3.25)

donde

$$
(\mathbf{I} - \gamma h \mathbf{J}) = \begin{pmatrix} 1 + 3\gamma h x_{1_n} (x_{1_n} - 2) & -\gamma h & \gamma h \\ 10\gamma h x_{1_n} & 1 + \gamma h & 0 \\ -4\varepsilon \gamma h & 0 & 1 + \varepsilon \gamma h \end{pmatrix}
$$

denotando *x*<sup>1</sup>*<sup>n</sup>* la primera componente de **x** en la etapa *n* y siendo

$$
det(\mathbf{I} - \gamma h \mathbf{J}) =
$$
 Figure 3.2: Determine the parameter  $\beta$   
= 1 +  $\gamma h(3x_{1n}^2 - 6x_{1n} - 1 - 3\gamma hx_{1n}^2 + 16\gamma hx_{1n}) \neq 0$ , ra  $\varepsilon = 0.001$ .  

$$
\forall x_{1n} \in [-9/5, 9/5].
$$

En la Figura 3.2 se representa el determinante anterior en el intervalo  $[-9/5,9/5]$  para  $\varepsilon = 0,001$ .

### **3.6.3. El sistema de FitzHugh-Rinzel**

En adelante, consideraremos  $\mathbf{x} = (x_1, x_2, \mu)$  y  $\mathbf{f}(\mathbf{x}) = (f_1(\mathbf{x}), f_2(\mathbf{x}), f_3(\mathbf{x}))$ , siendo

$$
\begin{cases}\nf_1(x_1, x_2, \mu) = x_1 - \frac{x_1^3}{3} - x_2 + 0,3125 + \mu, \\
f_2(x_1, x_2, \mu) = \delta(0, 7 + x_1 - 0, 8x_2), \\
f_3(x_1, x_2, \mu) = \varepsilon(-0, 775 - x_1 - \mu).\n\end{cases}
$$

De esta forma, el sistema de FR (2.15) se expresa:

$$
\dot{\mathbf{x}} = \mathbf{f}(\mathbf{x}).\tag{3.26}
$$

Para resolver numéricamente esta ecuación debemos añadirle una condición. Consideremos por tanto el problema de valores iniciales:

$$
(PFR) \begin{cases} \dot{\mathbf{x}} = \mathbf{f}(\mathbf{x}), \ t \in I_0 \subseteq \mathbb{R}, \\ \mathbf{x}_0 \ \text{dado.} \end{cases} \tag{3.27}
$$

Una vez discretizado el problema como se indica en la Sección 3.1, aplicando el método de Gauss el problema queda:

$$
\mathbf{x}_{n+1} = \mathbf{x}_n + \frac{h}{2}(\mathbf{f}(\mathbf{x}_{k,1}) + \mathbf{f}(\mathbf{x}_{k,2})),
$$
  
\n
$$
\mathbf{x}_{k,1} = \mathbf{x}_k + \frac{h}{4}\mathbf{f}(\mathbf{x}_{k,1}) + \frac{3 - 2\sqrt{3}}{12}h\mathbf{f}(\mathbf{x}_{k,2}),
$$
  
\n
$$
\mathbf{x}_{k,2} = \mathbf{x}_k + \frac{3 + 2\sqrt{3}}{12}h\mathbf{f}(\mathbf{x}_{k,1}) + \frac{h}{4}\mathbf{f}(\mathbf{x}_{k,2}).
$$
\n(3.28)

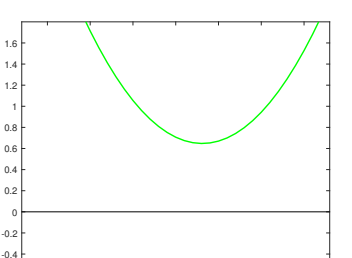

-1.5 -1 -0.5 0 0.5 1 1.5

Para el método TR-BDF2 se tiene:

$$
\mathbf{x}_{n+1} = \mathbf{x}_n + \frac{\sqrt{2}}{4} h(\mathbf{f}(\mathbf{x}_{k,1}) + \mathbf{f}(\mathbf{x}_{k,2})) + \frac{2 - \sqrt{2}}{2} h\mathbf{f}(\mathbf{x}_{k,3}),
$$
  
\n
$$
\mathbf{x}_{k,1} = \mathbf{x}_k,
$$
  
\n
$$
\mathbf{x}_{k,2} = \mathbf{x}_k + \frac{2 - \sqrt{2}}{2} h(\mathbf{f}(\mathbf{x}_{k,1}) + \mathbf{f}(\mathbf{x}_{k,2})),
$$
  
\n
$$
\mathbf{x}_{k,3} = \mathbf{x}_k + \frac{\sqrt{2}}{4} h(\mathbf{f}(\mathbf{x}_{k,1}) + \mathbf{f}(\mathbf{x}_{k,2})) + \frac{2 - \sqrt{2}}{2} h\mathbf{f}(\mathbf{x}_{k,3}).
$$
\n(3.29)

Y finalmente, aplicando el método Rosenbrock ROS2 tenemos:

$$
\mathbf{x}_{n+1} = \mathbf{x}_n + \frac{3}{2}\overline{k}_1 + \frac{1}{2}\overline{k}_2,
$$
  
(**I** –  $\gamma h \mathbf{J}$ ) $\overline{k}_1 = h \mathbf{f}(\mathbf{x}_n),$   
(**I** –  $\gamma h \mathbf{J}$ ) $\overline{k}_2 = h \mathbf{f}(\mathbf{x}_n + \overline{k}_1) - 2\overline{k}_1,$  (3.30)

 $-0.5$   $-$ 

٥ŀ

donde

$$
(\mathbf{I} - \gamma h \mathbf{J}) = \begin{pmatrix} 1 - \gamma h (1 - x_{1_n}^2) & \gamma h & -\gamma h \\ -\delta \gamma h & 1 + 0, 8\delta \gamma h & 0 \\ \varepsilon \gamma h & 0 & 1 + \varepsilon \gamma h \end{pmatrix}
$$

$$
det(\mathbf{I} - \gamma h \mathbf{J}) = (1 - \gamma h(1 - x_{1_n}^2))(1 + 0, 8\delta\gamma h)(\varepsilon\gamma h) +
$$
  
 
$$
+ \gamma^2 h^2 \varepsilon (1 + 0, 8\delta\gamma h) + \delta\gamma^2 h^2 (1 + \varepsilon\gamma h) \neq 0,
$$

$$
\forall x_{1n} \in [-3/2, -7/10].
$$

Figura 3.3: Determinante para  $\varepsilon = 0.08$ .

-1.5 -1.4 -1.3 -1.2 -1.1 -1 -0.9 -0.8 -0.7

En la Figura 3.3 se representa el determinante anterior en el intervalo  $[-3/2, -7/10]$  para  $\varepsilon = 0,0001$  y  $\delta = 0.08$ .

# **Capítulo 4**

# **Simulaciones**

En este capítulo compararemos los resultados que nos ofrecen los métodos presentados en el Capítulo 3 aplicados a los sistemas de FitzHugh-Nagumo, FitzHugh-Rinzel y Hindmarsh-Rose. Nos centraremos en cada de uno de ellos por separado y veremos gráficamente las soluciones de los mismos, así como los resultados obtenidos en el Capítulo 2. Para obtener los resultados implementaremos los métodos en el programa **MATLAB**.

Dado que apenas se conocen soluciones exactas de los sistemas que nos ocupan, para realizar la comparación entre los métodos debemos fijar qué solución consideraremos exacta. Aunque el programa que utilizamos para realizar las simulaciones cuenta con una serie de solvers específicos para problemas stiff, usaremos los métodos estudiados en el trabajo, que nos permiten fijar un paso de tiempo concreto. Consideraremos como solución exacta la proporcionada por el método de Gauss construido en la Sección 3.3 que, como hemos probado, es un método de tipo Runge-Kutta de cuarto orden.

Previamente, con el fin de validar nuestros métodos realizaremos un test académico sobre ellos. Es decir, compararemos las soluciones que nos ofrecen cada uno de ellos con la solución exacta de un problema stiff, para ello calcularemos el error que cometen cada uno de ellos y comprobaremos gráficamente que la soluciones aproximadas son buenas. Además, comprobaremos que los métodos son del orden esperado.

**Nota 4.1.** *Los códigos desarrollados pueden encontrarse en el apéndice de este trabajo.*

A lo largo del capítulo calcularemos el error cometido por distintos métodos frente al método de Gauss, para ello usaremos las normas *l*<sup>2</sup> y *l*<sup>∞</sup> que nos ofrece **MATLAB**, estas son:

$$
\|\mathbf{v}\|_2 = \left(\sum_{k=1}^N |v_k|^2\right)^{\frac{1}{2}} \qquad y \qquad \|\mathbf{v}\|_{\infty} = \max_k (|v_k|).
$$

Cuyos comandos en **MATLAB** son *norm(v,2)* y *norm(v, inf)*, respectivamente.

# **4.1. Test académico**

En esta sección vamos a realizar un test académico con el fin de validar nuestros métodos. Dado que los sistemas que nos ocupan son stiff, realizaremos el test sobre un problema stiff del que sí conocemos solución. Sea (PS):

$$
(PS) \begin{cases} u'(t) = -2000u(t) + 999,75v(t) + 1000,25, \\ v'(t) = u(t) - v(t), \\ u(0) = 0, v(0) = -2, \end{cases}
$$
\n
$$
(4.1)
$$

cuya solución exacta es:

$$
\begin{cases}\nu(t) = 1 - 1{,}499875e^{-0.5t} + 0{,}499875e^{-2000.5t}, \\
v(t) = 1 - 2{,}99975e^{-0.5t} - 0{,}00025e^{-2000.5t}.\n\end{cases}
$$
\n(4.2)

Para que se cumplan las condiciones de estabilidad es necesario implementar el método con paso de tiempo *h <* 0*,*00138.

Hemos calculado los errores en norma  $l_2$  que cometen el método de Gauss, el método ROS2 y el método TR-BDF2 respecto a la solución exacta del sistema (PS) al implementar los métodos con distintos pasos de tiempo en el intervalo de tiempo [0,1.e−2]. Dado que estamos trabajando con un problema stiff es importante conocer la talla de la solución exacta. Además, estamos calculando las soluciones en un intervalo de tiempo muy pequeño, por lo que calculamos también los errores relativos, que nos servirán para determinar el orden de los métodos.

Para calcular el error relativo en norma  $l_2$  hacemos

$$
ERROR \text{ } RELATIVEO = \frac{Error \text{ }en \text{ }norma \text{ } l_2}{Norma \text{ } l_2 \text{ } de \text{ } la \text{ } solution \text{ } exacta}
$$

| $\mathbf{h}$ | M. GAUSS |               | M.ROS2                                                                                        |  | M.TR-BDF2                     |  |
|--------------|----------|---------------|-----------------------------------------------------------------------------------------------|--|-------------------------------|--|
|              |          | Error   E.Rel |                                                                                               |  | Error   E.Rel   Error   E.Rel |  |
|              |          |               | 1.e-3   3.9123e-3   5.7788e-4   1.0281e-1   1.5186e-2   3.4264e-2   5.0610e-3                 |  |                               |  |
|              |          |               | $1.e-3/2$ 3.5926e-4 3.8346e-5 5.1676e-2 5.5156e-3 1.1400e-2 1.2168e-3                         |  |                               |  |
|              |          |               | $1.e-3/4$   $3.1109e-5$   $2.3746e-6$   $2.1668e-2$   $1.6540e-3$   $3.7816e-3$   $2.8866e-4$ |  |                               |  |
|              |          |               | $1.1e-3/8$   2.7239e-6   1.4788e-7   8.2627e-3   4.4858e-4   1.2968e-3   7.0402e-5            |  |                               |  |

Cuadro 4.1: Error y error relativo cometido por los métodos respecto a la solución exacta de  $(PS)$  en norma  $l_2$ .

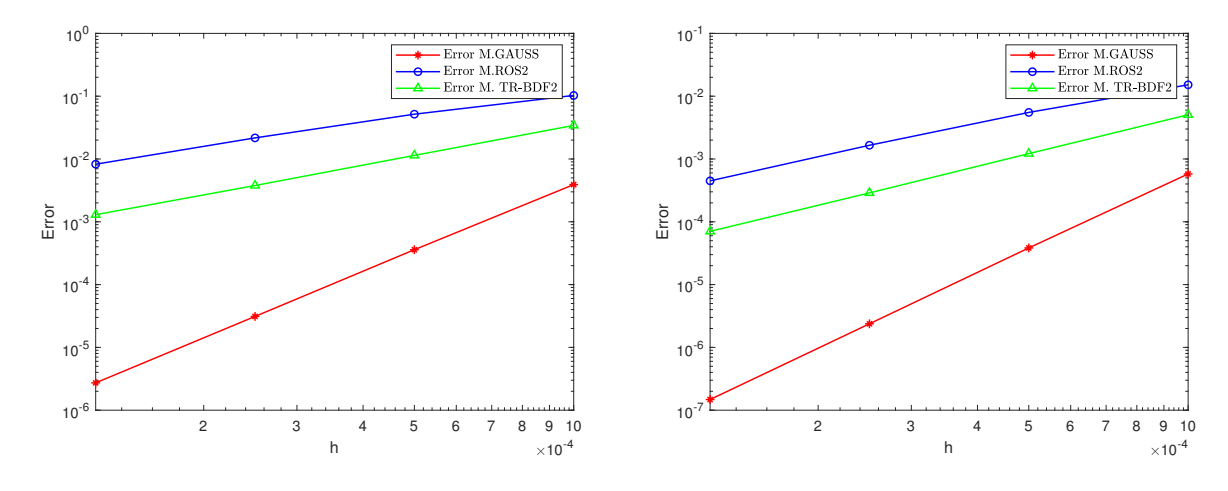

Figura 4.1: Error en norma  $l_2$ .

Figura 4.2: Error relativo en norma *l*2.

Tanto en el Cuadro 4.1 como en las Figuras 4.1-4.2 se observa como el error cometido por el método de Gauss es menor que el cometido por los otros dos métodos, siendo el método TR-BDF2 más preciso que el método ROS2. Este hecho se observa de manera clara al representar las soluciones. En las Figuras 4.3-4.5 se representa la primera componente de la solución proporcionada por cada uno de los métodos junto a la solución exacta, podemos observar como para *h* =1.e−3 el método ROS2 tiene un pico que se aleja de la solución para *t* ≈ 0*,*001, debido a que el paso de tiempo es grande, ver Figura 4.3. Sin embargo, al disminuir el paso de tiempo es casi imperceptible a simple vista la diferencia entre las soluciones, ver Figuras 4.4-4.5. De igual forma, en las Figuras 4.6-4.8 se representa la segunda componente de la solución proporcionada por cada método junto con la solución exacta, en este caso podemos observar como la solución del método ROS2 está bastante alejada de la solución que proporcionan los otros dos métodos.

Por último, comprobamos el orden de convergencia de cada método, haciendo

$$
ORDER = log_2 \left( \frac{Error \; relative \; con \; paso \; h}{Error \; relative \; con \; paso \; h/2} \right)
$$

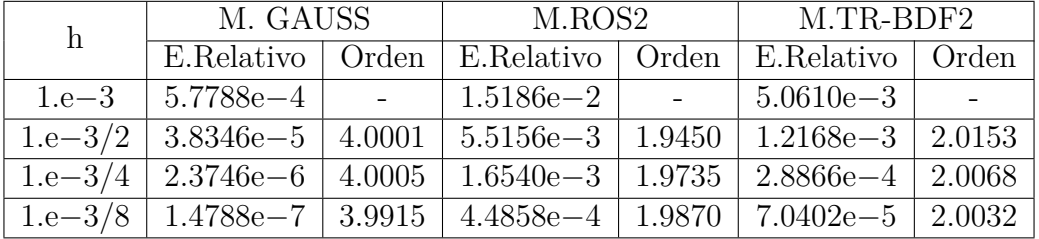

obtenemos los siguientes datos:

Cuadro 4.2: Estimación del orden de los métodos.

Para el método de Gauss obtenemos orden 4, y para los métodos ROS2 y TR-BDF2 obtenemos orden 2, por tanto nuestros métodos convergen con el orden esperado.

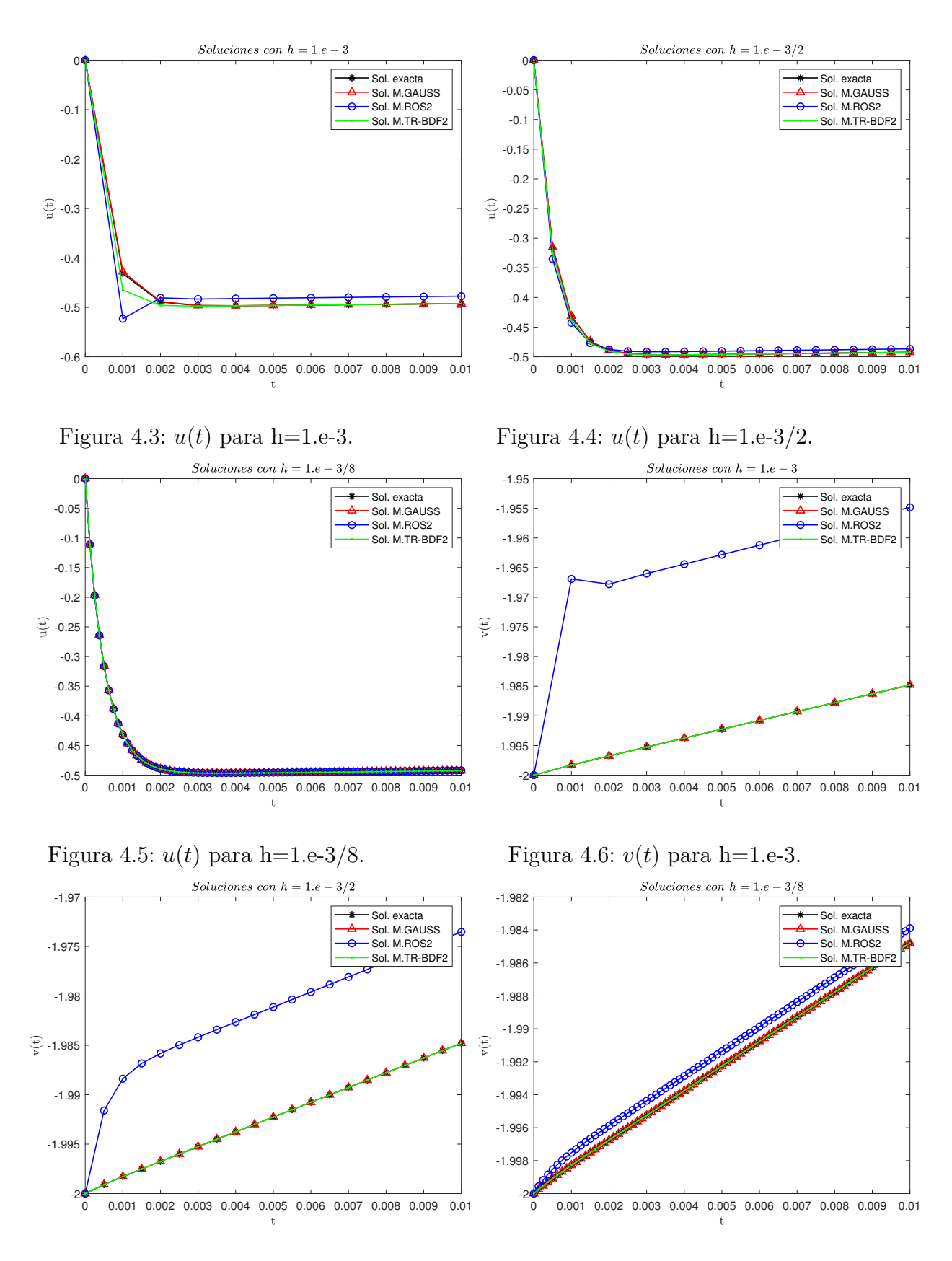

Figura 4.7:  $v(t)$  para h=1.e-3/2.

Figura 4.8:  $v(t)$  para h=1.e-3/8.

## **4.2. Test aplicado**

Una vez visto que los métodos funcionan de manera adecuada, procedemos a implementarlos para los sistemas que nos ocupan, considerando como exacta la solución del método de Gauss. Comenzamos por el sistema de FitzHugh-Nagumo.

#### **4.2.1. Sistema de FitzHugh-Nagumo**

Para comenzar, presentamos la siguiente tabla en la que se recoge el error del método Rosenbrock ROS2 y el método TR-BDF2 respecto al método de Gauss, cuando resolvemos el problema con condición inicial **v<sup>0</sup>** = (0*,* 0) en el intervalo de tiempo [0,1]:

| FN        | ERROR M.ROS2          |               | ERROR M.TR-BDF2 |               |
|-----------|-----------------------|---------------|-----------------|---------------|
| h         | $\iota_{\infty}$      |               | $l_{\infty}$    | l9            |
| $1.e-1$   | 8.9451e <sup>-4</sup> | $1.1720e - 3$ | $3.5169e - 4$   | $4.2946e - 4$ |
| $1.e-2$   | $9.3173e - 6$         | $3.3610e - 5$ | $3.5674e - 6$   | $1.1418e-5$   |
| $1.e{-3}$ | $9.3636e - 8$         | $1.0527e - 6$ | $3.5724e - 8$   | $3.5422e - 7$ |
| Le $-4$   | $9.3681e - 10$        | $3.3256e - 8$ | $3.5731e - 10$  | $1.1180e - 8$ |

Cuadro 4.3: Error en norma  $l_{\infty}$  y  $l_2$  al resolver el sistema de FN con paso de tiempo *h*.

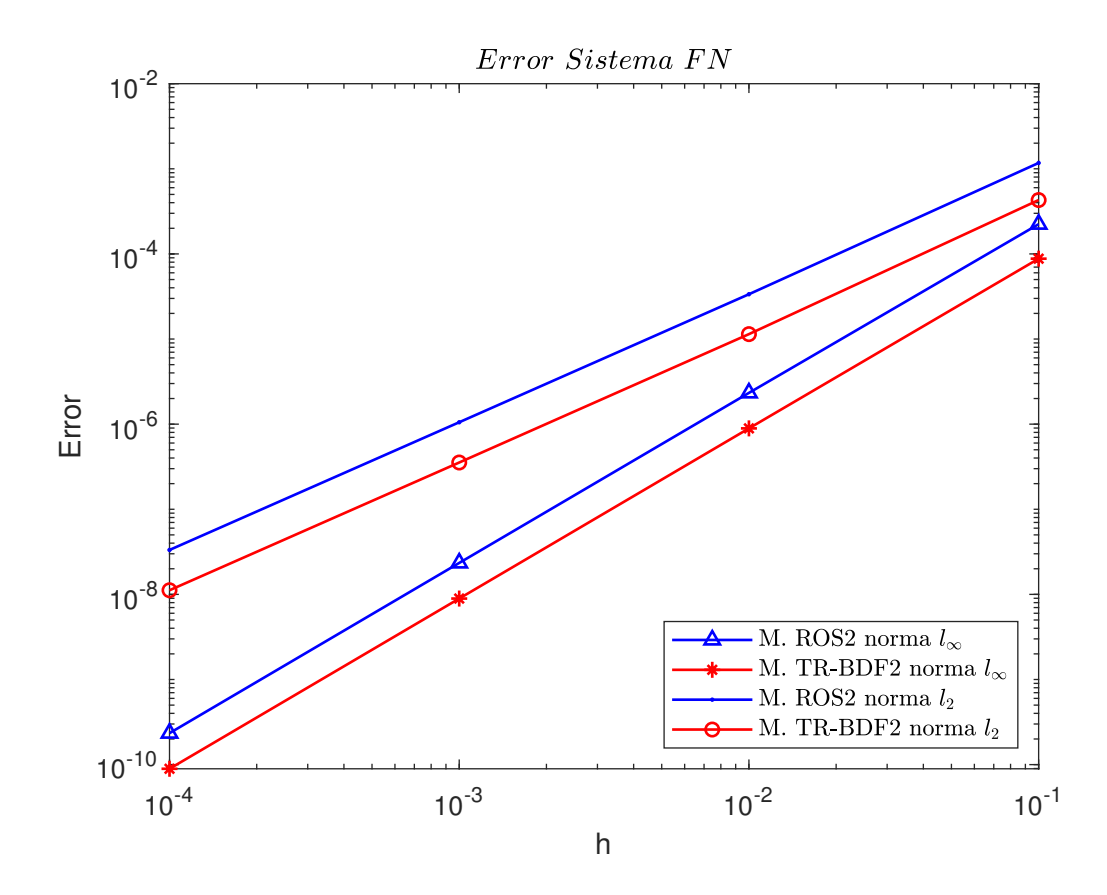

Figura 4.9: Error sistema FN en norma  $l_{\infty}$  y  $l_2$ .

Se observa que el error cometido en el método TR-BDF2 es ligeramente menor que en el método ROS2 al resolver el sistema con el mismo paso de tiempo, ver Figura 4.9. Dado que los errores son muy pequeños para cada paso de tiempo, en lo que sigue fijamos el paso de tiempo  $h = 0.01$ .

A continuación, veremos gráficamente la bifurcación de Hopf, que como estudiamos en el Capítulo 2 ocurre para  $I = -0.7$ . En las Figuras 4.10-4.12, representamos las nulclinas del sistema, (nulclina *v* en rojo y nuclina *w* en verde), junto con algunas órbitas del plano de fase (en negro) para distintos valores del parámetro *I*, y en las Figuras 4.13-4.15, las soluciones del sistema para dichos valores de *I*. En la Figura 4.10, para  $I = -0.6$  el sistema tiene un equilibrio tipo foco estable, que corresponde al estado de reposo de la neurona, como se puede observar en la Figura 4.13. Disminuyendo el valor del parámetro, para *I* = −0*,*7, ocurre la bifurcación de Hopf, ver Figura 4.11, el sistema comienza a oscilar levemente, ver Figura 4.14. Por último, tras producirse la bifurcación nace un ciclo límite estable, ver Figura 4.12, que corresponde al estado de actividad neuronal o *spike*, ver Figura 4.15.

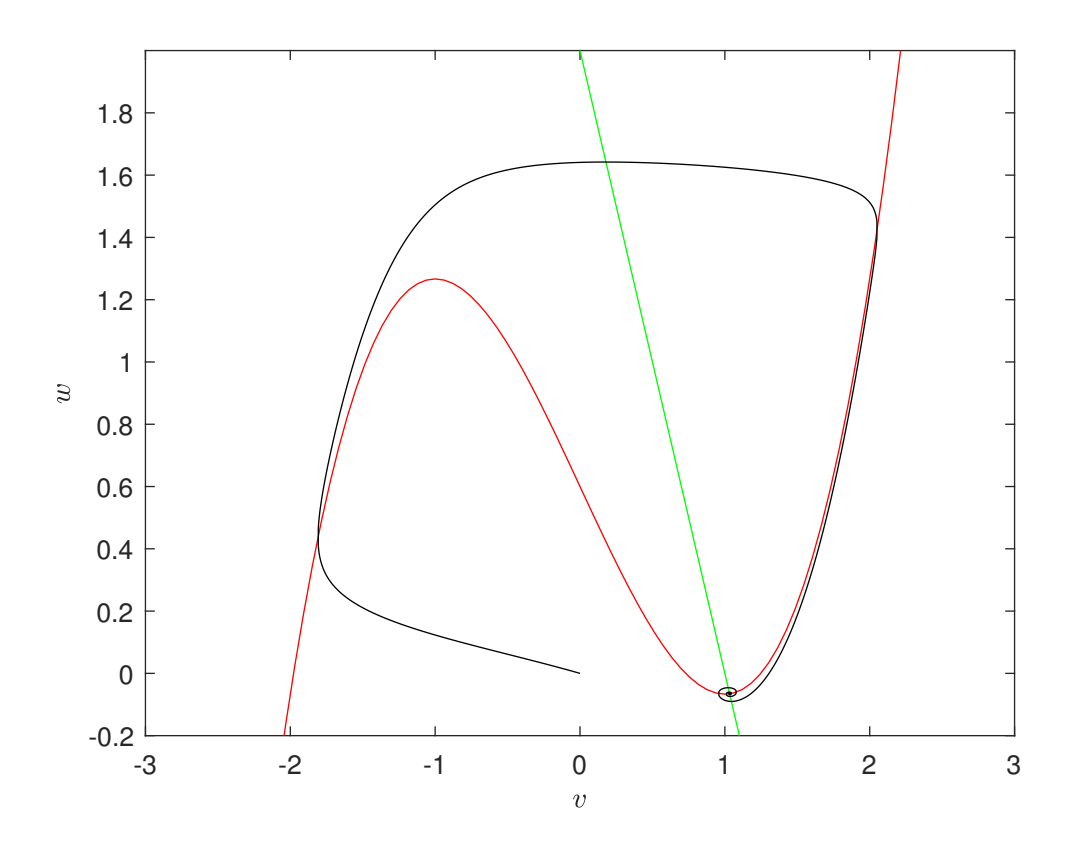

Figura 4.10:  $I = -0.6$ .

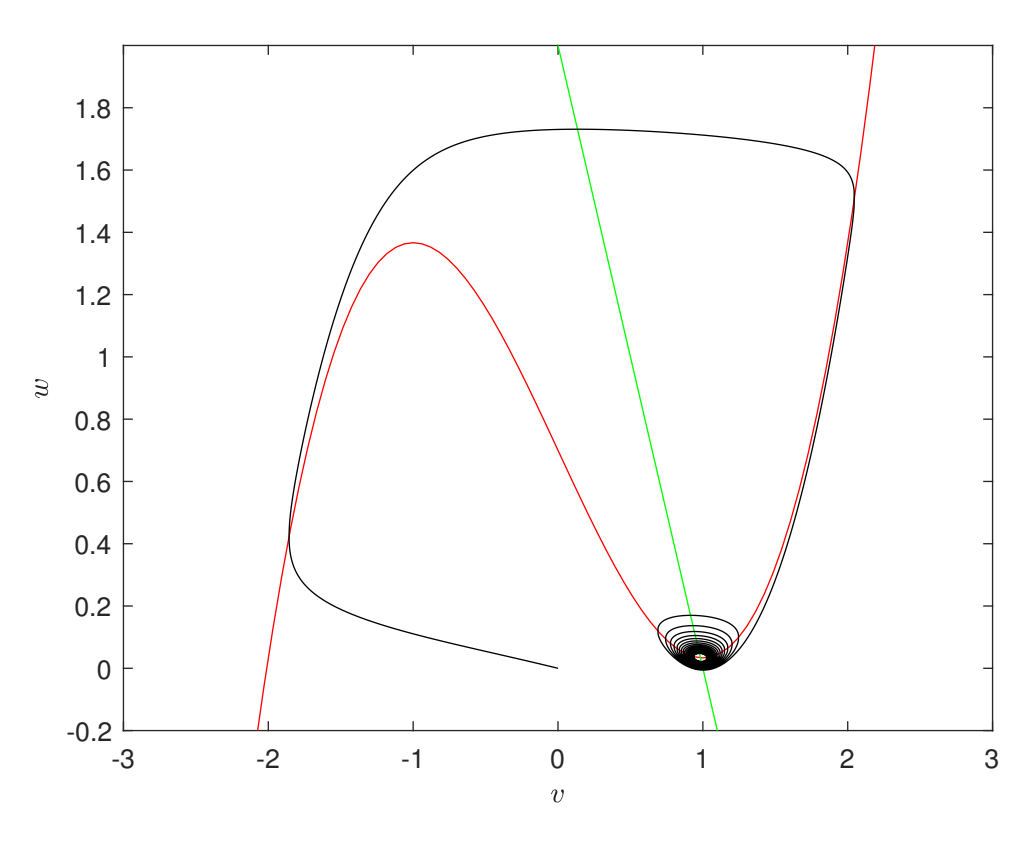

Figura 4.11:  $I = -0.7$ .

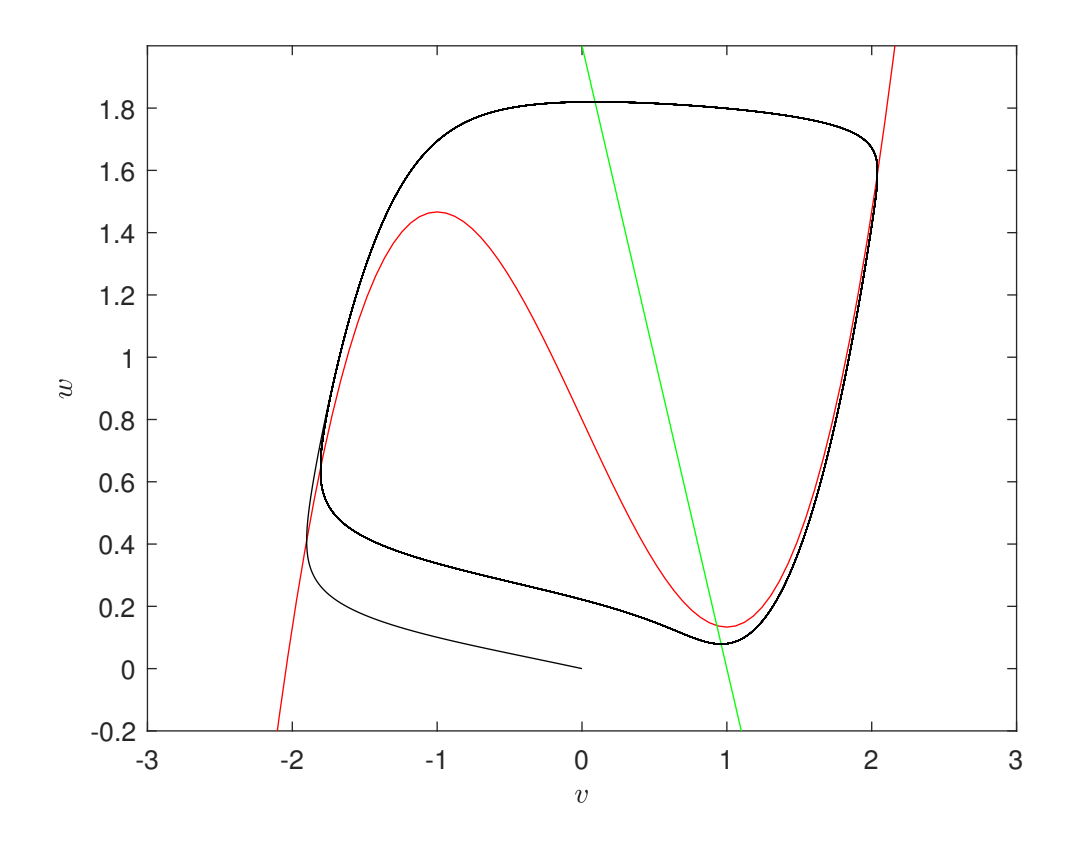

Figura 4.12:  $I = -0.8$ .

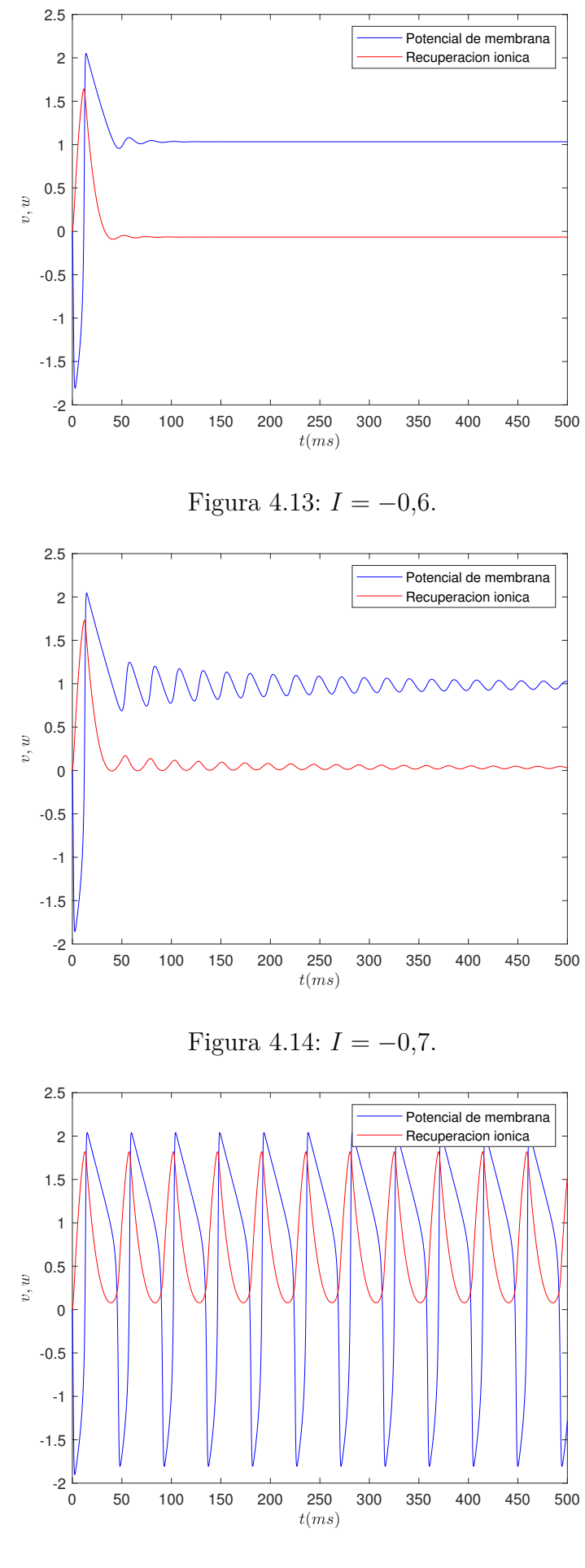

Figura 4.15:  $I = -0.8$ .

### **4.2.2. Sistema de Hindmarsh-Rose**

En la siguiente tabla se recoge el error del método Rosenbrock ROS2 y del método TR-BDF2 respecto al método de Gauss, cuando resolvemos el problema con condición inicial  $\mathbf{x}_0 = (0, 0, 0)$  en el intervalo de tiempo [0,1]:

| HR.       | ERROR M.ROS2     |                       | ERROR M TR-BDF2 |               |  |
|-----------|------------------|-----------------------|-----------------|---------------|--|
|           | $\iota_{\infty}$ | l2                    | $l_{\infty}$    | ιŋ            |  |
| $1.e-1$   | 1.6875e—1        | $2.5248e - 1$         | 7.6499e—2       | $1.1972e-1$   |  |
| $1.e-2$   | $3.0020e - 3$    | $1.3804e - 2$         | 7.7610e—4       | $3.7238e - 3$ |  |
| $1.e{-}3$ | $3.2096e - 5$    | 4.6627e <sup>-4</sup> | 7.7687e-6       | $1.1741e-4$   |  |
| $1.e-4$   | $3.2315e - 7$    | $1.4844e - 5$         | 7.7692e-8       | $3.7117e - 6$ |  |

Cuadro 4.4: Error en norma *l*<sup>∞</sup> y *l*<sup>2</sup> al resolver el sistema de HR con paso de tiempo *h*.

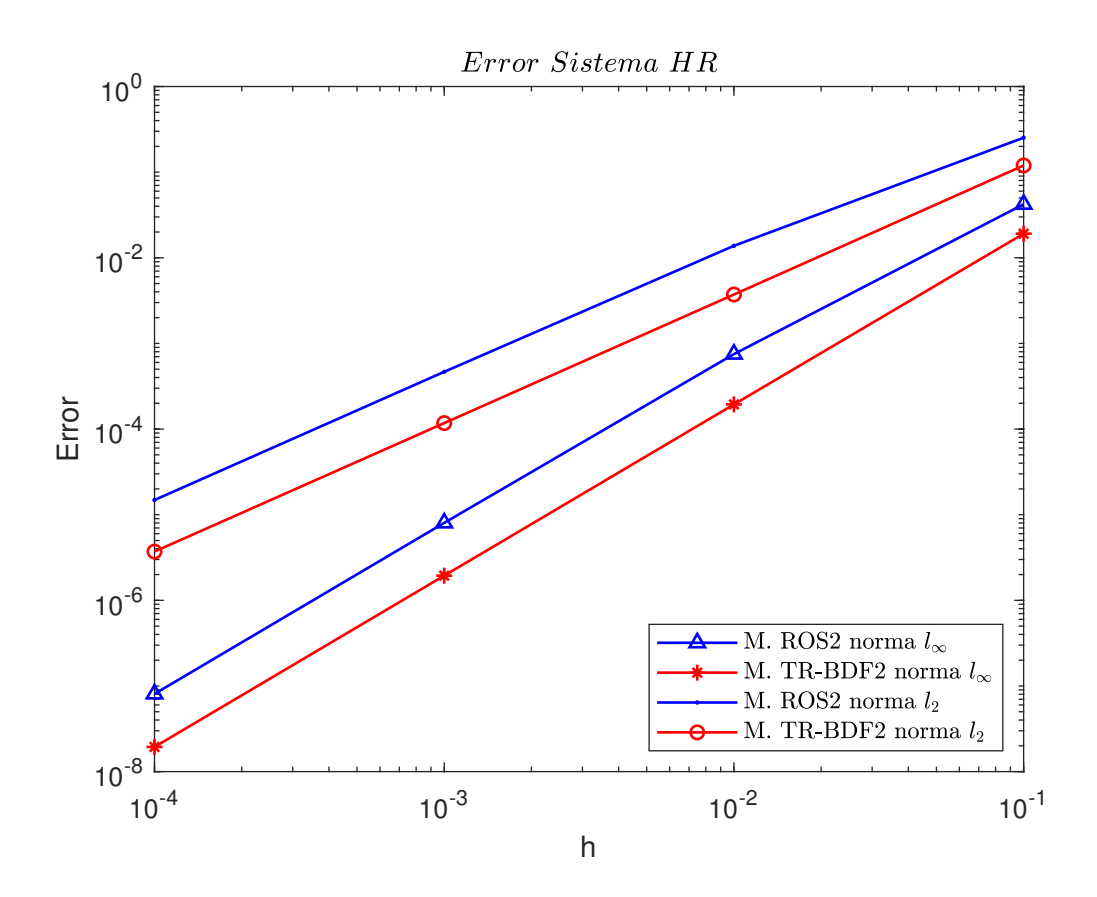

Figura 4.16: Error Sistema HR en norma *l*<sup>∞</sup> y *l*2.

Como ocurría para el sistema de FN el error cometido por el método TR-BDF2 es menor que el cometido por el método ROS2, ver Figura 4.16. Sin embargo, en este caso los errores, aun siendo muy pequeños para un paso de tiempo adecuado, son mayores que los cometidos para FN. En las Figuras 4.17-4.19, se representa la solución dada por cada uno de los métodos, al ser el error entre los métodos tan pequeño no es posible distinguir a simple vista la solución proporcionada por cada uno de ellos.

Las siguientes gráficas se han elaborado tomando como condición inicial  $x_0 =$ (−1*,*48*,* −10*,*06*,* 1*,*84) y paso de tiempo *h* = 0*,*01 en el intervalo [0,500]. Se representa individualmente cada componente de la solución debido a que sus rangos son distintos, y al representarlas unidas se pierde información sobre las mismas.

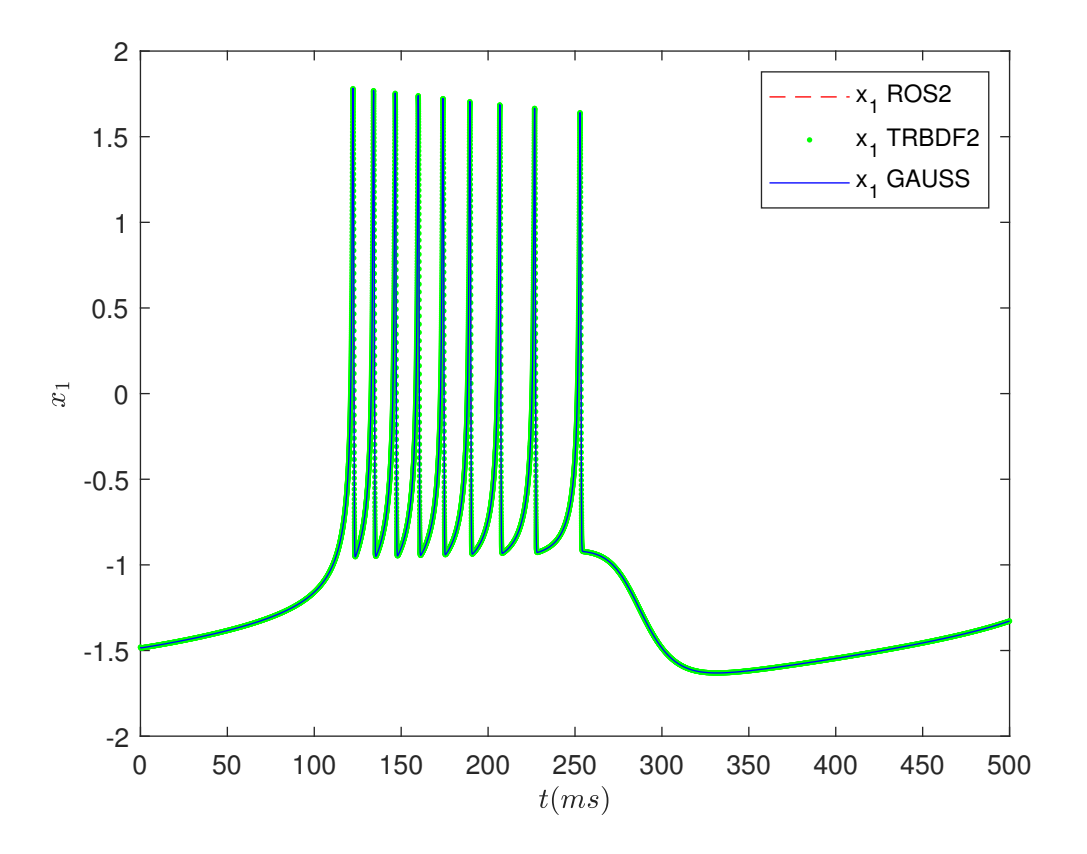

Figura 4.17: Soluciones del sistema de HR.

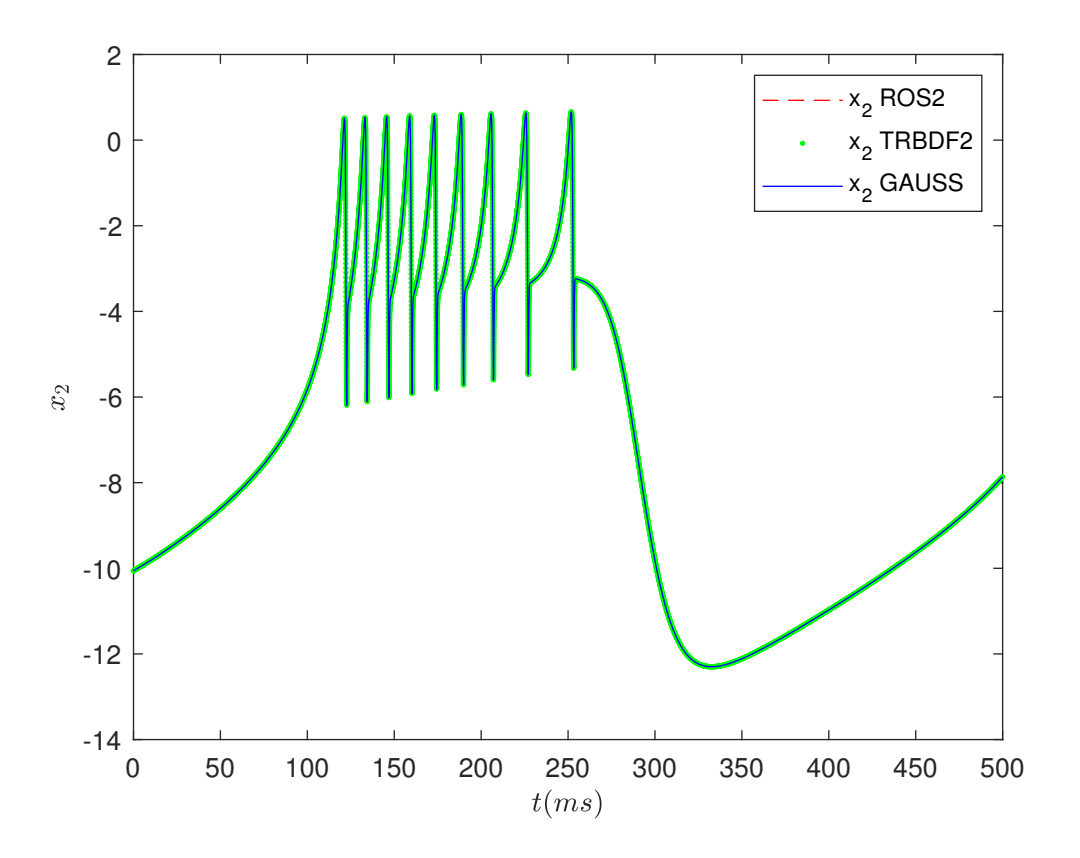

Figura 4.18: Soluciones del sistema de HR.

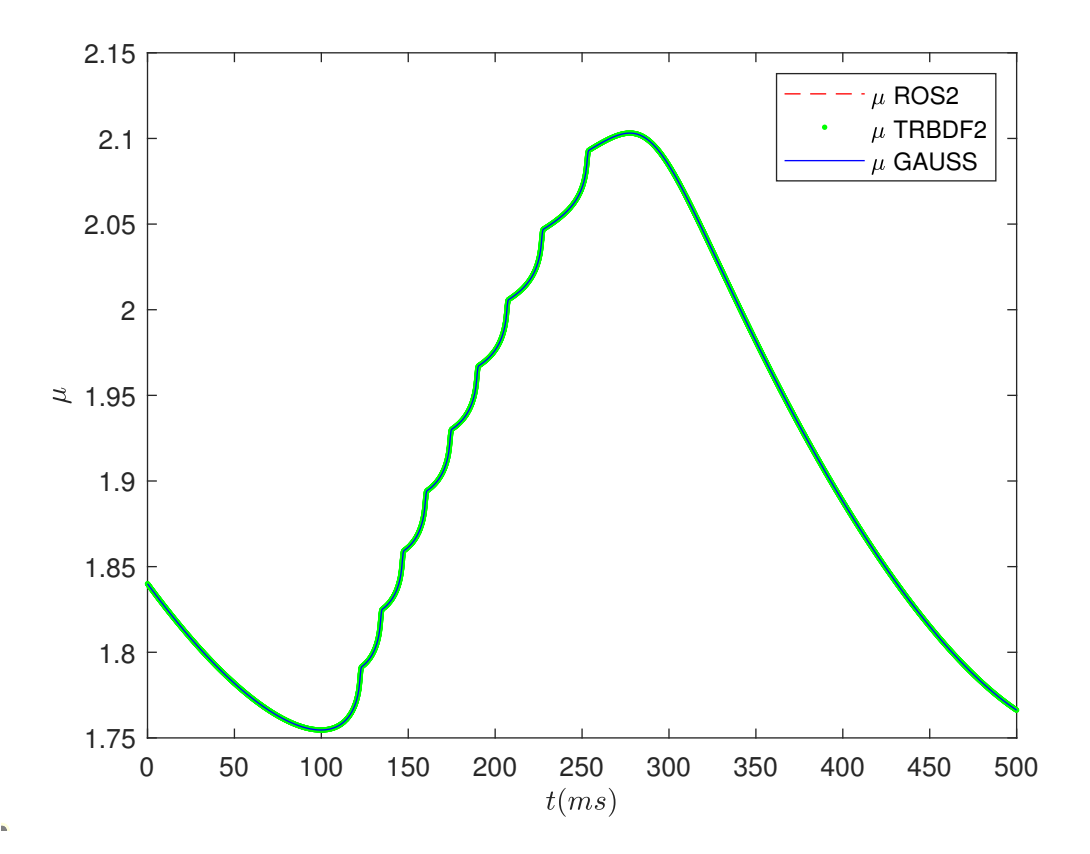

Figura 4.19: Soluciones del sistema de HR.

A continuación, veremos la dinámica *bursting* del sistema, que recordamos es del tipo *silla-nodo/homoclina* o *square-wave*, ver Figura 4.20.

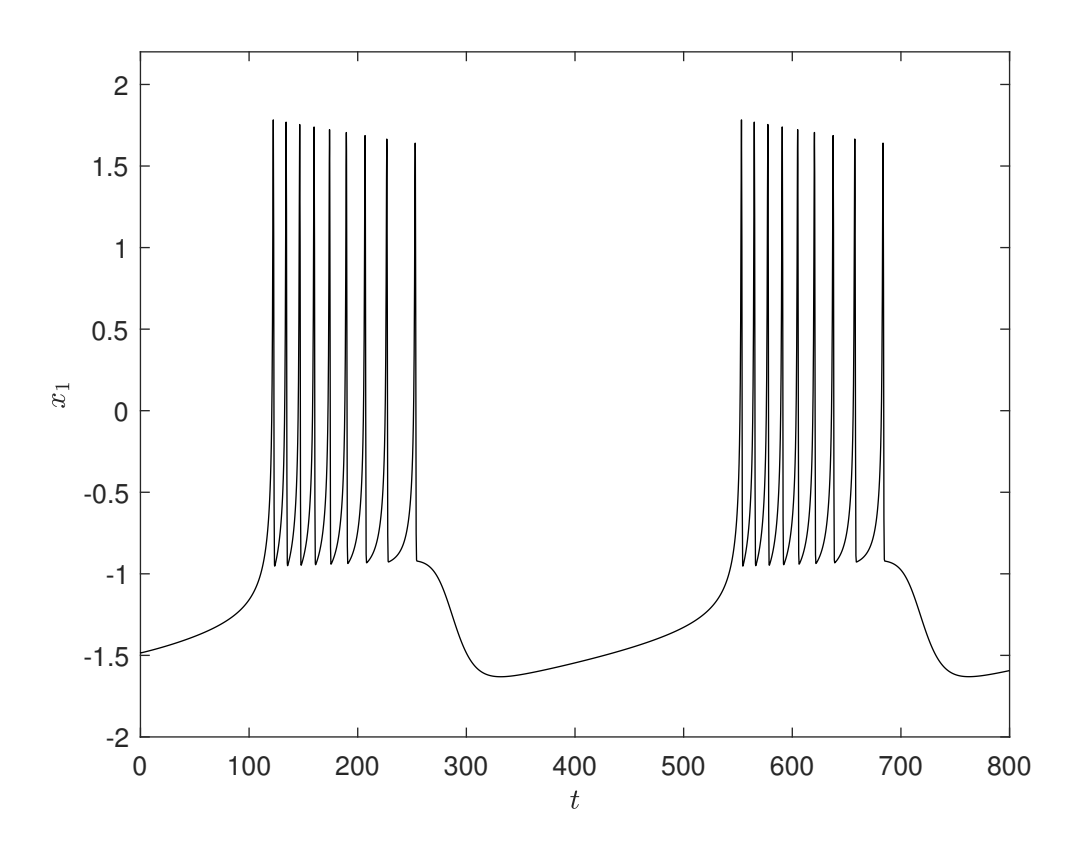

Figura 4.20: *Square-wave bursting* en el sistema de HR.

En la Figura 4.21 se representa tridimensionalmente la órbita tipo *bursting* del sistema de HR, se puede observar en ella las bifurcaciones implicadas en este buster.

En la Figura 4.22, se representa el diagrama de bifurcación del sistema de HR junto con la órbita tipo *bursting*. La cúbica (en rojo) representa la posición de los equilibrios del subsistema rápido como función de  $\mu$ . Observamos que para  $\mu = \frac{49}{27}$ 27 los equilibrios tipo nodo estable (rama inferior de la cúbica) y silla-nodo (rama central de la cúbica) coinciden, produciéndose la bifurcación silla-nodo que provoca el comienzo de las oscilaciones. Para  $\mu \approx 2.11$  se produce la bifurcación homoclina, provocando el cese de las oscilaciones y volviendo el sistema al estado de reposo, completando el ciclo de histéresis.

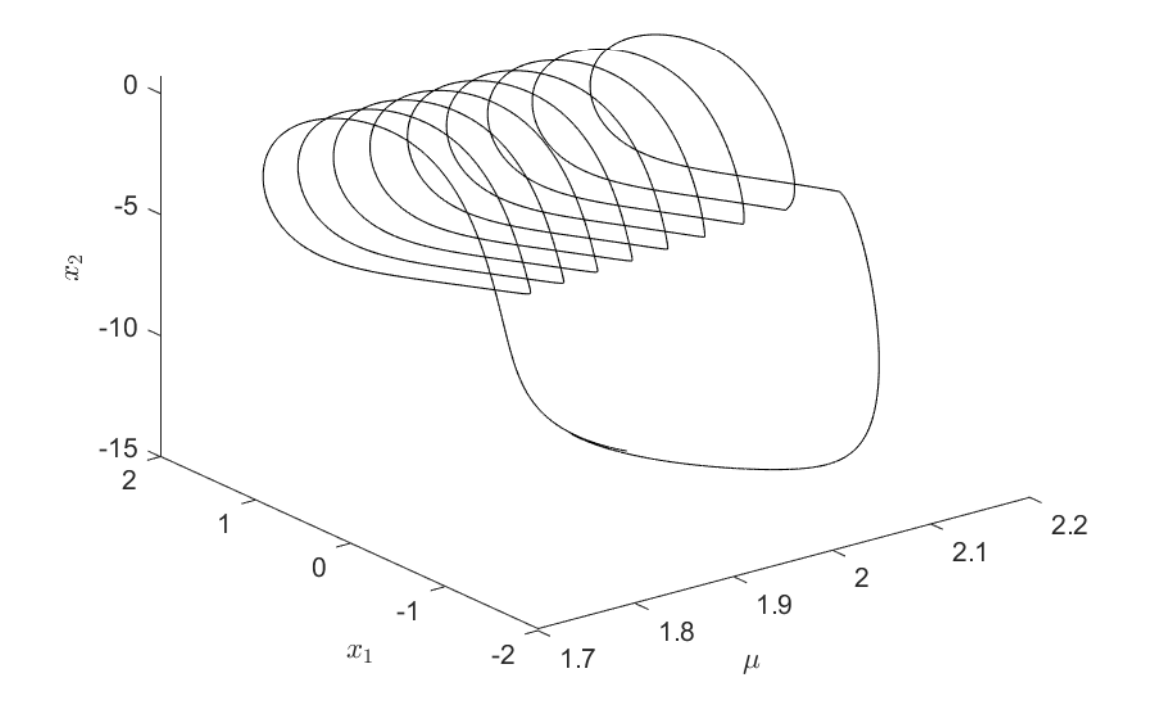

Figura 4.21: Representación tridimensional de las órbitas tipo *bursting* en el sistema de HR. Para  $\mu = \frac{49}{27}$  se produce la bifurcación silla-nodo y para  $\mu \approx 2.11$  se produce la bifurcación homoclina, se completa el ciclo de histéresis.

En las Figuras 4.23-4.25, se representan las nulclinas del subsistema rápido (nulclina *x*<sup>1</sup> en rojo y nulclina *x*<sup>2</sup> en verde) junto con las bifurcaciones que dan lugar a algunas órbitas del plano de fases (en negro) para distintos valores de *µ*. Estas gráficas nos permiten ver la dinámica *bursting* de forma más concreta. En primer lugar, tenemos el sistema en estado de reposo con un punto de equilibrio del tipo nodo estable. Conforme aumenta el valor de *µ* el equilibrio tipo nodo estable y el equilibrio tipo silla-nodo se acercan hasta coincidir para  $\mu = \frac{49}{27}$ , produciendose la bifurcación silla-nodo, ver Figura 4.23, y comenzando las oscilaciones. Tras producirse la bifurcación, hay una biestabilidad entre el ciclo límite y el equilibrio, el sistema sigue el ciclo límite, ver Figura 4.24. Aumentando de nuevo el valor de *µ* se produce la bifurcación homoclina, la órbita desaparece y vuelve de nuevo al estado de reposo, ver Figura 4.25.

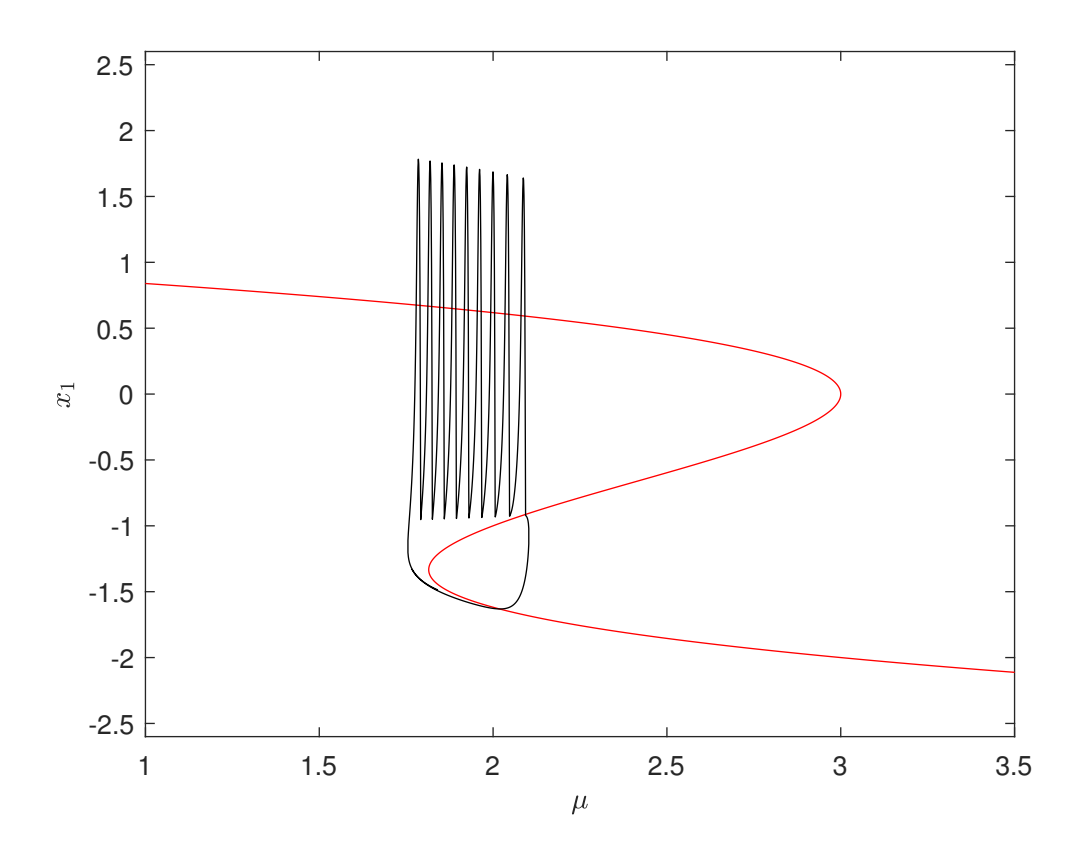

Figura 4.22: Esquema global de bursting en el sistema HR.

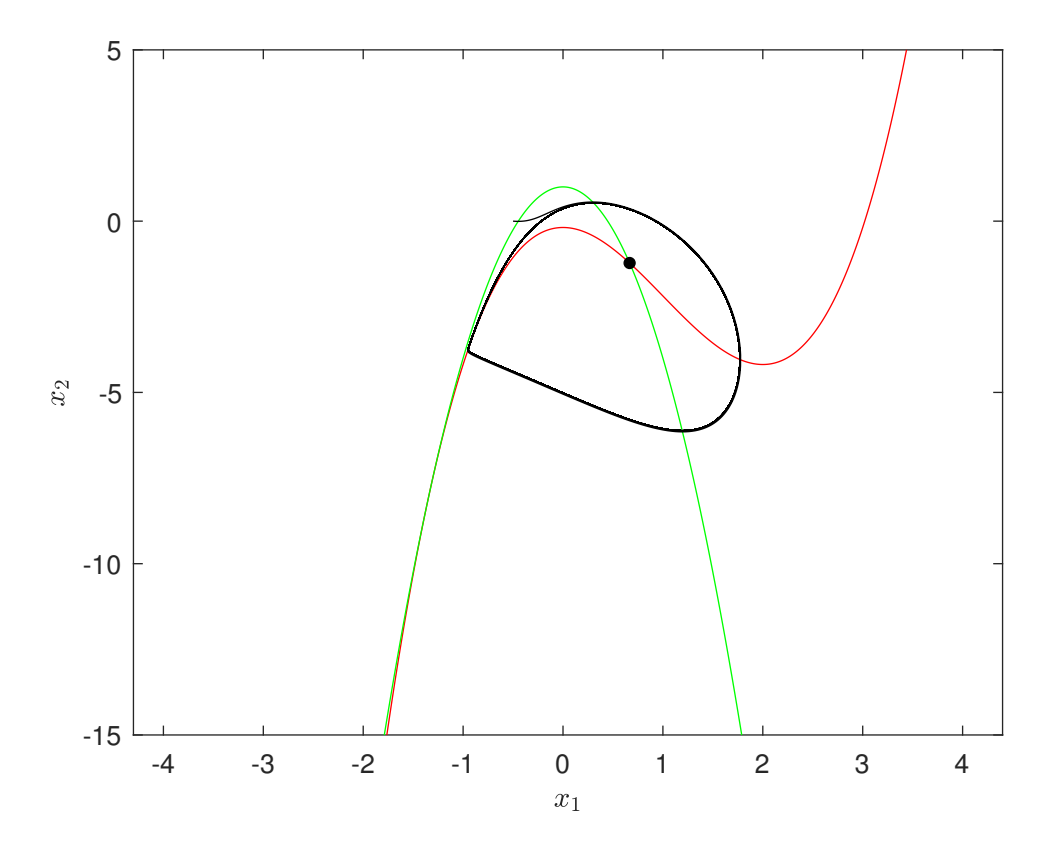

Figura 4.23:  $\mu = 49/27$ .

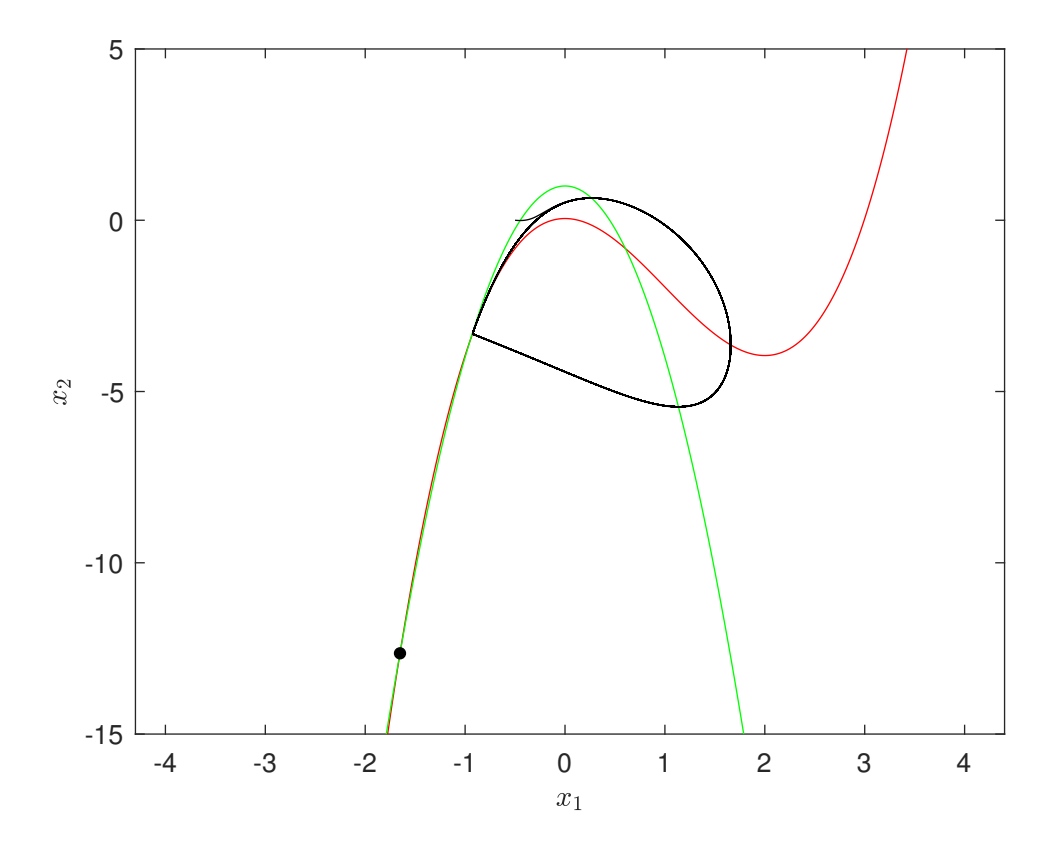

Figura 4.24:  $\mu = 2{,}06746$ .

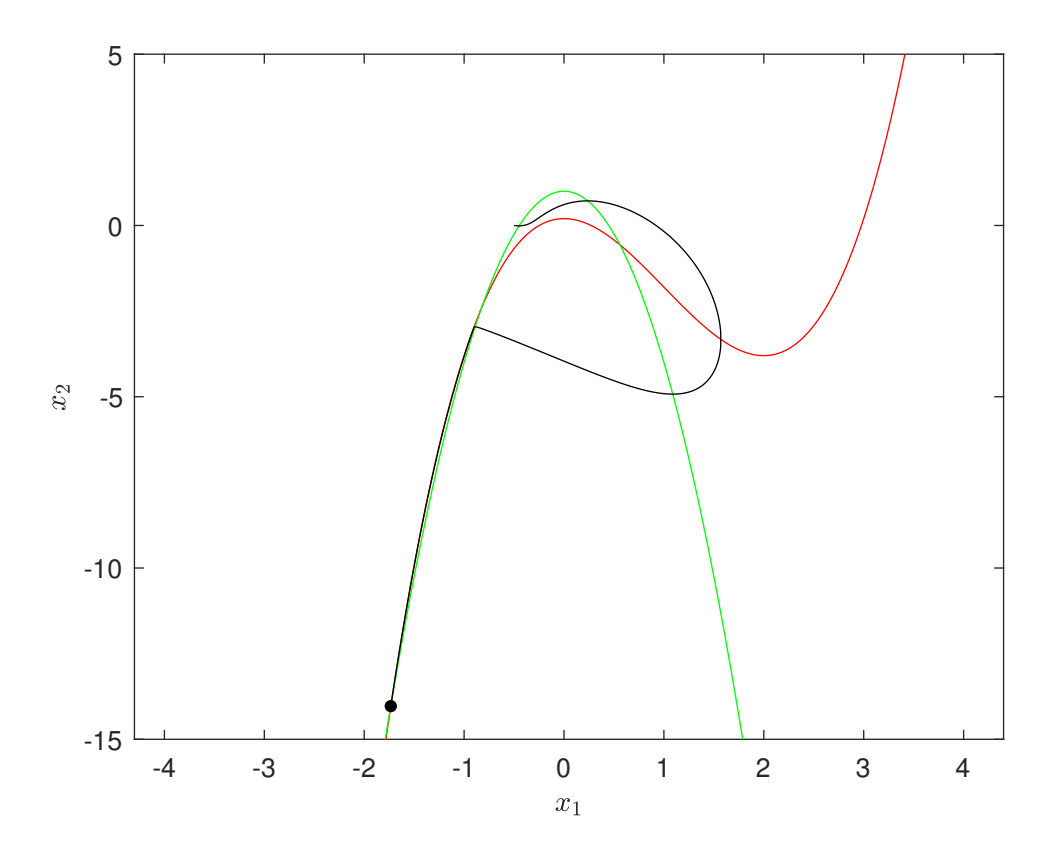

Figura 4.25:  $\mu = 2.2$ .

### **4.2.3. Sistema de FitzHugh-Rinzel**

Presentamos la siguiente tabla en la que se recoge el error del método Rosenbrock ROS2 y del método TR-BDF2 respecto al método de Gauss, cuando resolvemos el problema con condición inicial  $\mathbf{x}_0 = (0, 0, 0)$  en el intervalo de tiempo [0,1]:

| FR.       | ERROR M.ROS2          |               | ERROR M.TR-BDF2  |               |  |
|-----------|-----------------------|---------------|------------------|---------------|--|
|           | $\iota_{\infty}$      |               | $\iota_{\infty}$ | ιŋ            |  |
| $1.e-1$   | 1.1456e <sup>-4</sup> | $2.5342e - 4$ | $1.4118e - 4$    | $2.5967e - 4$ |  |
| $1.e-2$   | $1.0757e - 6$         | 7.3863e—6     | $1.4125e{-}6$    | 7.7808e-6     |  |
| $1.e{-3}$ | $1.0690e - 8$         | $2.3169e - 7$ | $1.4126e - 8$    | $2.4467e - 7$ |  |
| Le $-4$   | $1.0685e - 10$        | 7.3216e-9     | $1.4124e - 10$   | 7.7319e-9     |  |

Cuadro 4.5: Error en norma  $l_{\infty}$  y  $l_2$  al resolver el sistema de FR con paso de tiempo *h*.

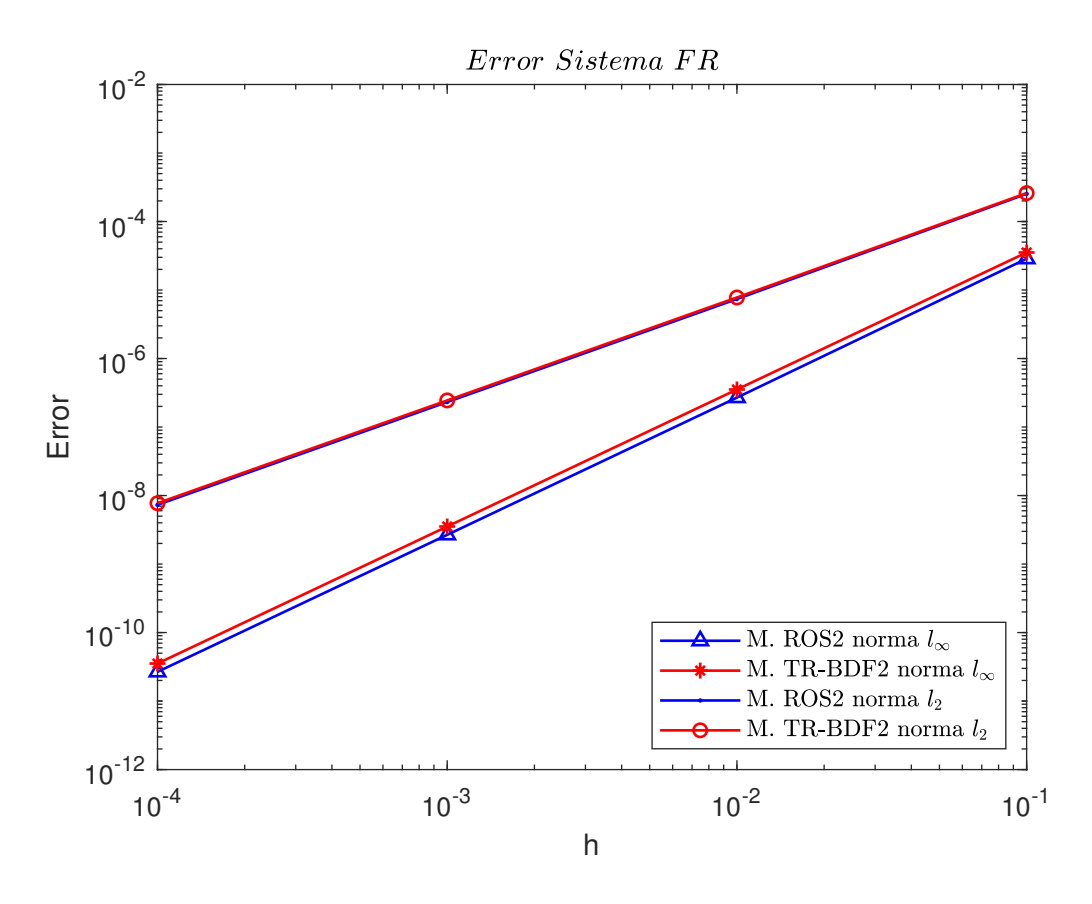

Figura 4.26: Error Sistema FR en norma *l*<sup>∞</sup> y *l*2.

A diferencia de los errores obtenidos para los sistema de FN y HR, en este caso observamos que ambos métodos cometen un error similar en norma infinito, siendo además algo mayor el cometido por el método TR-BDF2 que el cometido por el método ROS2 para la norma *l*2, ver Figura 4.26.

En las Figuras 4.27-4.29 se representa la solución obtenida con cada uno de los métodos, como ocurría en el sistema de HR, al ser los errores tan pequeños a simple

vista no se diferencian las soluciones proporcionadas por cada uno de los métodos.

Las siguientes gráficas se han elaborado con condición inicial  $\mathbf{x}_0 = (-0.9, 0, 0.009)$ y paso de tiempo *h* = 0*,*01 en el intervalo [0,500]. Se representa individualmente cada una de las componentes de la solución debido a que sus rangos son distintos y al representarlas unidas se pierde información sobre las mismas.

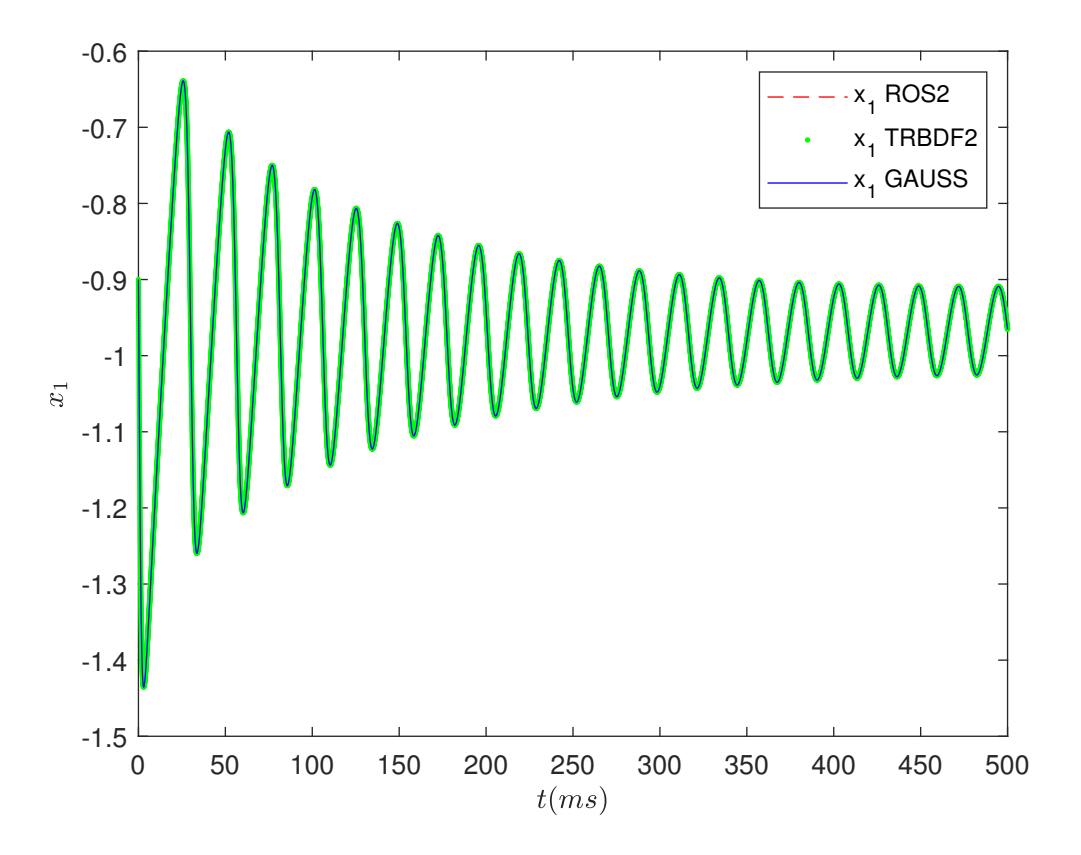

Figura 4.27: Soluciones para el sistema de FR.

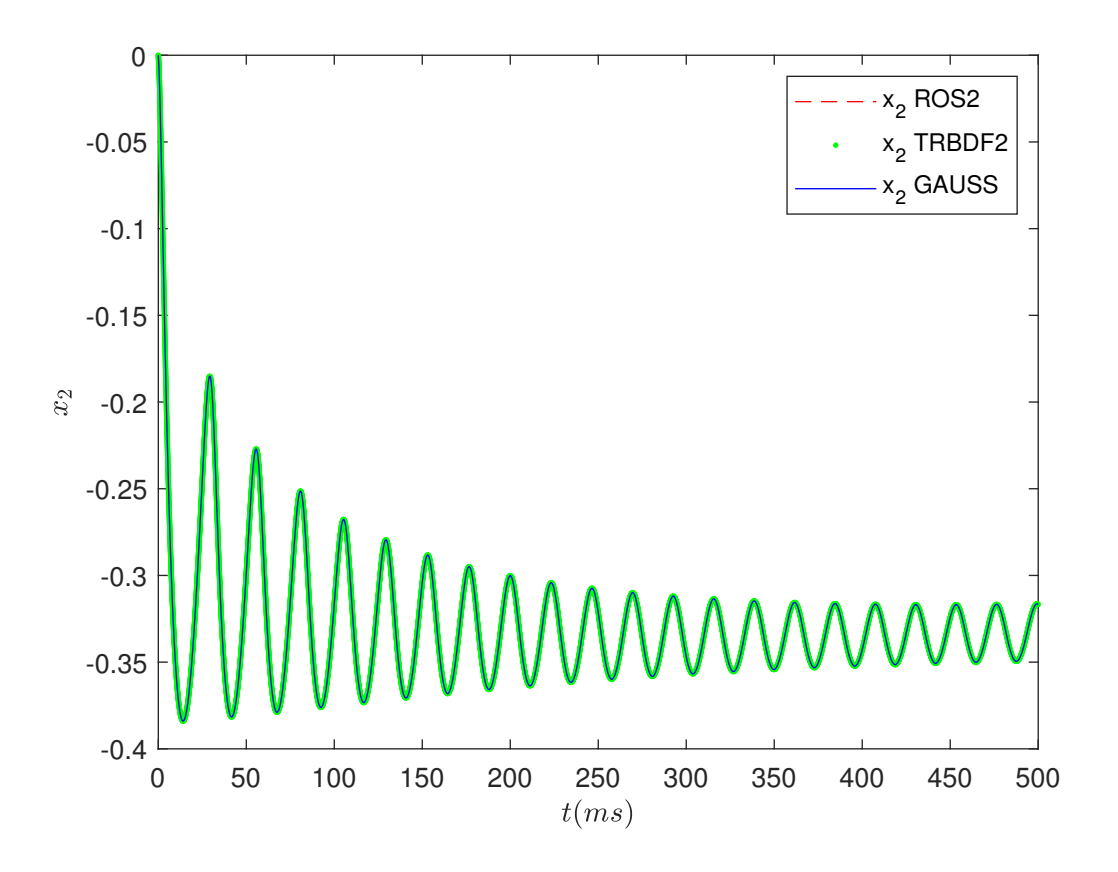

Figura 4.28: Soluciones para el sistema de FR.

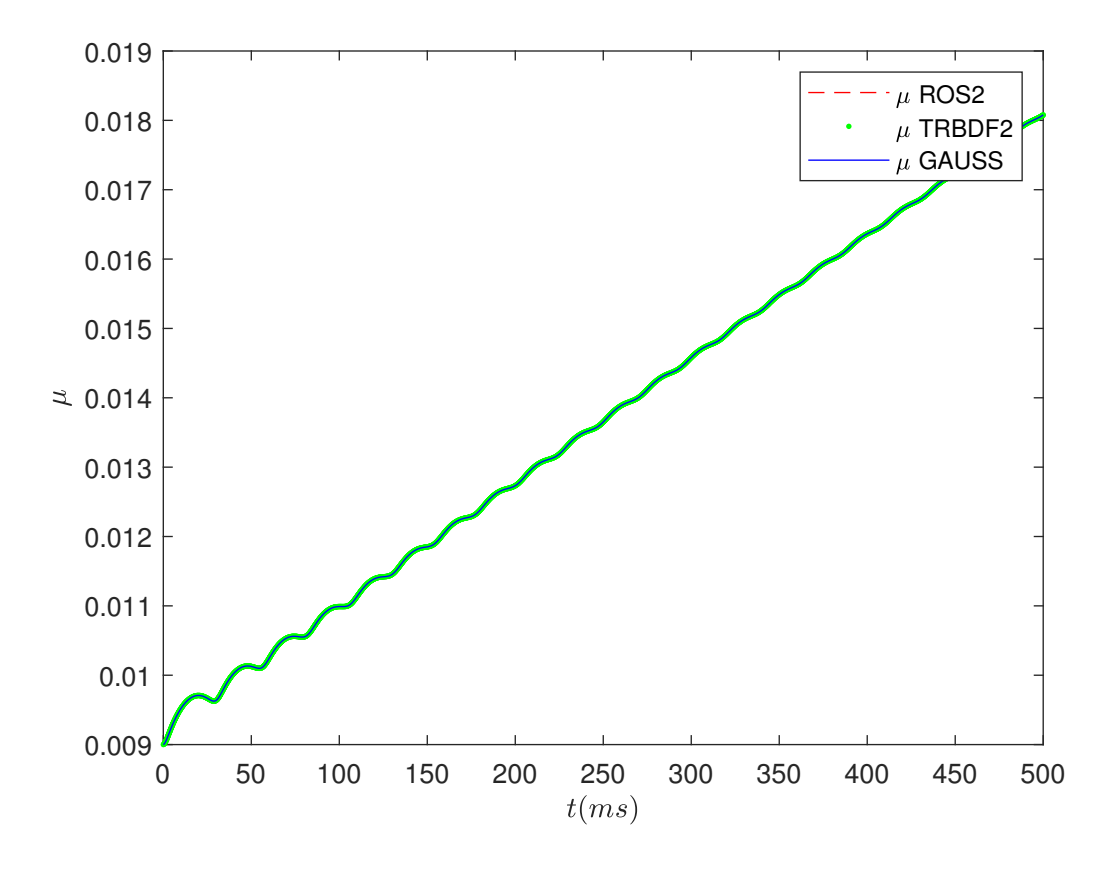

Figura 4.29: Soluciones para el sistema de FR.

A continuación veremos la dinámica *bursting* del sistema, que recordamos es del tipo elíptico, ver figura 4.30.

En la Figura 4.31 se tiene una representación tridimesional de las órbitas tipo *bursting* del sistema de FR, podemos observar como para  $\mu \approx 0.018$  sucede la bifurcación de Hopf subcrítica que da lugar al comienzo de las oscilaciones y para *µ* ≈ 0*,*01 sucede la bifurcación silla-nodo de óbitas periódicas, provocando el cese de las oscilaciones. Al aumentar de nuevo *µ* se completa el ciclo de histéresis.

La Figura 4.32 nos ofrece otro punto de vista de las órbitas tipo *bursting*, además la línea roja representa el único equilibrio del sistema como función de *µ*, que ocurre en *x*<sup>1</sup> ≈ −0*,*9674, cuando *x*<sup>1</sup> *<* −0*,*9674 el equilibrio es un foco estable y cuando  $x_1$  > −0,9674 el equilibrio es un foco inestable.

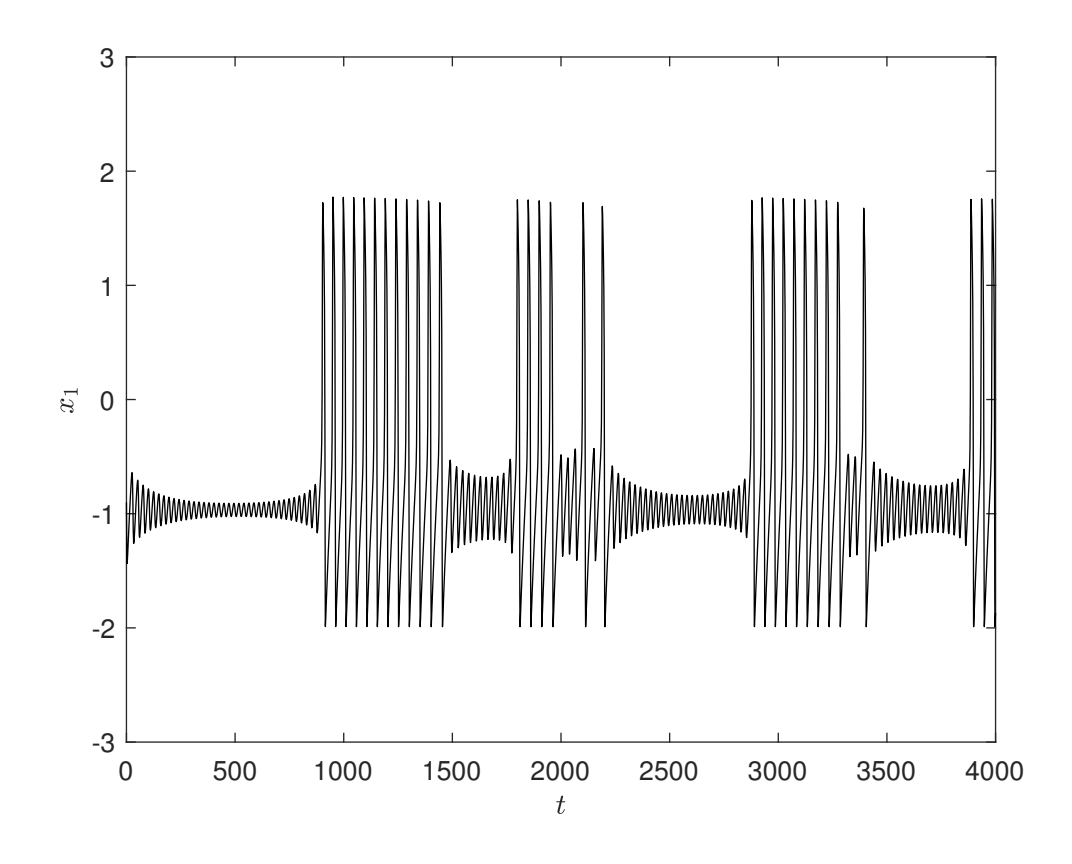

Figura 4.30: Bursting elíptico en el sistema de FR.

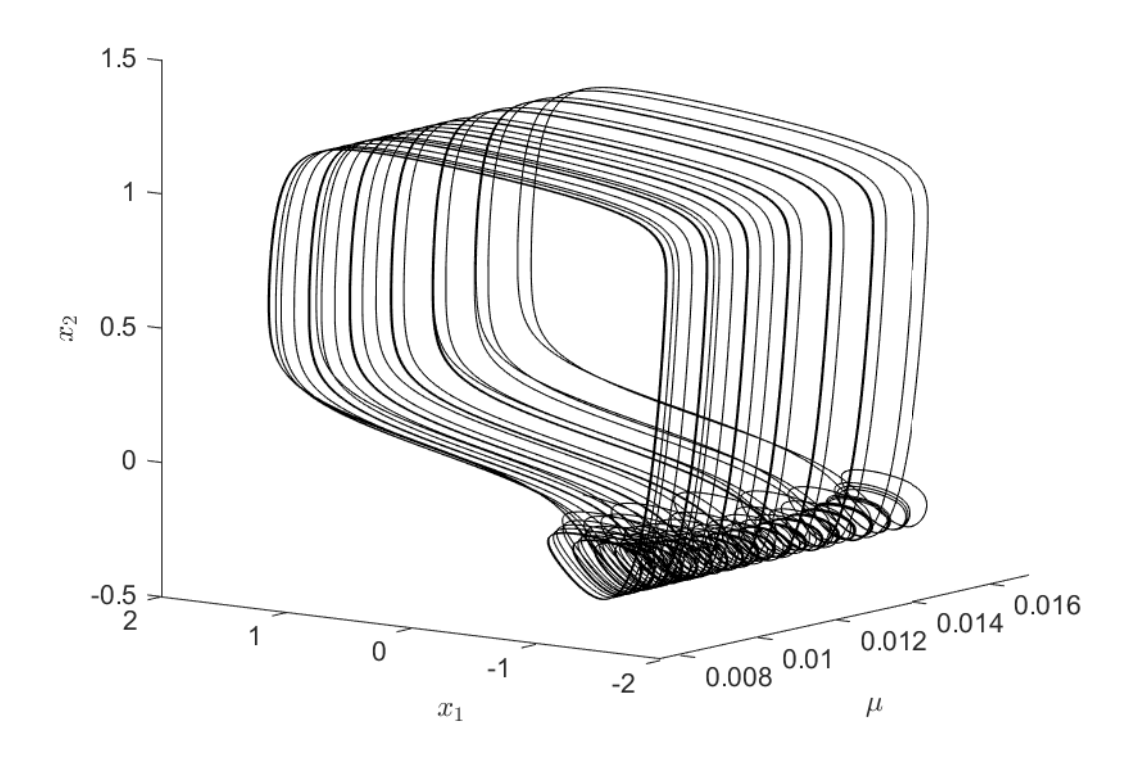

Figura 4.31: Representación tridimensional de las órbitas tipo *bursting* del sistema de FR.

Para finalizar, en las Figuras 4.33-4.35 se representan las nulclinas del subsistema rápido (nulcina *x*<sup>1</sup> en rojo y nulclina *x*<sup>2</sup> en verde), junto con algunas órbitas del plano de fases. Estas figuras nos permiten ver la dinámica *bursting* de forma más concreta. En principio, el sistema se encuentra en estado de reposo o *resting*, el equilibrio se comporta como un foco atractivo, ver Figuras 4.33. Conforme *µ* aumenta el sistema sigue al equilibrio estable, hasta que ocurre la bifurcación de Hopf subcrítica, ver Figura 4.34, desaparece el ciclo límite inestable y el equilibrio se vuelve inestable, lo cual provoca que el sistema siga al ciclo límite estable exterior y, por tanto, las oscilaciones. A continuación, *µ* decrece y el sistema sigue al ciclo límite estable, hasta que para *µ* ≈ 0*,*01 sucede la bifurcación silla-nodo de órbitas periódicas, ver Figura 4.35, provocando el cese de las oscilaciones. El sistema recupera el estado de reposo y sigue al equilibrio estable. Finalmente, *µ* aumenta y se completa el ciclo de histéresis.

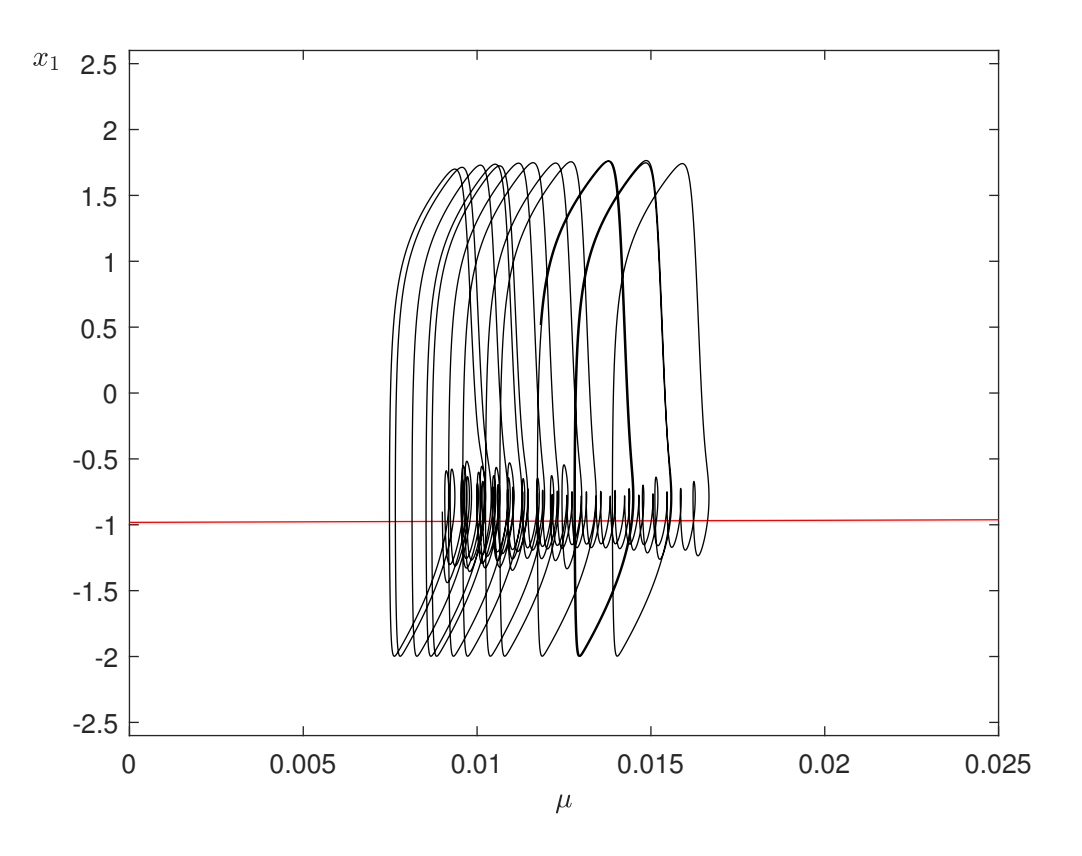

Figura 4.32: Esquema global de bursting en el sistema de FR

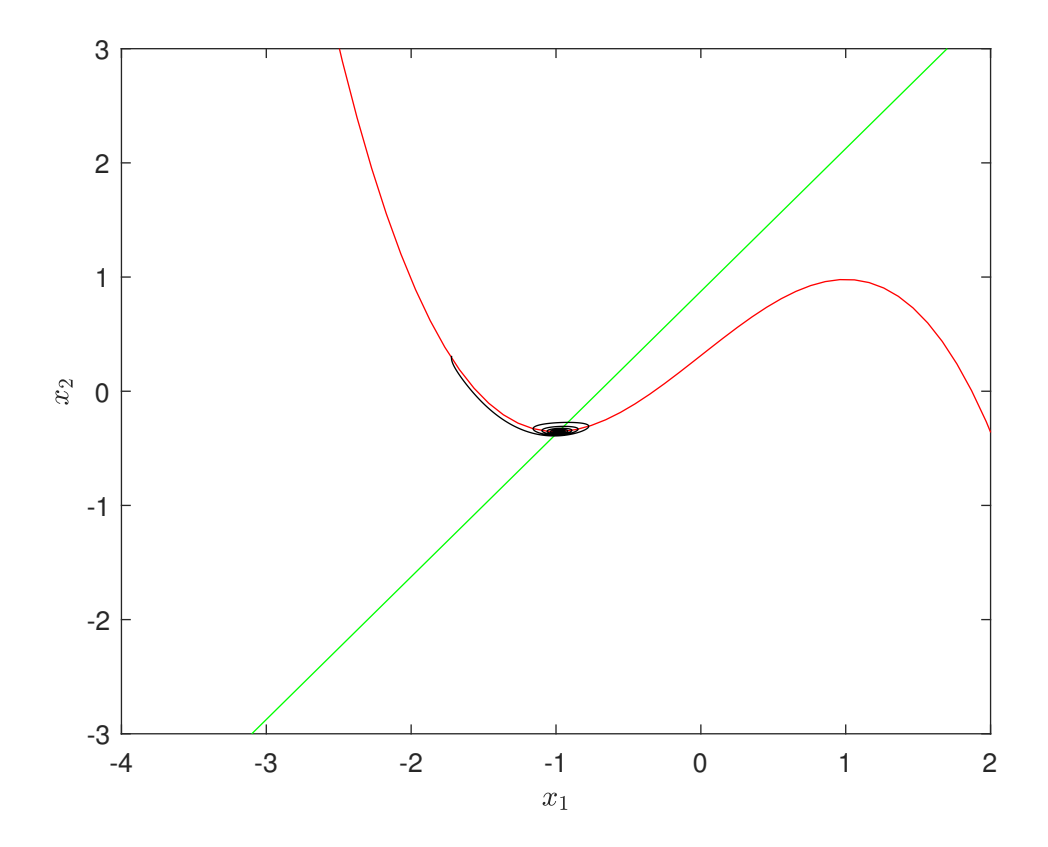

Figura 4.33:  $\mu = 0$ 

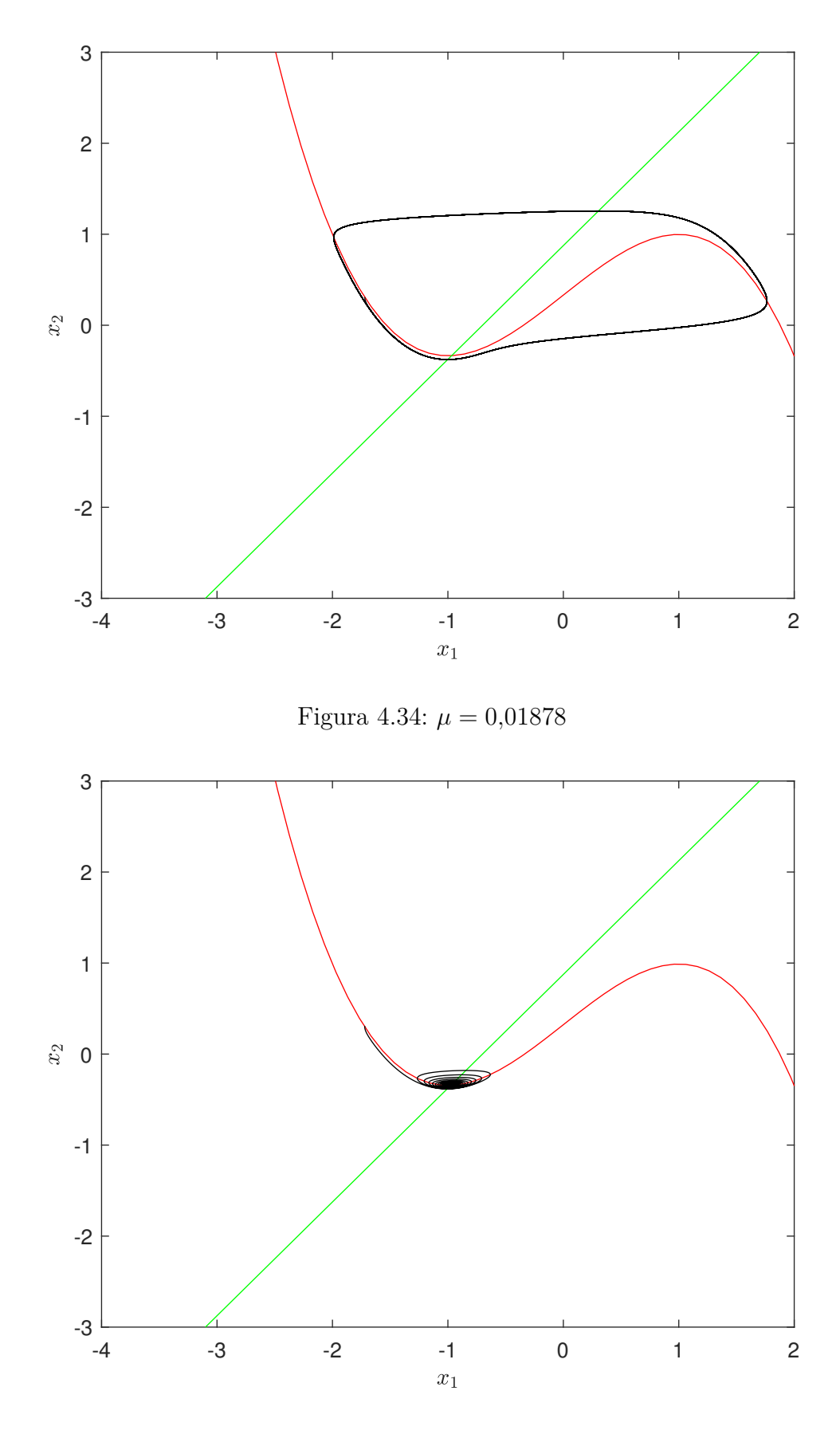

Figura 4.35:  $\mu = 0.01$ 

A lo largo del capítulo observamos que los tres métodos nos proporcionan buenas aproximaciones de las soluciones exactas, sirviendo cualquiera de ellos para hacer las simulaciones y permitiéndonos ver los resultados de manera clara. Sin embargo, si hemos de elegir uno de ellos debemos tener en cuenta ciertos aspectos a nivel de trabajo informático. Por un lado, tenemos el método de Gauss de orden 4, el cual es totalmente implícito, lo que implica mayor trabajo en cada iteración al tener que recurrir a un método auxiliar que nos permita resolver el problema, en nuestro caso, el método de aproximaciones sucesivas. Por otro lado, tenemos el método TR-BDF2 de orden 2 que, pese a ser semi-implícito, a nivel informático funciona de la misma manera que el método de Gauss, por tanto, en este caso a la desventaja que supone el coste informático debemos añadirle que al ser de un orden inferior a el método de Gauss necesitariamos más iteraciones para conseguir el mismo resultado. Por último, tenemos el método ROS2 de orden 2, el cual para aproximar las soluciones de los sistemas resuelve un sistema de ecuaciones lineales, por tanto, encontramos en este método una ventaja a nivel de trabajo informático. En definitiva, la elección del método depende de los sistemas a resolver y las capacidades tecnológicas de las que dispongamos.
# **Códigos MATLAB**

## **4.3. Método de Gauss**

```
function [tt,v]=GAUSS(h,T,f,v0)
%Método de Gauss de dos etapas
  hmed=h/2;
  tt=T(1):h:T(2);Nt= length(tt);
  c1 = 1/4;c2=(3-2*sqrt(3))./12;
  c3=(3+2*sqrt(3))./12;
  c4=(3-sqrt(3))./6;
  c5=(3+sqrt(3))./6;
  v=[];
  v(1,:)=v0;for k=1: (Nt-1)tk1=tt(k)+c4*h:
  tk2=tt(k)+c5*h;g1=Q(x) v(k,:)+c1*h*f(tk1, x(:,1))+c2*h*f(tk2,x(:,2));
  g2=Q(x) v(k,:)+c3*h*f(tk1, x(:,1))+c1*h*f(tk2,x(:,2));
  g=0(x) [g1(x); g2(x)]';
  x0=[v(k,:);v(k,:)];
  vk= mas(g,x0); $Método de aproximaciones sucesivas
  v(k+1,:)= v(k,:)+h \text{med} * (f(tk1,vk(:,1))+f(tk2,vk(:,2)));
  end
end
```
### **Método de aproximaciones sucesivas (mas)**

function  $x=$  mas( $g$ ,  $x0$ ) %Método de aproximaciones sucesivas epsi= 1.e-8; Nmax= 1000;  $x = x0$ ; for  $k = 1: Nmax$ 

```
x0=x;
x = g(x0);
if (norm(x-x0) < epsi)return
end
end
```
# **4.4. Método TR-BDF2**

```
function [tt,v] = TRBDF2(h,T,f,v0)%Constantes
gamma=2-sqrt(2);
c1= 1/(2*(2- gamma));
c2=(1-gamma)/(2-gamma);%Método TR-BDF2
tt=T(1):h:T(2);Nt=length(tt);
v=[];
v(1,:) = v0;for k=1: (Nt-1)tk1=tt(k);tk2=tt(k)+gamma*h;tk3=tt(k)+h;g1=Q(x) v(k, :);
 g2=Q(x) v(k,:)+(gamma./2).*h.*(f(tk1, x(:,1)) + f(tk2, x(:,2)));
 g3=Q(x) v(k,:) + c1.*h.*(f(tk1, x(:,1)) + f(tk2, x(:,2))) + c2.*h.*f(tk3, x(:,3))
 g=0(x) [g1(x); g2(x); g3(x)]';
 x0=[v(k,:);v(k,:);v(k,:)];
 vk=mas(g,x0); %Método de aproximaciones sucesivas
 v(k+1,:)=v(k,:)+c1*h*(f(tk2,vk(:,2))+ f(tk1,vk(:,1)))+c2*h*f(tk3,vk(:,3));end
end
```
## **4.5. Método Rosenbrock ROS2**

### **Para el sistema de FitzHugh-Nagumo**

function  $[t, v] = FNRos2(h, T, v0, f)$ 

%Método Rosenbrock ROS2 para el sistema de FitzHugh-Nagumo

%Datos

```
eps=0.08;
nu=0.5;
gamma=1-sqrt(2)./2;
t=T(1):h:T(2);Nt=length(t);
v(1,:) = v0;I=eye(2);
% Matriz Jacobiana del sistema
\sqrt[6]{J}=[1-v(1).^2, 1; -eps, -eps.*nu];for k=1: (Nt-1)k1=(I-gamma.*h.*[1-v(k,1).^2, 1; -eps, -eps.*nu])\(h.*f(t(k), v(k,:))));k2=(I-gamma.*h.*[1-v(k,1).^2, 1; -eps, -eps.*nu])\{(h.*f(t(k)+h,v(k,:)+k1')-2.*k1)\};v(k+1,:)=v(k,:) + 3/2.*k1'+ 1/2.*k2';end
end
```
#### **Para el sistema de Hindmarsh-Rose**

```
function [t, v] = HRMRos2(h,T,v0,f)
%Método Rosenbrock ROS2 para el sistema de Hindmarsh-Rose
gamma=1-sqrt(2)./2;
t=T(1):h:T(2);Nt=length(t);
v(1,:) = v0;I=eye(3);%Matriz Jacobiana del sistema
\sqrt[6]{y} J=[-3.*(v(1).^2)+3, 1, -1; -10.*v(1), -1, 0; -0.004, 0, -0.001];
for k=1: (Nt-1)
    k1=(I-(gamma,nm.m.*).*[-3.*(v(k,1).^2)+3, 1, -1 ;-10.*v(k,1), -1,0; -0.004,0,-0.001] \setminus (h.*f(t(k), v(k,:)));
    k2=(I-(\text{gamma}.\ast h).\ast[-3.\ast(v(k,1).\hat{2})+3, 1, -1 ;-10.*v(k,1), -1,0; -0.004,0,-0.001]) \((h.*f(t(k)+h,v(k,:)+k1')-2.*k1));
    v(k+1,:)=v(k,:) + 3/2.*k1'+ 1/2.*k2';end
end
```
#### **Para el sistema de FitzHugh-Rinzel**

```
function [t, v] = FRMRos2(h,T,v0,f)
```

```
%Método Rosenbrock ROS2 para el sistema de FitzHugh-Rinzel
gamma=1-sqrt(2)./2;
```

```
t=T(1):h:T(2);Nt=length(t);
v(1,:)=v0;I=eye(3);%Matriz Jacobiana del sistema
\sqrt[6]{5}J=[1-v(1).^2,-1,1;0.008,-0.064,0;-0.0001,0,-0.0001];
for k=1:(Nt-1)
    k1=(I-(gamma.*h)*(1-v(k,1).^2,-1,1;0.008,-0.064,0;-0.0001,0,-0.0001])\setminus(h.*f(t(k), v(k,:)));
    k2=(I-(gamma,kh)*[1-v(k,1).^2,-1,1;0.008,-0.064,0;-0.0001,0,-0.0001])\setminus ((h.*f(t(k)+h,v(k,:)+k1')-2.*k1));v(k+1,:) = v(k,:) + 3/2.*k1' + 1/2.*k2';end
end
```
# **Bibliografía**

- [1] A. L. Hodgkin y A. F. Huxley, *Currents carried by sodium and potassium ions through the membrane of the giant axon of Loligo*, J. Physiol. 116:449-472, 1952.
- [2] R. FitzHugh, *Impulses and physiological states in theorical models of nerve membrane*, Biophys. J. 1(6): 445-466, 1961.
- [3] J. L. Hindmarsh, R. M. Rose, *Model of Neural Bursting Using Three Coupled First Order Differential Equations*, Proc. R. Soc. Lond. B 221(1222): 87–102, 1984.
- [4] E. M. Izhikevich, *Dynamical Systems in Neuroscience: The Geometry of Excitability and Bursting*, Springer-Verlag, New York 2007.
- [5] E. M. Izhikevich, *Neural Excitability, Spiking and Bursting*, International Journal of Bifurcation and Chaos, 2000.
- [6] A. Rodríguez García, *Modelización Matemática de la Actividad Neuronal. Dinámica tipo bursting*, Trabajo de fin de Grado, Universidad de Sevilla.
- [7] R. Carballés Balsa, *Estudio de modelos de ecuaciones diferenciales en Neurociencia. El sistema de FitzHugh-Nagumo*, Trabajo de Fin de Grado, Universidad de Sevilla, 2018.
- [8] Hale, Jack K., Hüseyin, Koçak. *Dynamics and Bifurcations*, Springer-Verlag, 1991.
- [9] Strogatz, Steven Henry, *Nonlinear Dynamics and Chaos*, Perseus Books, 1994.
- [10] E. M. Izhikevich, *Synchronization of Elliptic Bursters*, SIAM Review, 43:315–344, 2001.
- [11] Departamento de Ecuaciones Diferenciales y Análisis Numérico, Apuntes de la Asignatura EDO, 2013/14, Universidad de Sevilla
- [12] Departamento de Ecuaciones Diferenciales y Análisis Numérico, Apuntes de la Asignatura AED, 2014/2015, Universidad de Sevilla.
- [13] Departamento de Ecuaciones Diferenciales y Análisis Numérico, Apuntes de la Asignatura ANED, 2019/2020, Universidad de Sevilla.
- [14] E. Alberdi Celaya, *Métodos numéricos para ecuaciones diferenciales rígidas. Aplicación a la semidiscretización del Método de Elementos Finitos*, Tesis doctoral, Universidad del País Vasco.
- [15] V. Savcenco, W. Hundsdorfer, J. G. Verwer, *A Multirate Time Stepping Strategy For Stiff Ordinary Differential Equations*, BIT Numerical Mathematics (2007) 47: 137–15.
- [16] W. H. Press, S. A. Teukolsky, W. T. Vetterling, B.P. Flanery, *Numerical Recipes. The Art of Scientific Computing*, Cambridge University Press, New York, 2007.
- [17] B. Schippmann, *Comparison of Rosenbrock methods with modified Patankar schemes used in biogeochemical modelling*, Tesis de Diplomatura, Universidad de Rostock, 2008.
- [18] R. E. Bank, W. M. Coughran, W. Fichtner, E. H. Grosse, D. J. Rose, and R. K. Smith, *Transient Simulation of Silicon Devices and Circuits*,IEEE Transactions on Computer-Aided Design, CAD-4, 436–451, 1985.
- [19] M. J. Johnson and C. L. Gardner, *An Interface Method for Semiconductor Process Simulation in Semiconductors*, IMA Volumes in Mathematics and its Applications, Volume 58, pp. 33–47. New York: Springer-Verlag, 1993.
- [20] M. Jiménez del Río, *Estudio de una familia de métodos Runge-Kutta implícitos: Los Métodos de Gauss-Legendre*, Trabajo de Fin de Grado, Universidad de Valladolid.
- [21] F. Vadillo, Departamento de Matemática Aplicada y Estadística, Una introducción a los sistemas stiff, Universidad del País Vasco.

#### **Webgrafía**

[22] http://www.scholarpedia.org/article/Bursting